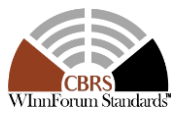

## **Wireless Innovation Forum Contribution**

[Note: This page is removed once the document has been balloted and approved]

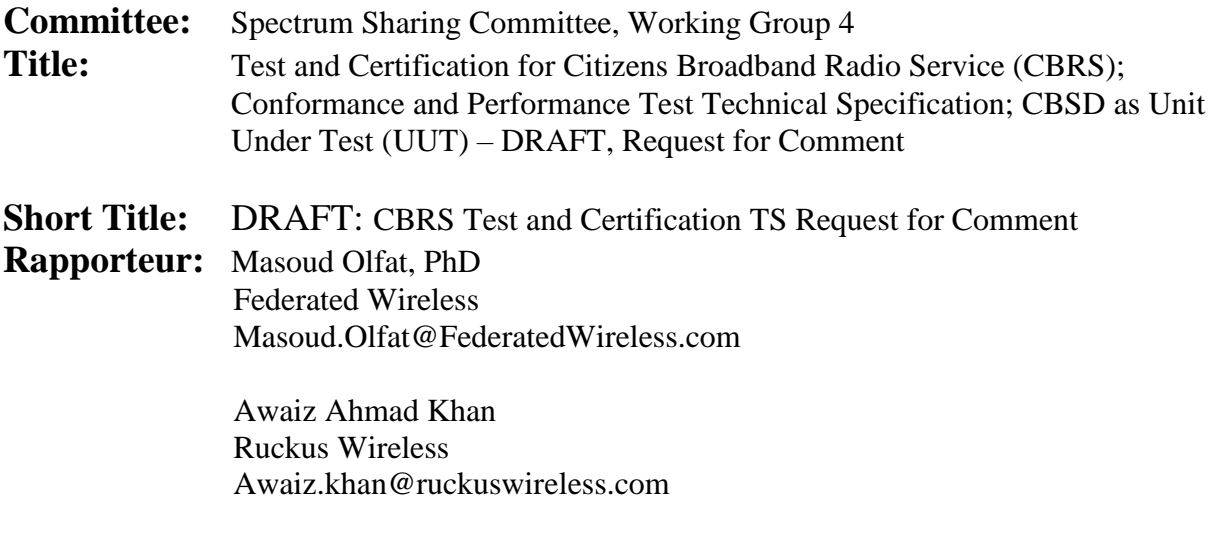

**Date:** 23 August 2017 **Distribution:** Unrestricted, Members

**Document Summary:** The present document contains the Protocol Implementation Conformance Statement (PICS), test cases to ensure conformance of entities for Citizens Broadband Radio Service (CBRS) which implement signaling protocols and procedures specified in [\[n.5\]](#page-8-0) and the requirements mandated by 47 C.F.R Part 96 [\[n.1\],](#page-8-1) [\[n.2\]](#page-8-2) for CBSD as Unit Under Test (UUT).

**Notes of Importance:** Required for uniform test and certification of the components of CBSD Functional Architecture

**Action Desired:** Request for Comment **Action Required for Closure:** Present for Consideration to FCC OET. Comments to be provided via the WInnForum supplied form (attached). **Desired Disposition Date:** 14 September 2017

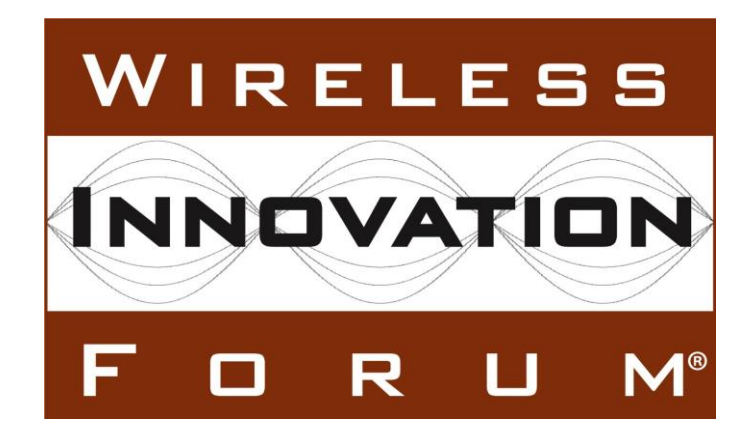

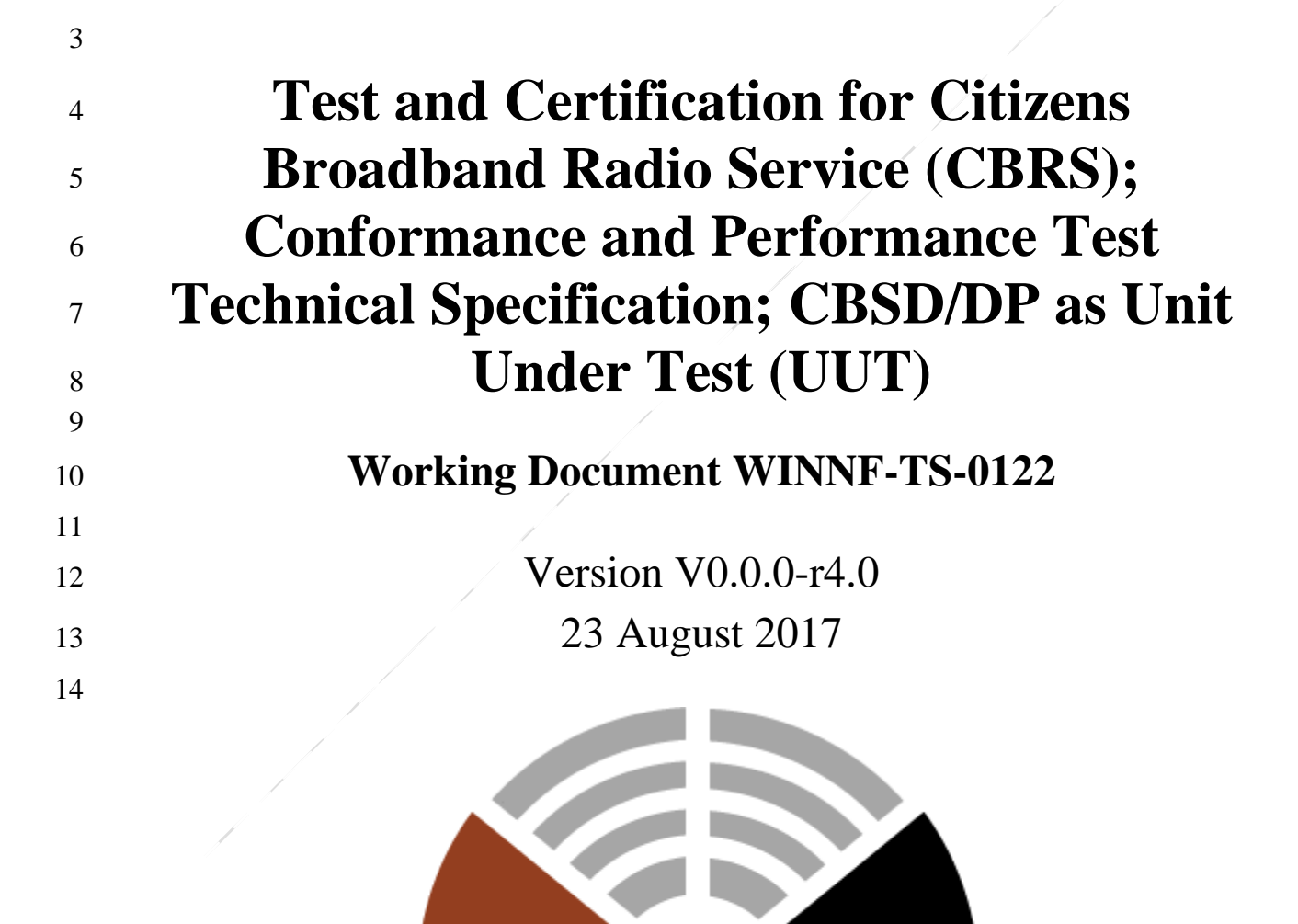

WInnForum Standards™

# <span id="page-2-0"></span>**TERMS, CONDITIONS & NOTICES**

 This document has been prepared by the SSC Work Group 4 to assist The Software Defined Radio Forum Inc. (or its successors or assigns, hereafter "the Forum"). It may be amended or withdrawn at a later time and it is not binding on any member of the Forum or of the SSC Work Group 4.

 Contributors to this document that have submitted copyrighted materials (the Submission) to the Forum for use in this document retain copyright ownership of their original work, while at the same time granting the Forum a non-exclusive, irrevocable, worldwide, perpetual, royalty-free license under the Submitter's copyrights in the Submission to reproduce, distribute, publish, display, perform, and create derivative works of the Submission based on that original work for the purpose of developing this document under the Forum's own copyright.

 Permission is granted to the Forum's participants to copy any portion of this document for legitimate purposes of the Forum. Copying for monetary gain or for other non-Forum related purposes is prohibited.

 THIS DOCUMENT IS BEING OFFERED WITHOUT ANY WARRANTY WHATSOEVER, AND IN PARTICULAR, ANY WARRANTY OF NON-INFRINGEMENT IS EXPRESSLY DISCLAIMED. ANY USE OF THIS SPECIFICATION SHALL BE MADE ENTIRELY AT THE IMPLEMENTER'S OWN RISK, AND NEITHER THE FORUM, NOR ANY OF ITS MEMBERS OR SUBMITTERS, SHALL HAVE ANY LIABILITY WHATSOEVER TO ANY IMPLEMENTER OR THIRD PARTY FOR ANY DAMAGES OF ANY NATURE WHATSOEVER, DIRECTLY OR INDIRECTLY, ARISING FROM THE USE OF THIS DOCUMENT.

 Recipients of this document are requested to submit, with their comments, notification of any relevant patent claims or other intellectual property rights of which they may be aware that might be infringed by any implementation of the specification set forth in this document, and to provide

- supporting documentation.
- 

 This document was developed following the Forum's policy on restricted or controlled information (Policy 009) to ensure that that the document can be shared openly with other member organizations around the world. Additional Information on this policy can be found here: [http://www.wirelessinnovation.org/page/Policies\\_and\\_Procedures](http://www.wirelessinnovation.org/page/Policies_and_Procedures)

- Although this document contains no restricted or controlled information, the specific implementation of concepts contain herein may be controlled under the laws of the country of origin for that implementation. Readers are encouraged, therefore, to consult with a cognizant authority prior to any further development.
- 

Wireless Innovation Forum ™, WInnForum Standards™ and SDR Forum ™ are trademarks of

the Software Defined Radio Forum Inc.

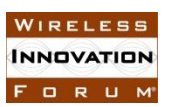

 $\mathbf{1}$ 

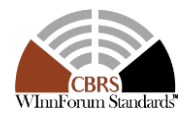

# **Table of Contents**

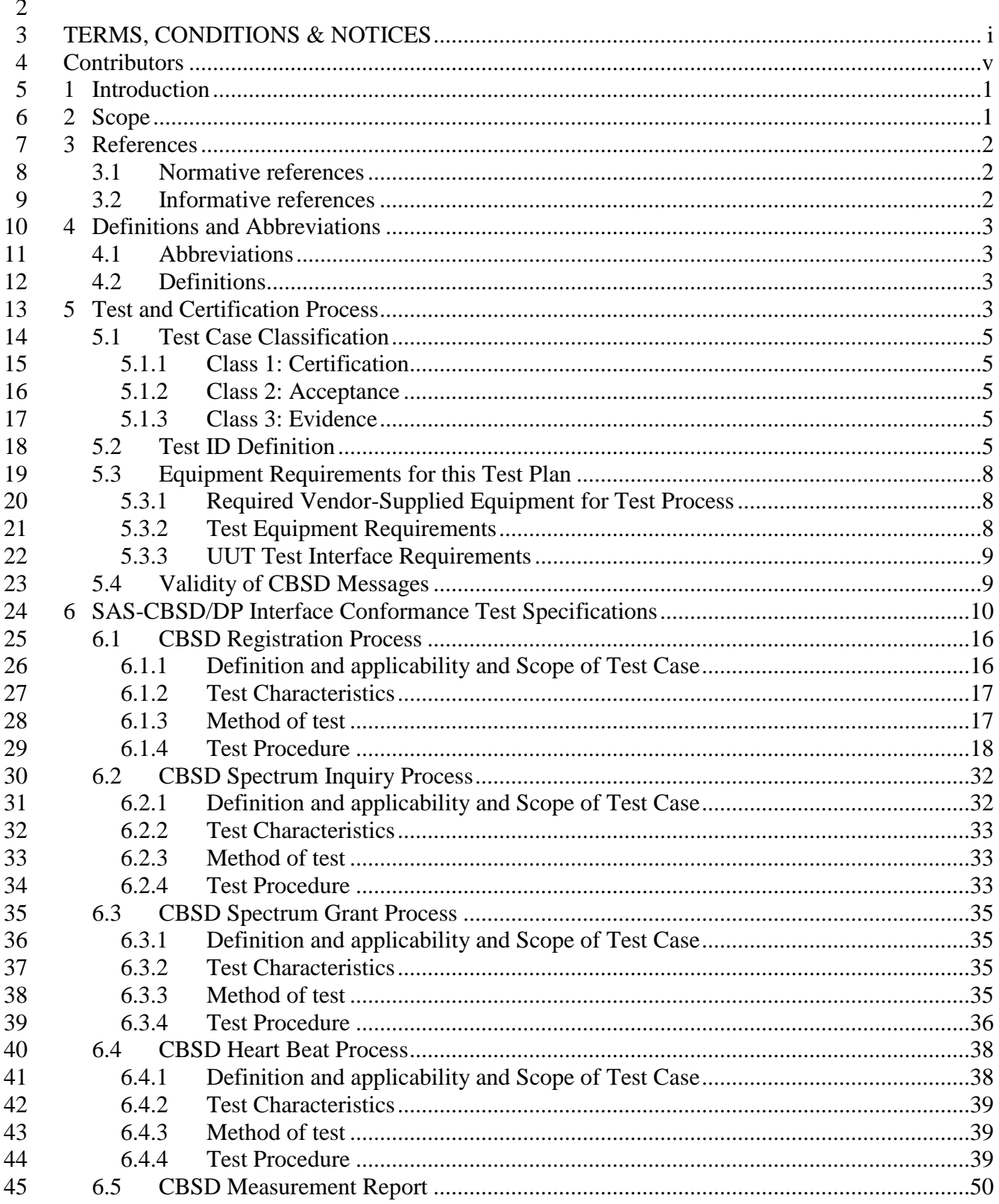

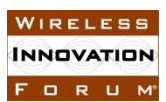

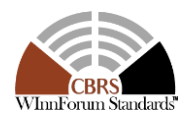

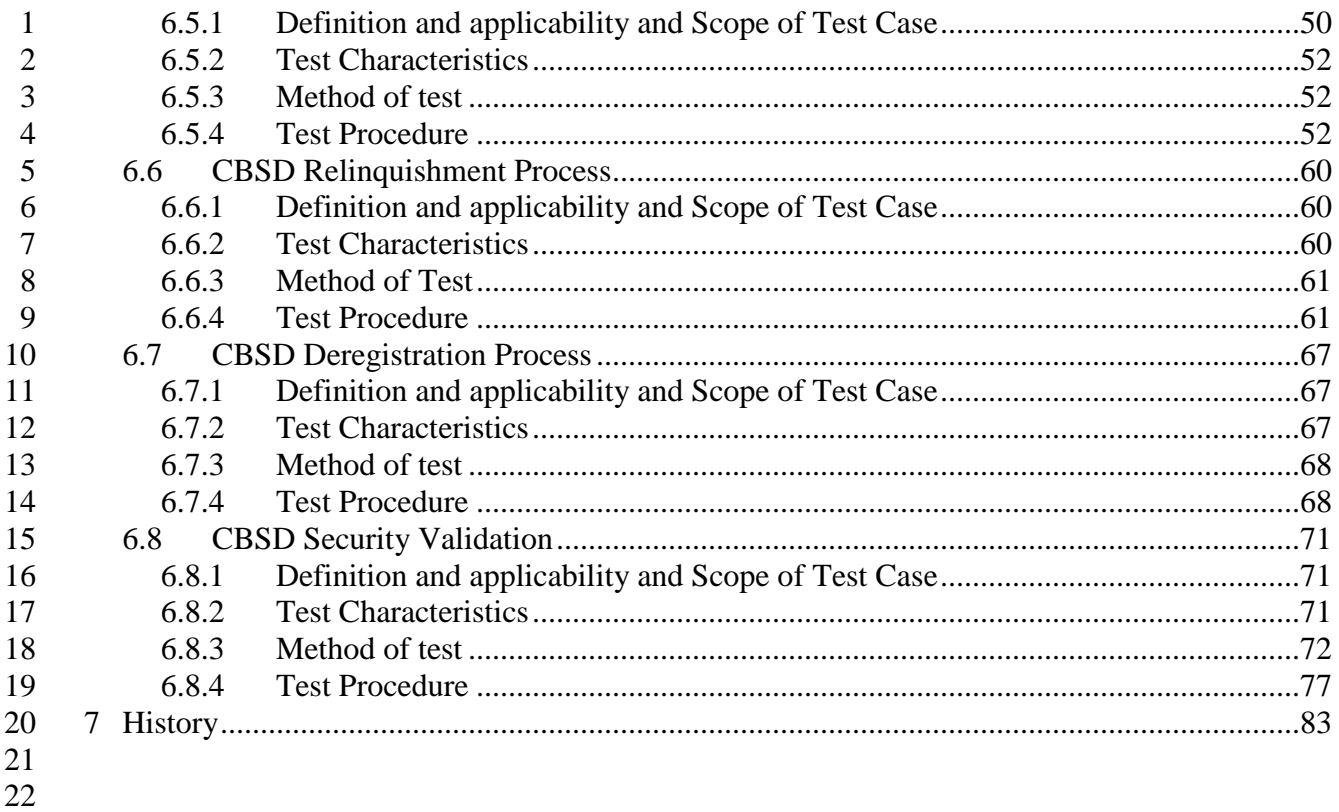

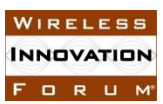

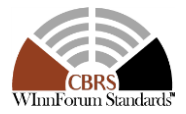

# **List of Figures**

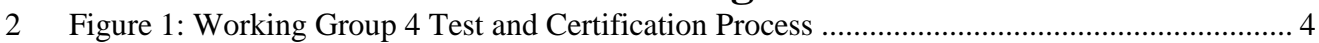

# **List of Tables**

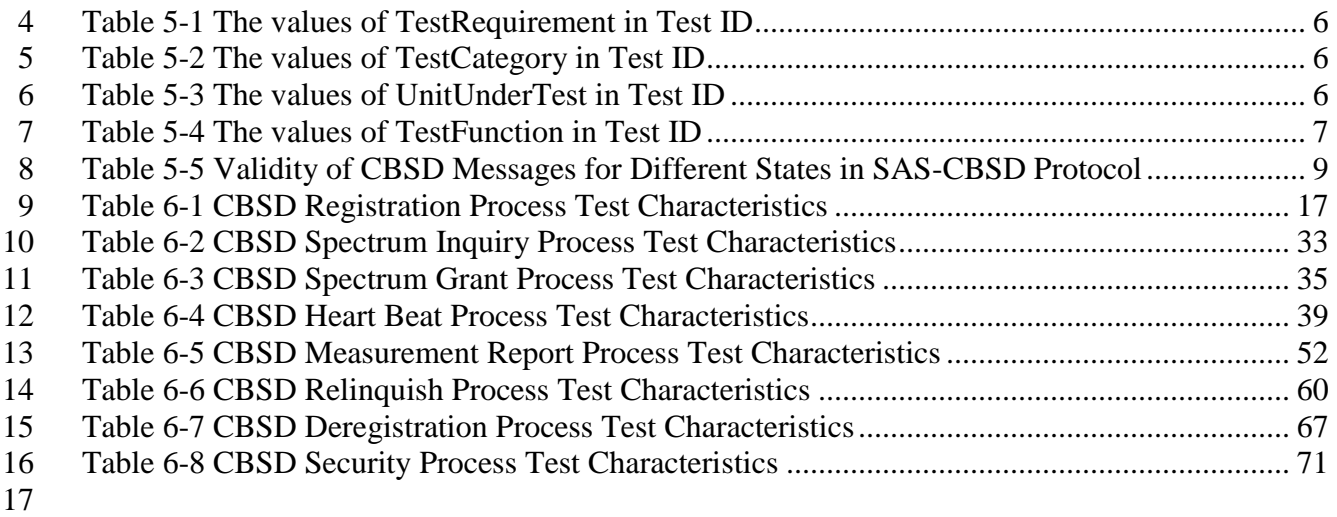

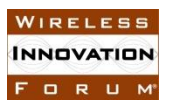

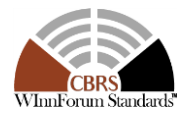

# <span id="page-6-0"></span><sup>1</sup> **Contributors**

- $rac{2}{3}$ 3 Editor and Task Group Chair: Awaiz Khan, Ruckus Wireless
- $\frac{4}{5}$

**Other Member Representatives** 

- 6 Doug Goedken, Nokia
- 7 Idan Raz, AirSpan
- 8 Chris Williams, Ericsson
- 9

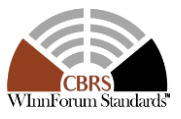

# **Test and Certification for CBRS;**

# **Conformance and Performance Test**

- **Technical Specification; CBSD/DP as UUT**
- 

### <span id="page-7-0"></span>**1 Introduction**

FORUM

 The present document contains the Protocol Implementation Conformance Statement (PICS), test cases to ensure conformance of the components of a three-tiered Spectrum Sharing Architecture to the specifications and Requirements defined by Federal Communications Commission (FCC) and Winn Forum.

 All terms determined must be defined before completing and submitting this document for final approval.

#### <span id="page-7-1"></span>**2 Scope**

 The present document specifies the measurement procedures for the conformance test of some of the components included in the CBRS Architecture, detailed in Section 5. These procedures

- contain transmitting characteristics, receiving characteristics and performance requirements as part of the Winn Forum, Spectrum Shared Committee.
- 

Not all components and interfaces in [\[n.3\]](#page-8-6) are covered by the certification and test cases defined

 in this document. Development of some of the interfaces and components are out of the scope of Winn Forum, and therefore no test and certification process are provided for them. The scope of

Winn Forum test and certification activities includes:

- Enforcing the impact of potentially harmful interference on incumbent Federal DoD systems.
- Conformance of SAS, Domain Proxy and potentially other components and interfaces, whose functionalities are standardized by Winn Forum.
- Enforcing the impact of potentially harmful interference on non-federal incumbents and PAL protection.
- 
- The functionalities of RAN or radio device operations and functions are outside the scope of this document.
- 

 More generally, tests are only applicable to those components that are intended to support the appropriate functionality. To indicate the circumstances in which tests apply, this is noted in the "*definition and applicability*" part of the test.

This document only covers the test cases required for certification of CBRS entities, and does not

 include the proprietary tests performed by equipment vendors. 

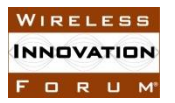

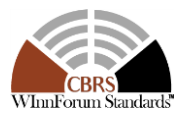

Moreover, this document only covers the test specifications and test cases for the CBRS

architecture components, and does not include the test code. The test code is stored in a repository

<span id="page-8-3"></span>maintained by Winn Forum Working Group 4 [\[i.1\].](#page-8-7)

#### **3 References**

#### <span id="page-8-4"></span>**3.1 Normative references**

- The following referenced documents are necessary for the application of the present document.
- <span id="page-8-1"></span> [n.1] FCC Report and Order 15-47A1: "Amendment of the Commission's Rules with Regard to Commercial Operations in the 3550-3650 MHz Band", FCC, April 17 2015, [https://apps.fcc.gov/edocs\\_public/attachmatch/FCC-15-47A1.pdf](https://apps.fcc.gov/edocs_public/attachmatch/FCC-15-47A1.pdf)
- <span id="page-8-2"></span> [n.2] FCC Report and Order 16-55A1: "Amendment of the Commission's Rules with Regard to Commercial Operations in the 3550-3650 MHz Band", FCC, May 2 2016, [https://apps.fcc.gov/edocs\\_public/attachmatch/FCC-16-55A1.pdf](https://apps.fcc.gov/edocs_public/attachmatch/FCC-16-55A1.pdf)
- <span id="page-8-6"></span>13 [n.3] SSC-Wireless Innovation Forum, WG1&3 Task Group: "SAS Functional Architecture ", Working Document WINNF-15-P-0047 Version V0.3.6, 12 June 2015.
- [n.4] SSC-Wireless Innovation Forum, "CBRS Communications Security Technical 17 Specification", WINNF-TS-0065-V1.1.0
- <span id="page-8-0"></span>18 [n.5] SSC-Wireless Innovation Forum, "Signaling Protocols and Procedures for Citizens Broadband Radio Service (CBRS): Spectrum Access System (SAS) - Citizens Broadband Radio Service Device (CBSD) Interface Technical Specification", WINNF-TS-0016-V1.1.0
- [n.6] SSC-Wireless Innovation Forum, "Requirements for Commercial Operation in the U.S. 3550-3700 MHz Citizens Broadband Radio Service Band", WINNF-TS-0112- V1.1.0
- [n.7] SSC-Wireless Innovation Forum, "WInnForum Recognized CBRS Air Interfaces and Measurements", WINNF-17-SSC-002-V2.0.1
- [n.8] SSC-Wireless Innovation Forum, "WInnForum CBRS Certificate Policy Specification", WINNF-TS-0022-V1.0.0
- 

#### <span id="page-8-5"></span>**3.2 Informative references**

- The following referenced documents are not necessary for the application of the present document but they assist the user with regard to a particular subject area.
- <span id="page-8-7"></span>33 [i.1] WG4 GitHub Repositories, • [https://github.com/Wireless-Innovation-Forum/Citizens-Broadband-Radio-](https://github.com/Wireless-Innovation-Forum/Citizens-Broadband-Radio-Service-Device) [Service-Device](https://github.com/Wireless-Innovation-Forum/Citizens-Broadband-Radio-Service-Device) • <https://github.com/Wireless-Innovation-Forum/Spectrum-Access-System> • https://github.com/Wireless-Innovation-Forum/Spectrum-Access-System/tree/master/cert

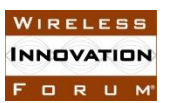

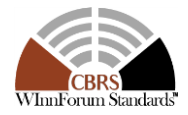

#### <span id="page-9-0"></span>**4 Definitions and Abbreviations**

- <span id="page-9-1"></span>**4.1 Abbreviations**
- *CBRS*: *Citizens Broadband Radio Services*
- *CBSD: Citizens Broadband Radio Service Device*
- *DOD: Department of Defense*
- *DP: Domain Proxy*
- *ECC: Elliptic Curve Cryptography (algorithm)*
- *EMS: Element Management System*
- *ESC: Environment Sensing Capability*
- *FCC: Federal Communications Commission*
- *IOT: Inter-Operability Test*
- *NTIA: National Telecommunications and Information Administrations*
- *RAN*: *Radio Access Network*
- *RSA: Rivest, Shamir, Adleman (cryptography algorithm)*
- *SAS: Spectrum Access System*
- <span id="page-9-2"></span>*4.2* **Definitions**

 *Test Harness:* Software hosted i[n \[i.1\]](#page-8-7) that interfaces with a CBSD Under Test and used to perform 21 test cases in this document.

 *CBSD Under Test:* A CBSD to which the sequence of steps listed in the test specifications in this document are applied. Via the Test Harness, the CBSD Under Test exchanges sequences of simulated messages with a simulated SAS according to the test specifications in this document. CBSD Under Test is applied generically within this document to include, where appropriate, the combination of a Domain Proxy and CBSD under test.

#### <span id="page-9-3"></span>**5 Test and Certification Process**

[Figure 1](#page-10-0) depicts the approved test and certification process.

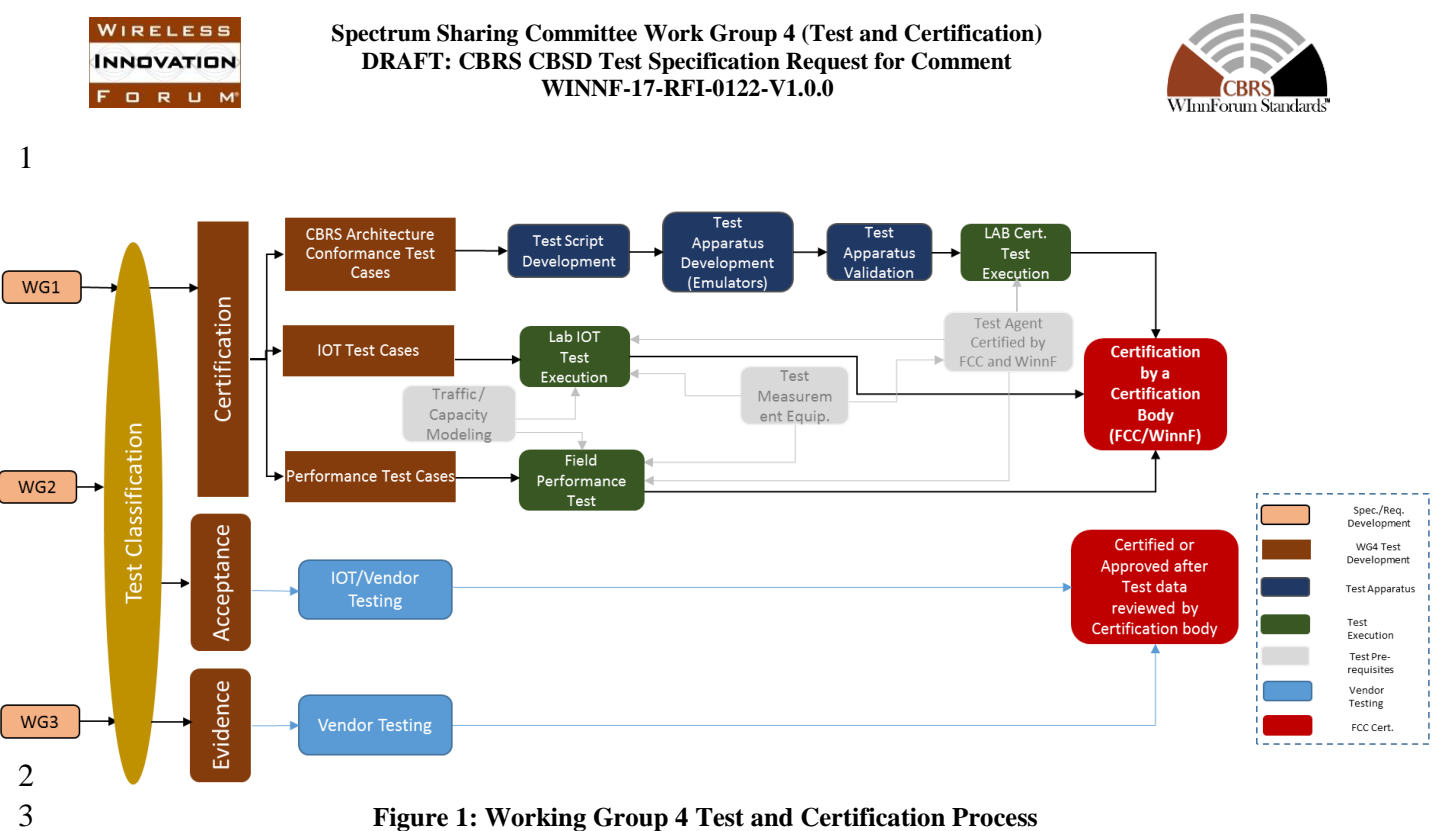

<span id="page-10-0"></span>The requirements, protocols, specifications, and interfaces are defined by SSC-Winn Forum Work

Groups 1, 2, and 3. The specifications are derived from FCC, NTIA, and DOD requirements.

 According to requirements and specifications defined by other work groups, Work Group 4 develops the test cases. The certification test cases can be classified in three classes as follows:

- Functional Test cases
- Interoperability test cases
- Field/Performance test cases

 The functional test cases are converted to test scripts to facilitate the development of test apparatus (emulator), which must be validated through a process defined by Winn Forum and FCC. The lab and performance testing require traffic/capacity modeling and measurement equipment. The Interoperability test cases ensure the components developed by different vendors can interconnect

each other and provide the functionalities defined by Working Groups 1, 2, and 3.

- A test agent is certified by Winn Forum, and ideally FCC/DoD, to perform the certification of ecosystem components. In addition, the test agent publishes the test report
- Vendor testing could be either considered as a pre-requisite for certification process, or, by discretion of the certification management entity, they could be partially or fully considered as part
- of certification plan
- Certification is governed either directly by, or through a certification body designated by, the FCC,
- DOD, and Winn Forum.

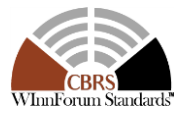

#### <span id="page-11-0"></span>**5.1 Test Case Classification**

 In addition to certification specifications and requirements, Winn Forum test cases should include verification that error conditions and fault management protection to support incumbent interference management, conforming to Winn Forum requirements, and meeting required performances performed by vendors prior to or during official certification process. To this end the requirements could be reviewed initially by the certification body and test cases could be classified in three classes: Certification, Acceptance, and Evidence

<span id="page-11-1"></span>*5.1.1 Class 1: Certification*

 Testing takes place in an independent, secure and supervised test center or by "Certification partners" where selected requirements are tested and officially approved as having met a standard.

#### <span id="page-11-2"></span>*5.1.2 Class 2: Acceptance*

 Testing conducted to determine if the requirements or specifications (e.g. WG2/WG3 specifications) are met. This testing can be done in lab inter-operability testing similar to how telecommunications equipment is currently tested. This would be focused on black-box system level testing. These tests could be either functional, performance, or inter-operability test cases.

- <span id="page-11-3"></span>*5.1.3 Class 3: Evidence*
- Material that is presented that furnishes proof of compliance or operation that will satisfy outside regulators that all necessary tests have been executed and passed

#### <span id="page-11-4"></span>**5.2 Test ID Definition**

- Each test case specified in this document has an associated test ID. A test ID shall be defined in the following format.
- 

 *TestRequirement* indicates whether a test is to verify if the Unit Under Test meets FCC requirements or Technical Specifications provided by Wireless Innovation Forum. The category of a test, which can be functional, interoperability, or performance, is shown in *TestCategory*. *UnitUnderTest* represents the entity under test, which can be SAS, CBSD, Domain Proxy, ESC or a combination of those entities. *TestFunction* indicates a particular function or requirement a test intends to verify. *SubTestNumber* is an integer larger than 0 to number different test cases in a group of tests performing similar test functions.

- 
- In the above Test ID format, the strings in the curly braces are replaced by values in the
- following tables depending on the characteristics of each test.
- 
- 

{*TestRequirement*}.{*TestCategory*}.{*UnitUnderTest*}.{*TestFunction*}.{*SubTestNumber*}

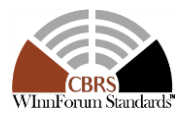

#### 1 Table 5-1 **The values of TestRequirement in Test ID**

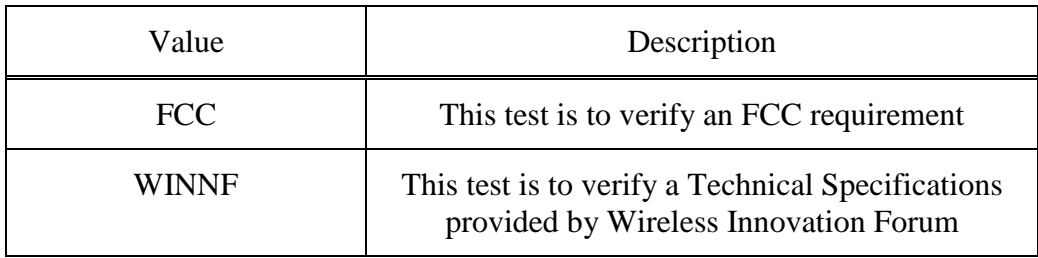

#### 4 Table 5-2 **The values of TestCategory in Test ID**

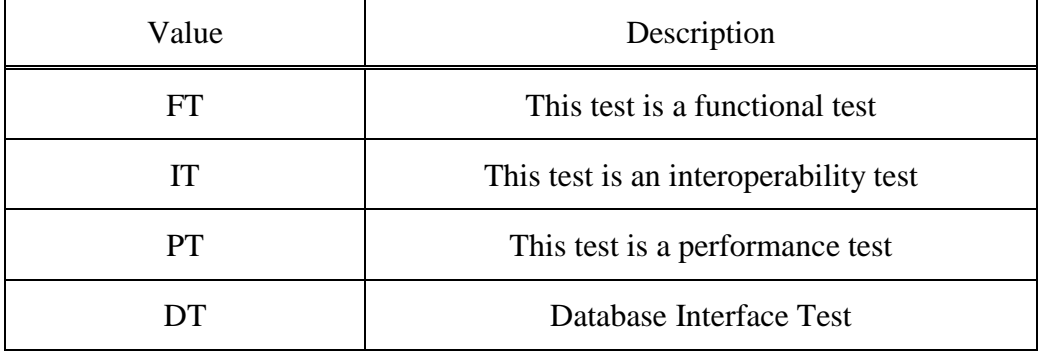

5 6

#### 7 Table 5-3 **The values of UnitUnderTest in Test ID**

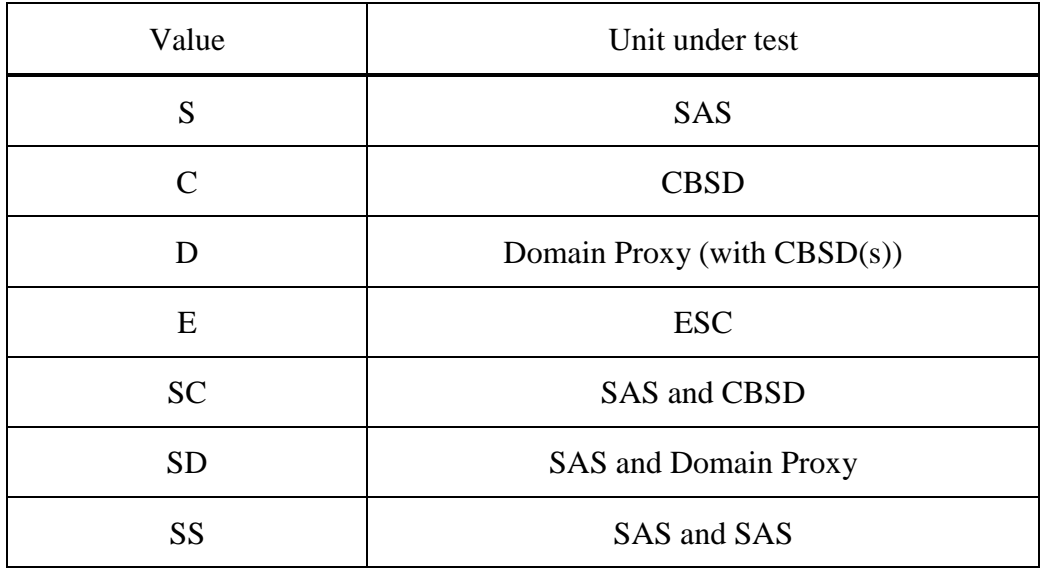

8

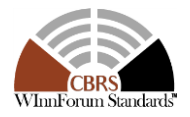

#### 1 Table 5-4 **The values of TestFunction in Test ID**

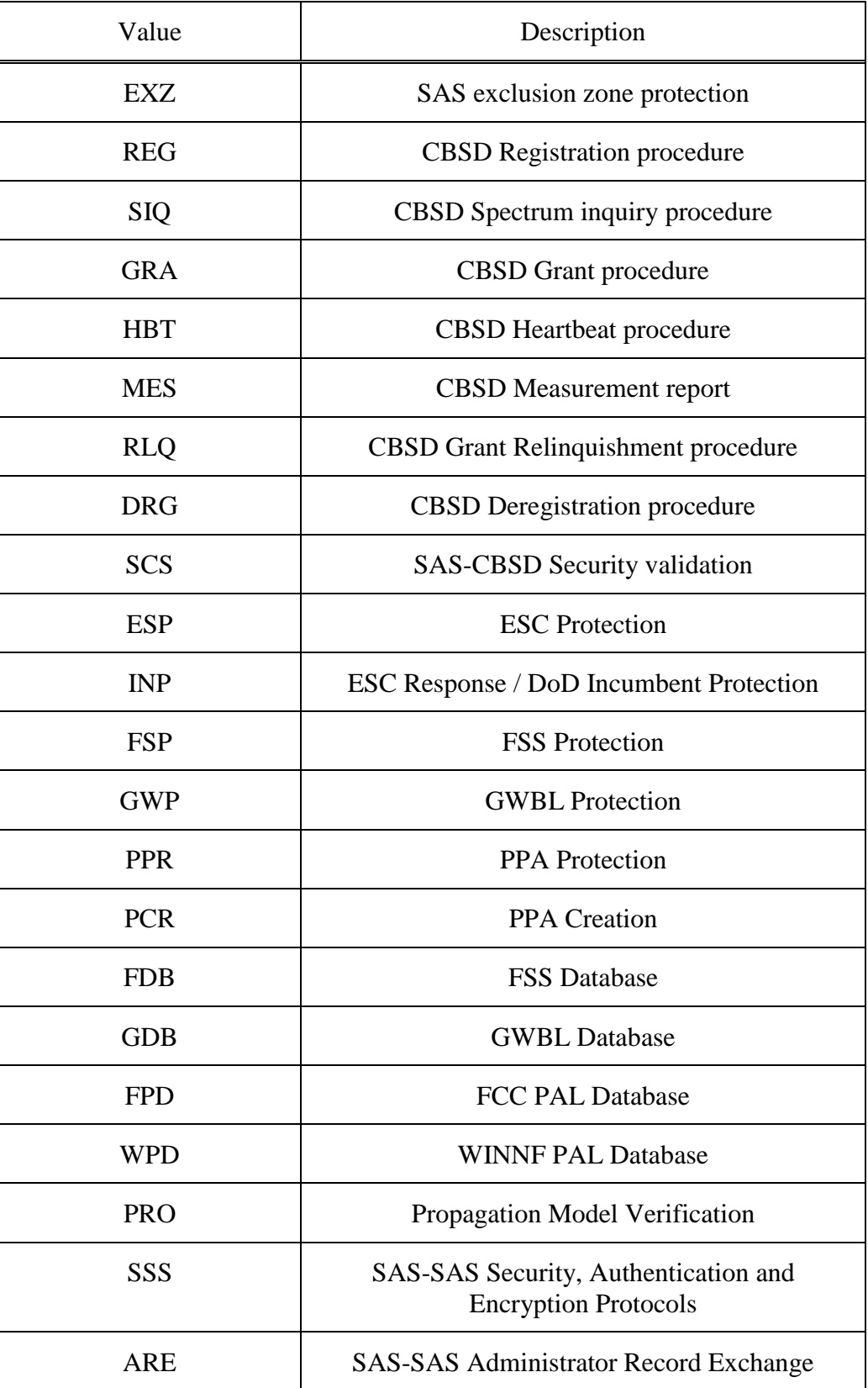

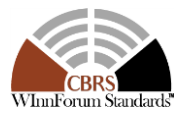

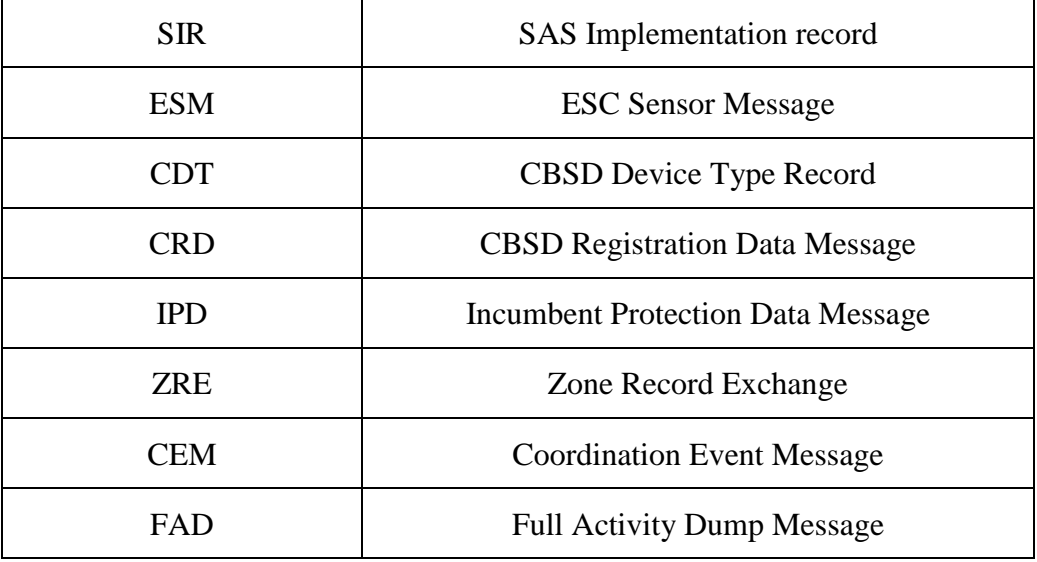

1 2

# <span id="page-14-0"></span>3 **5.3 Equipment Requirements for this Test Plan**

<span id="page-14-1"></span>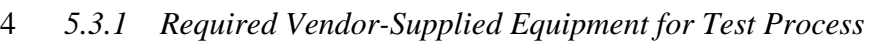

5

6 The following equipment is required to perform test cases in this document:

- 7 For stand-alone CBSD, vendor shall supply one CBSD
- 8 For CBSD under control of Domain Proxy, vendor shall supply a Domain Proxy with two 9 CBSD
- 10 Vendor shall supply any ancillary equipment required to ensure CBSD will transmit 11 when it obtains a grant in AUTHORIZED state. This may include additional equipment 12 such as End-User device(s), if required.
- 13

<span id="page-14-2"></span>14 *5.3.2 Test Equipment Requirements*

- 15 16 The following test equipment are required to test the UUT:
- 17 Mock-SAS test harness
- 18 RF measurement equipment: Equipment (such as spectrum analyzer) capable of 19 measuring RF interface of UUT, to determine:
- 20 o Whether UUT is transmitting or not, including ability to measure time when UUT 21 RF transmission starts or ends
- 22 o Whether UUT is transmitting within granted frequency range
- 23 This includes any ancillary RF components (attenuators, cables, couplers, etc.) which 24 may be required to perform those measurements.
- 25

26 The following are outside the scope of this document:

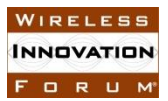

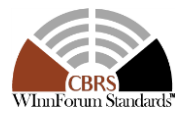

- 1 Choice of specific RF test equipment, and exact configuration or operation of that 2 equipment
- 3 Specific test setup to allow monitoring of the UUT by the RF measurement equipment
- 4

#### <span id="page-15-0"></span>5 *5.3.3 UUT Test Interface Requirements*

7 The unit-under-test shall provide functionality via a vendor-defined test interface, in order to 8 support completion of all test cases in this document. The interface is outside the scope of this 9 test document, but shall provide a minimum set of functionalities as described below:

10

11 1. Method to return CBSD to an unregistered state after the conclusion of a test case. Test cases conclude with the CBSD in various states, such as Authorized grant state and actively transmitting, or may end with the test harness providing an error condition (such as a non-zero error code, or no response). Therefore, it is necessary for the test interface to provide a method to return the CBSD to an unregistered state, prior to start of the next 16 test case.

#### 17 2. Method to trigger CBSD to perform the following sequence in its entirety, automatically, 18 starting from an unregistered state, and provided each step results in a successful 19 Response message (response code = 0):

- 20 a. Register with SAS
- 21 b. Perform Spectrum Inquiry Request (optional, if UUT supports this message)
- 22 c. Perform Grant Request, where UUT requests a pre-defined frequency range of 23 operation, as required by the particular test case
- 24 d. Heartbeat the CBSD for the *grantId* obtained
- 25 e. Begin transmission within the Granted frequency range

26 3. Method to trigger CBSD to perform a Spectrum Relinquishment, if it has a valid grant in 27 AUTHORIZED or GRANTED state.

28 4. Method to trigger CBSD to Deregister, if it is in the registered state.

29 Method to load test certificates into UUT, as required, for use in authentication 30 procedures with the test harness.

- 31 5. If provided by the CBSD, access to the CBSD CPI interface for entering of CPI-related 32 registration information into the CBSD management interface.
- 33

#### <span id="page-15-1"></span>34 **5.4 Validity of CBSD Messages**

35 The following table (taken from [\[n.5\]\)](#page-8-0), shows the valid and invalid messages for a given CBSD 36 state. This table will be used to test the compliance of CBSD with respect to state transition.

37 Table 5-**5 Validity of CBSD Messages for Different States in SAS-CBSD Protocol**

|         | <b>CBSD</b> Message Validity |          |             |              |            |          |
|---------|------------------------------|----------|-------------|--------------|------------|----------|
|         |                              | G1       |             |              |            |          |
|         | R1                           | (Grant   | H1          |              | D1         | Spectrum |
| State   | (Registration)               | Request) | (Heartbeat) | (Relinquish) | Deregister | Inquiry  |
| Unknown | Yes                          | No       | No          | No           | No         | No       |

FORUM

#### **Spectrum Sharing Committee Work Group 4 (Test and Certification) DRAFT: CBRS CBSD Test Specification Request for Comment WINNF-17-RFI-0122-V1.0.0**

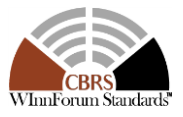

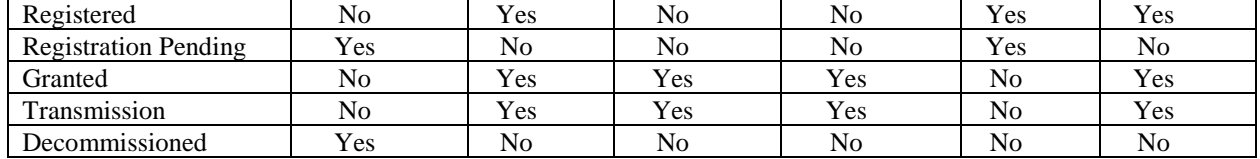

1

### <span id="page-16-0"></span>2 **6 SAS-CBSD/DP Interface Conformance Test Specifications**

3 This section includes all test cases required for ensuring the SAS-User interface conforms by the

4 specifications defined by Winn Forum and directed by the requirements established by the FCC 5 and DOD. The table shown in this section identifies and categorizes the test cases for

6 conformance testing.

7

#### 8 **Table 5-6 Look Up table for Test Case List**

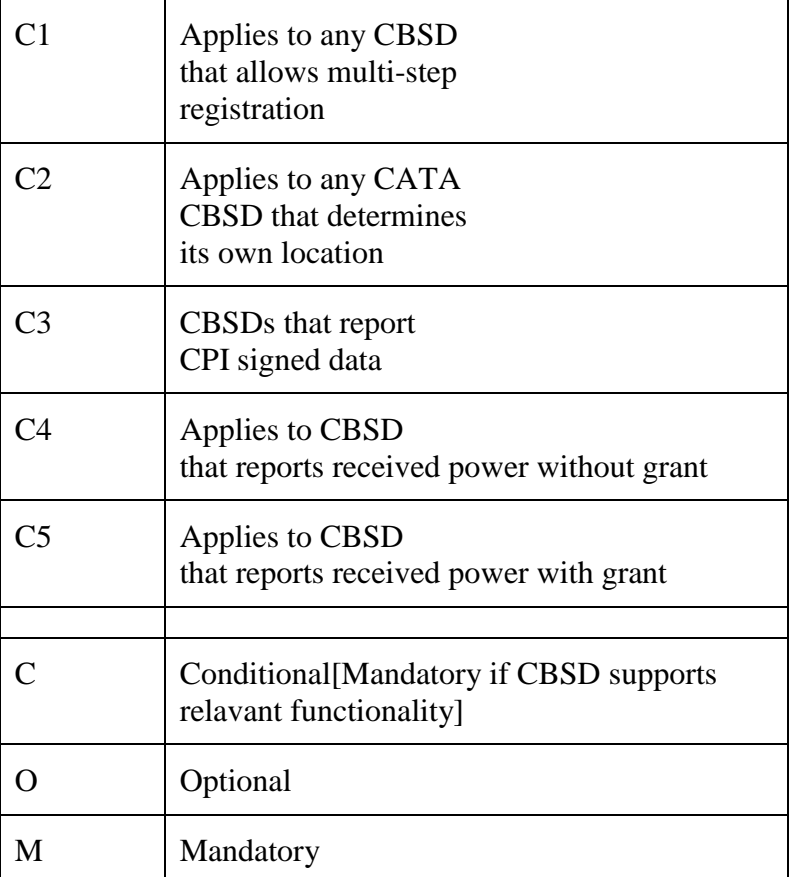

9

10

FORUM

 **Spectrum Sharing Committee Work Group 4 (Test and Certification) DRAFT: CBRS CBSD Test Specification Request for Comment WINNF-17-RFI-0122-V1.0.0**

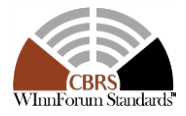

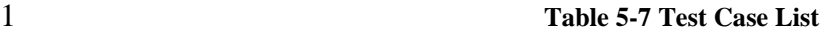

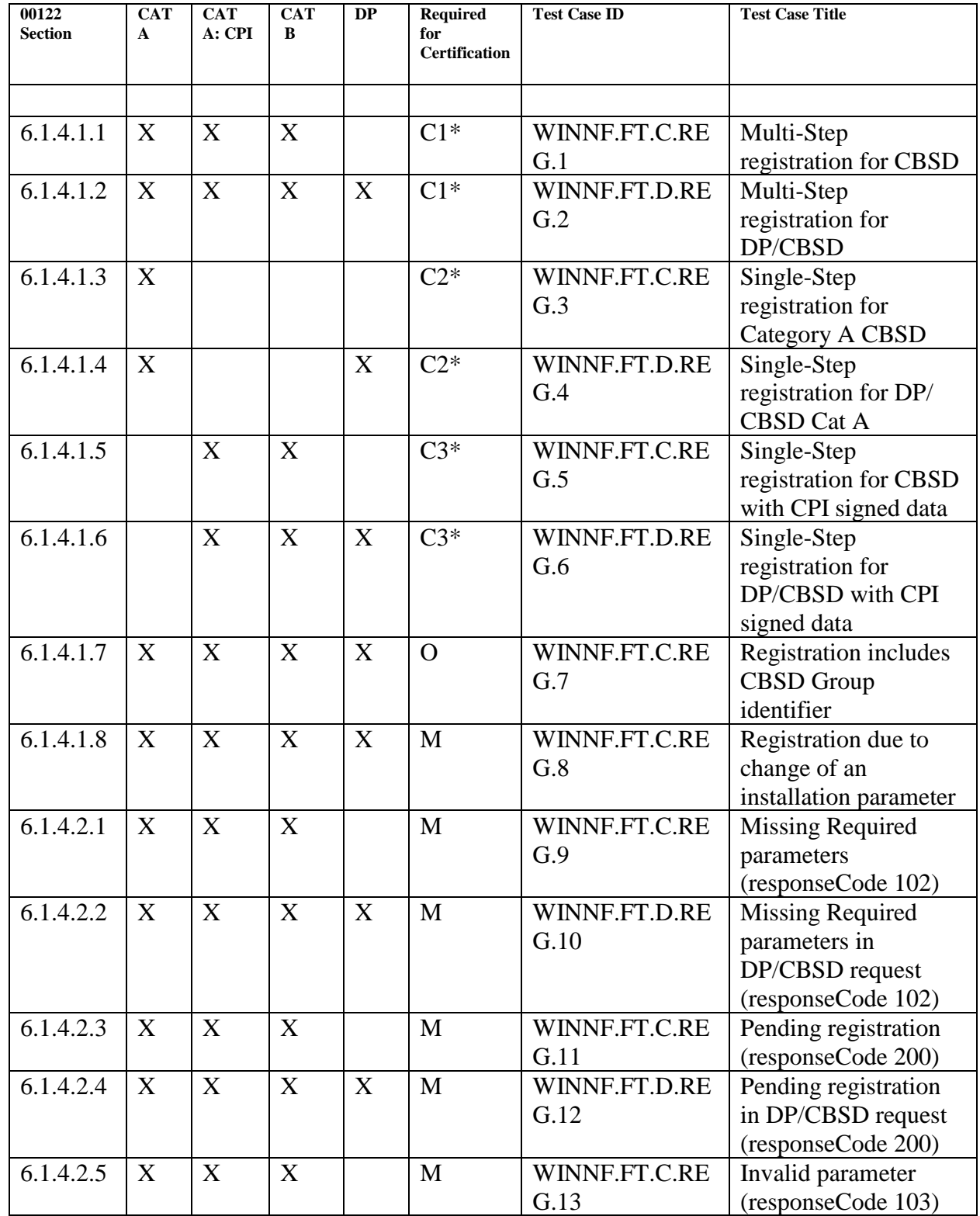

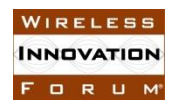

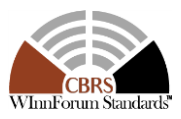

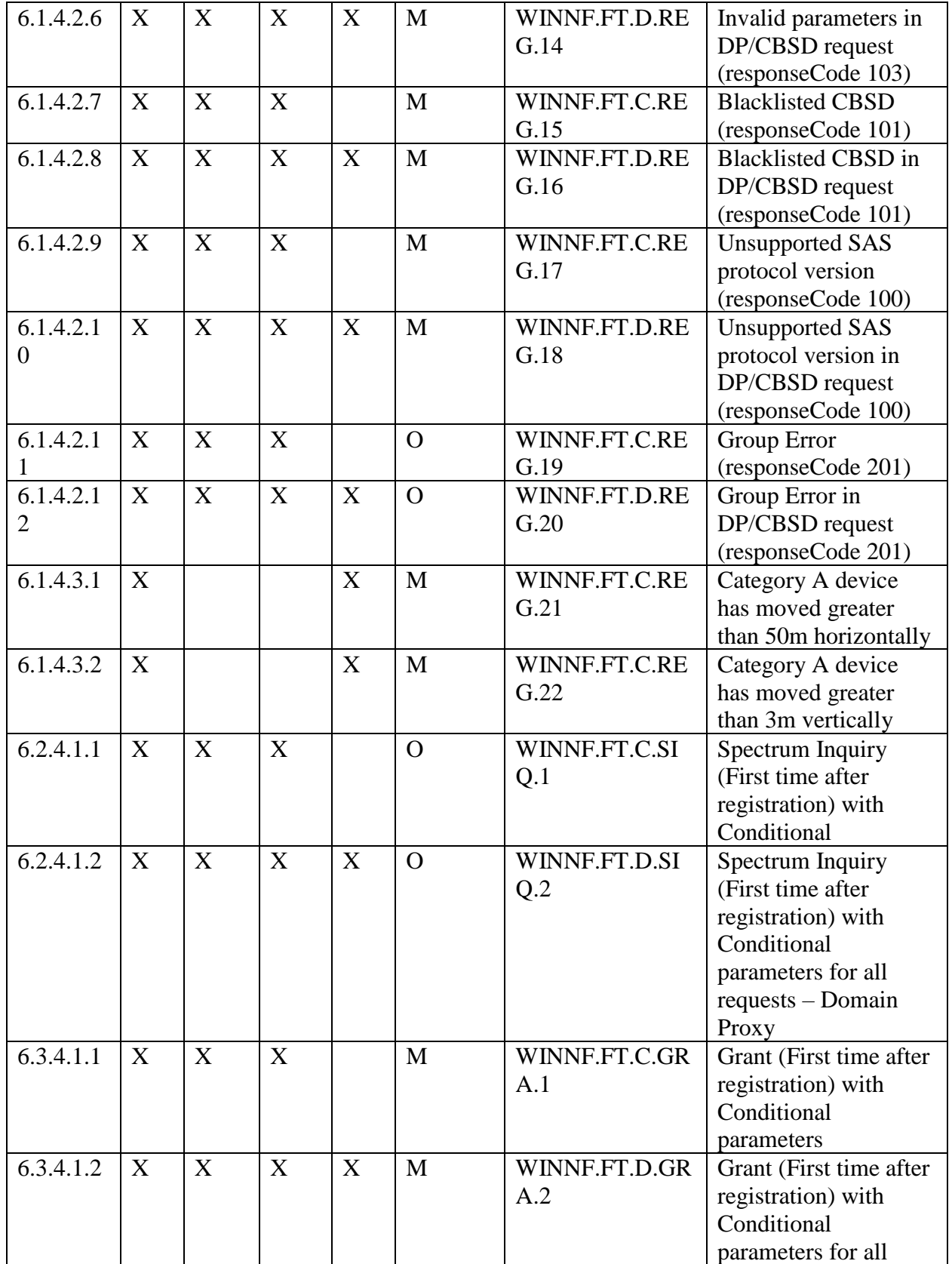

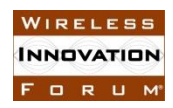

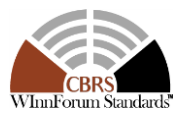

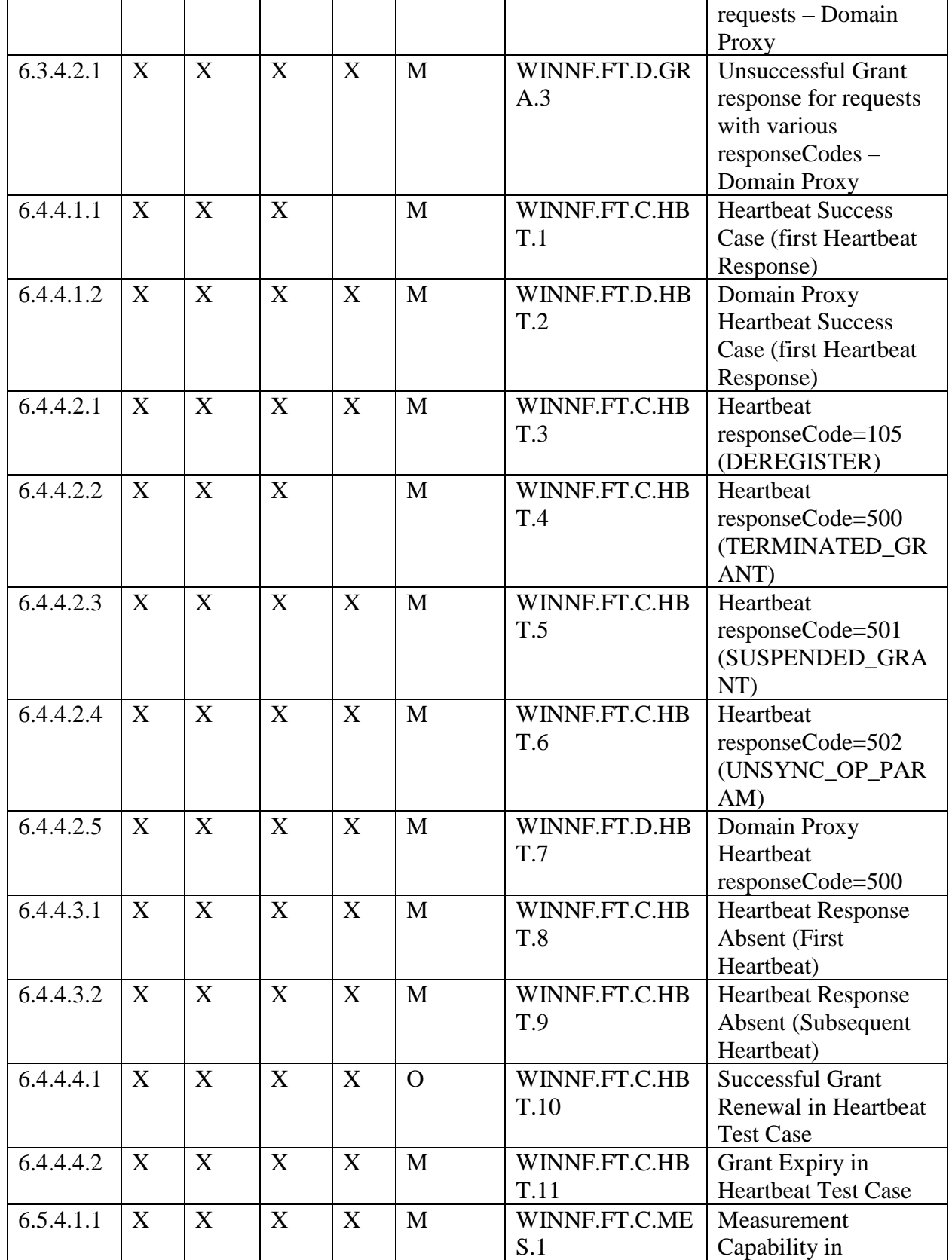

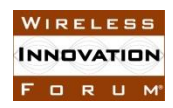

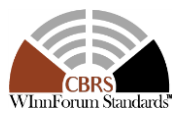

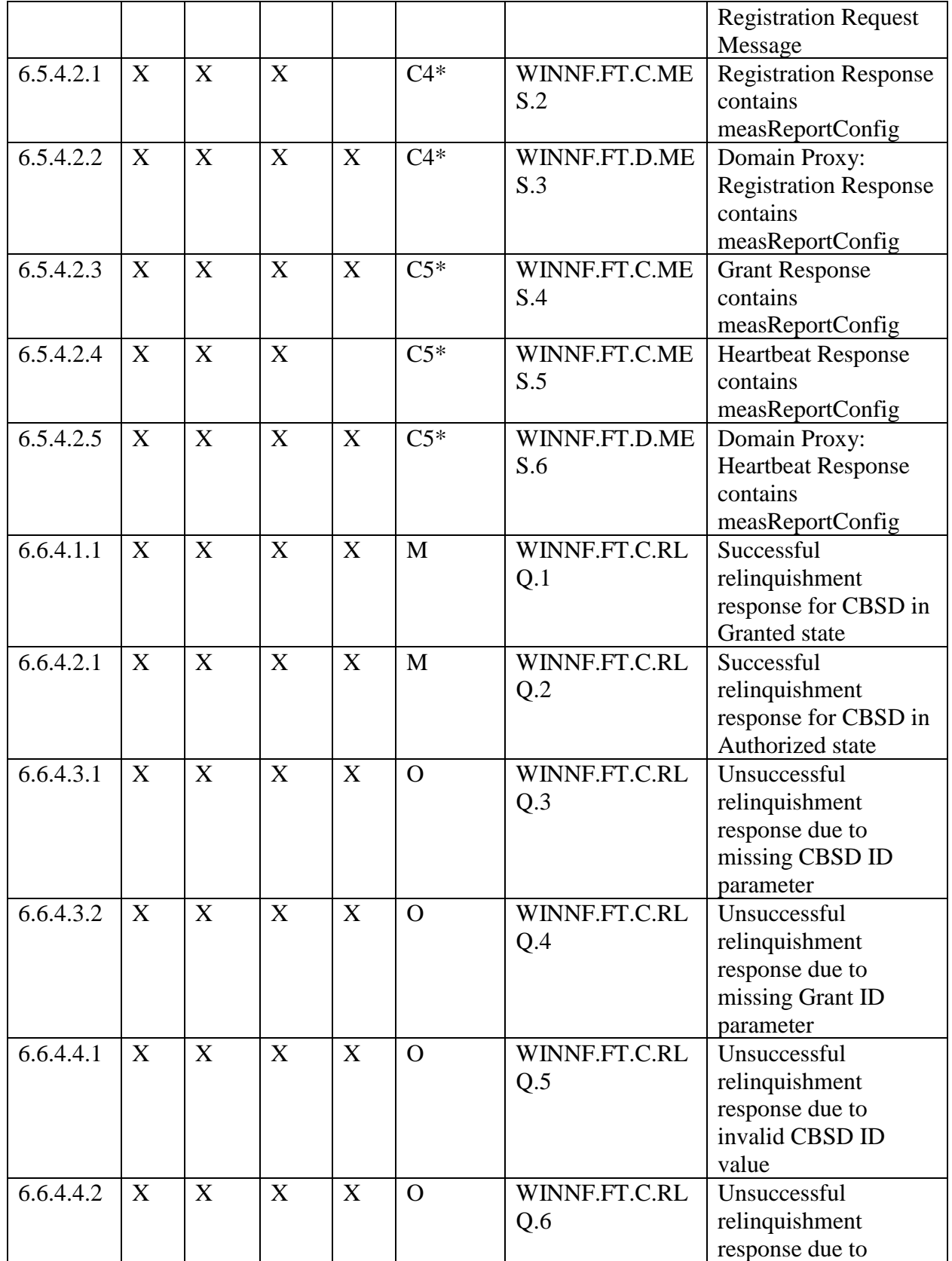

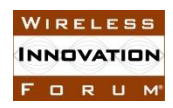

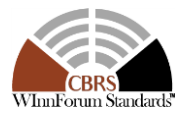

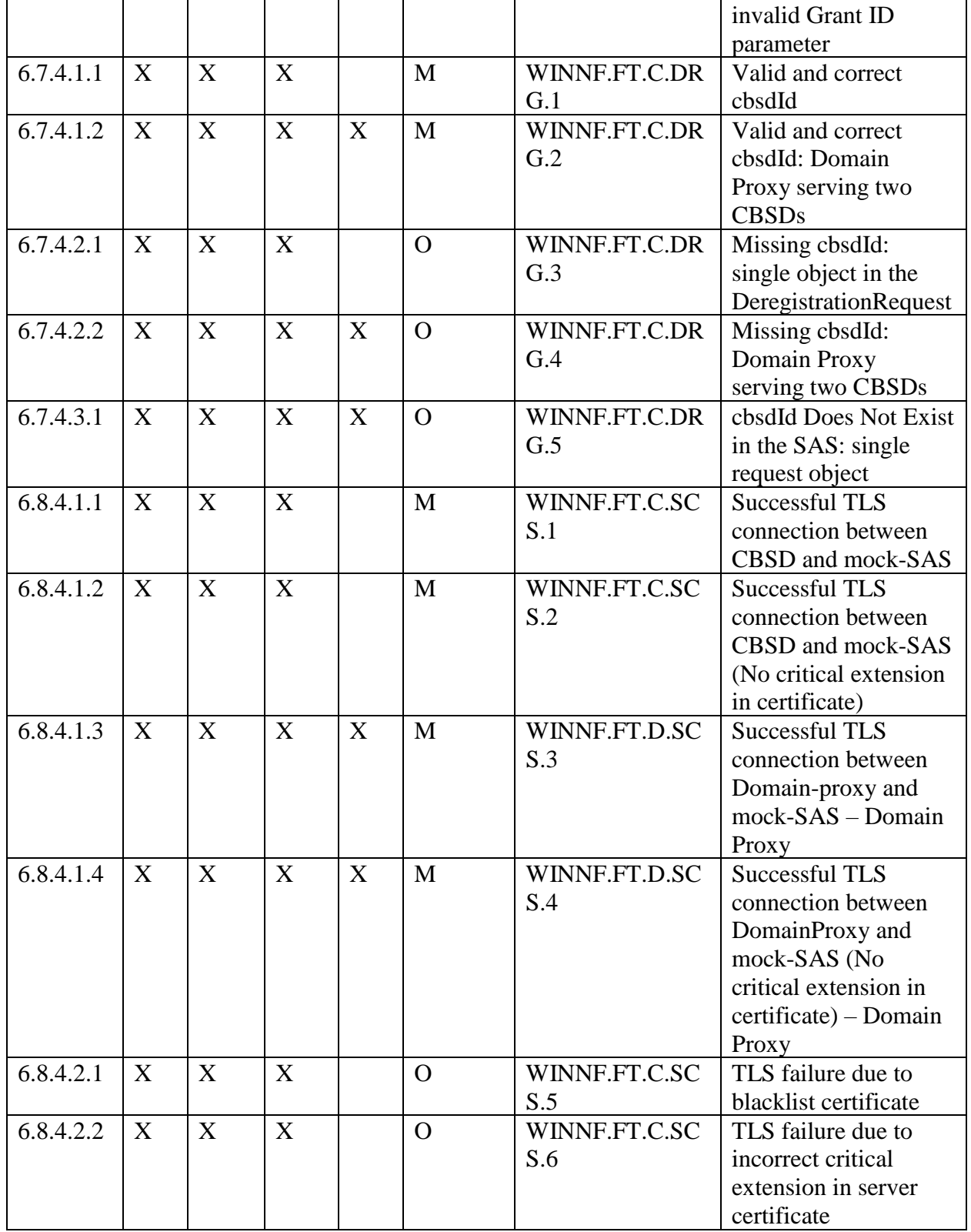

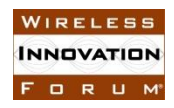

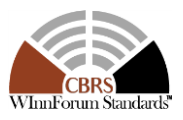

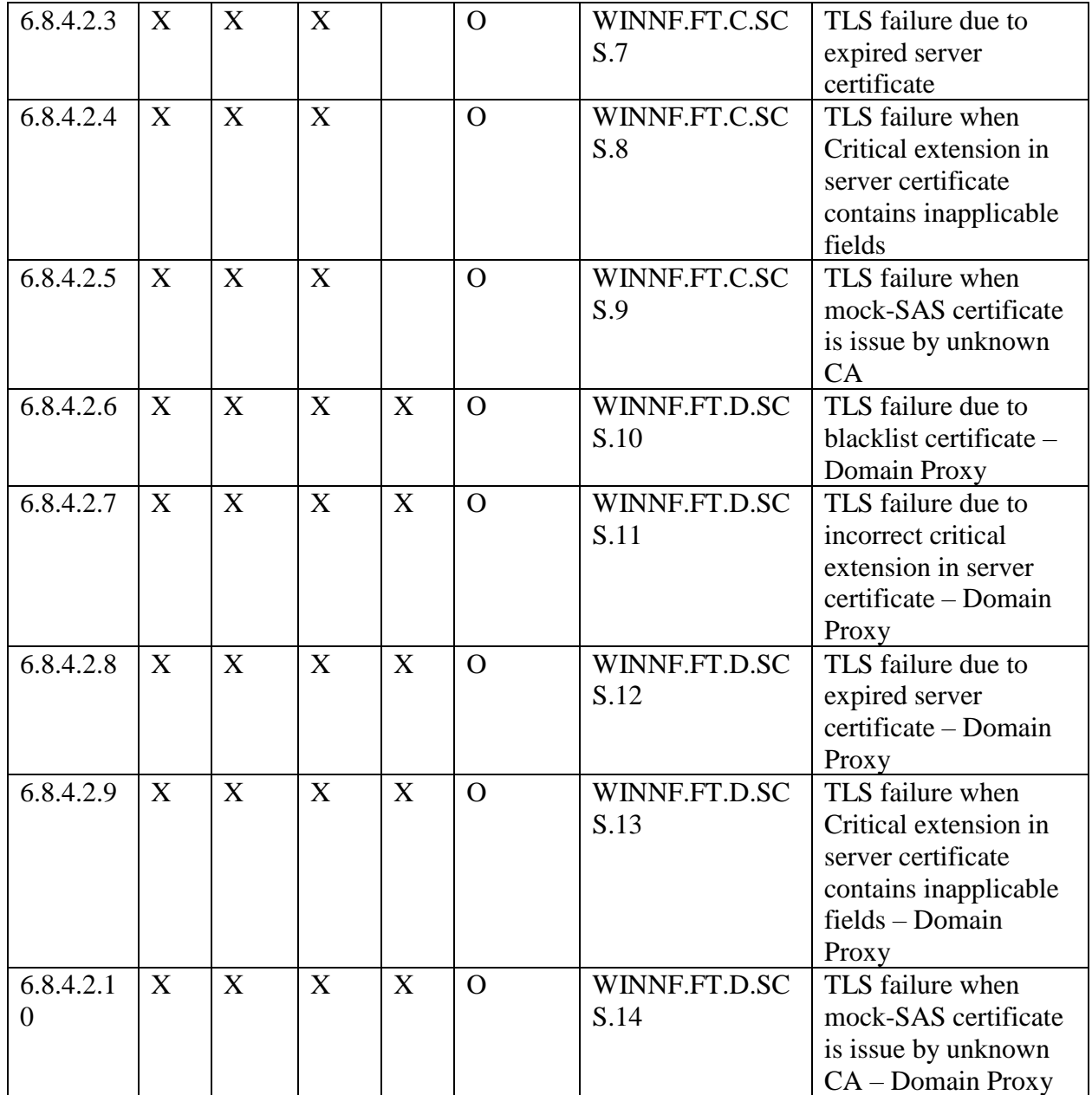

1

- 
- 2

#### <span id="page-22-0"></span>3 **6.1 CBSD Registration Process**

- <span id="page-22-1"></span>4 *6.1.1 Definition and applicability and Scope of Test Case*
- 5

6 This section provides test steps, condition and procedures to test the conformance of the CBSD implementation for the CBSD Registration Procedure. It assumes as a precondition the CBSD has implementation for the CBSD Registration Procedure. It assumes as a precondition the CBSD has

8 successfully discovered the SAS it wants to register with.

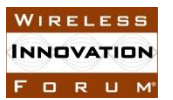

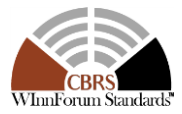

 The main approach is for each test to generate a CBSD registration request and to validate the CBSD takes the appropriate action following the SAS registration response covering all the defined responseCodes available that pertain to the CBSD registration process in [\[n.5\].](#page-8-0) This includes successful registration as well, which is signified by responseCode 0.

<span id="page-23-0"></span>*6.1.2 Test Characteristics*

Table 6-1 CBSD Registration Process Test Characteristics

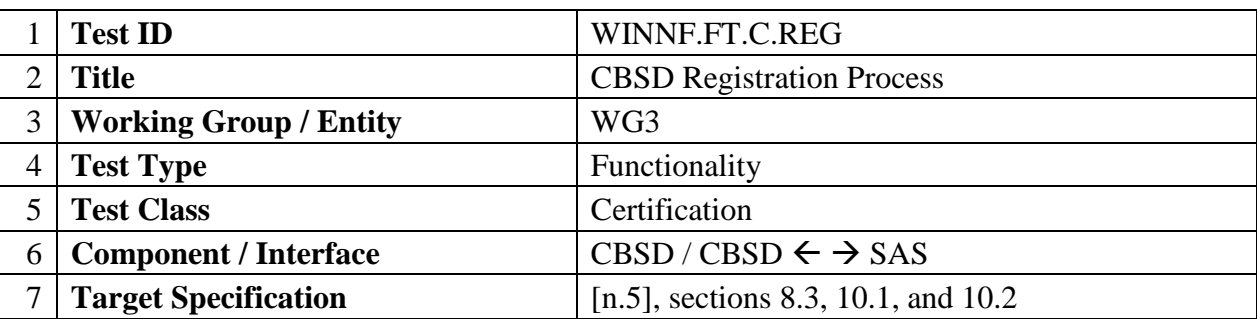

<span id="page-23-1"></span>

- *6.1.3 Method of test*
- 6.1.3.1 Initial Conditions / Test Pre-conditions
- 

13 – The pre-conditions of the test case are:

- o CBSD has gone through SAS discovery process and can authenticate with the SAS. The exact condition of the CBSD after the discovery process are detailed in each test case.
- The applicable structure of the RegistrationRequest parameter and RegistrationRequest object are defined in [\[n.5\].](#page-8-0)
- In summary, the CBSD parameters used for the registration process are categorized into the following [\[n.5\]:](#page-8-0)
- o Required o Conditional
- 
- o Optional
- Two cases are considered:
- o When the location and other installation parameters are already uploaded in the CBSD, and could be included in the registration message.
- o When the location and other installation parameters are uploaded offline by a professional installer.
- 
- Note: In this Section, "Multi-Step Registration" refers to the Registration process where the
- REG-conditional parameters are not included in the "RegistrationRequest Object". "Single-Step

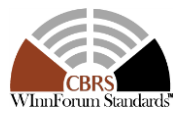

- 1 Registration" refers to the Registration process where the conditional parameters are included in
- 2 the "RegistrationRequest Object". A CBSD vendor may support one or more of these
- 3 registration methods. Test cases apply according to the type of registration process(es) supported
- 4 by the CBSD under test.
- <span id="page-24-0"></span>5 *6.1.4 Test Procedure*
- 6 6.1.4.1 Successful registration (responseCode 0)
- 7 Upon a successful response from the SAS (responseCode = 0), the CBSD will generate its next

8 message to the SAS. This can be a SpectrumInquiry or Grant request. Since these test cases are

9 only validating the Registration period, these subsequent requests will not be handled by the SAS

- 10 test harness.
- 11 6.1.4.1.1 [WINNF.FT.C.REG.1] Multi-Step registration for CBSD
- 12 This test validates that each of the required parameters appear within the registration request
- 13 message. The following are the test execution steps:

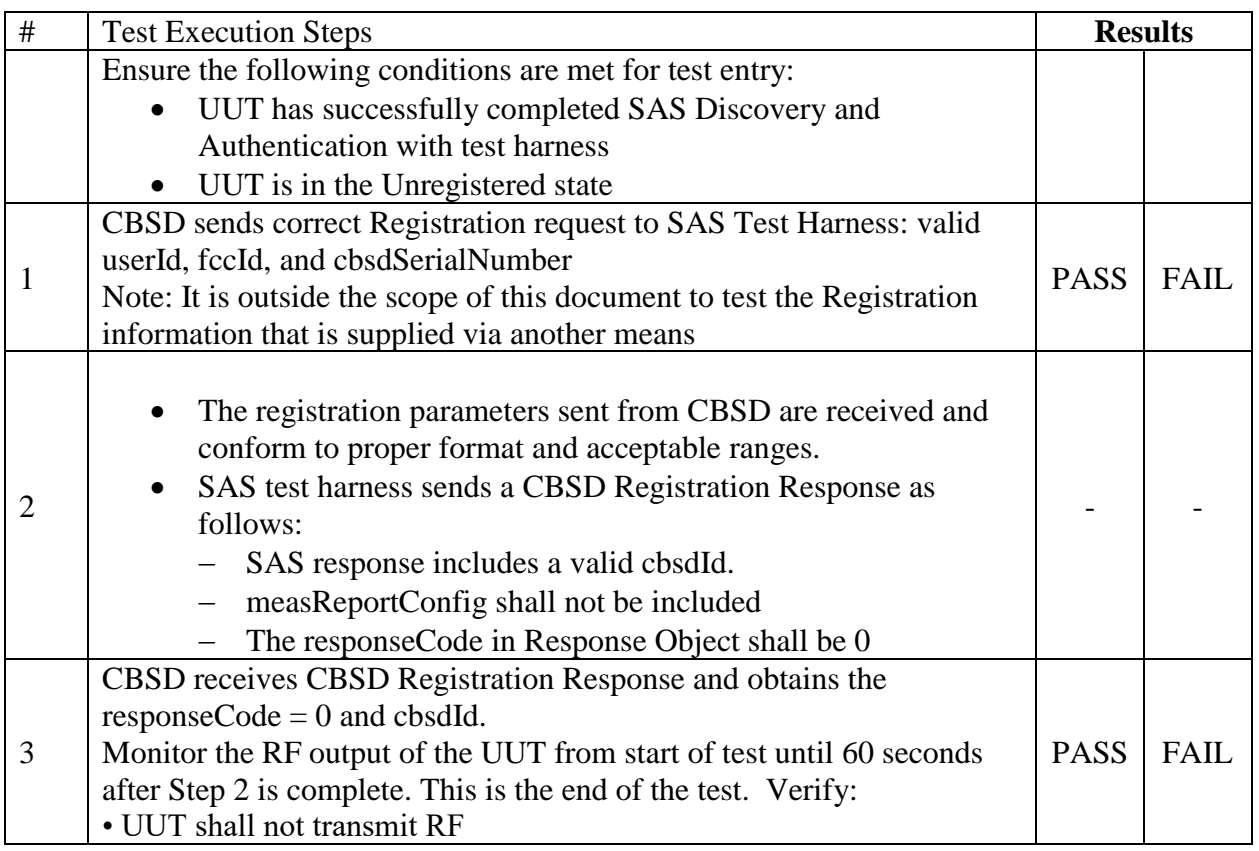

14

- 15 6.1.4.1.2 [WINNF.FT.D.REG.2] Multi-Step registration for DP/CBSD
- 16 This test validates that each of the required parameters appear within the registration request

17 message. This test case applies to Domain Proxy supervising two CBSDs. The following are the

18 test execution steps:

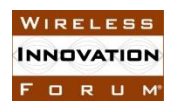

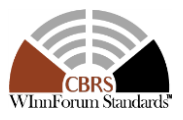

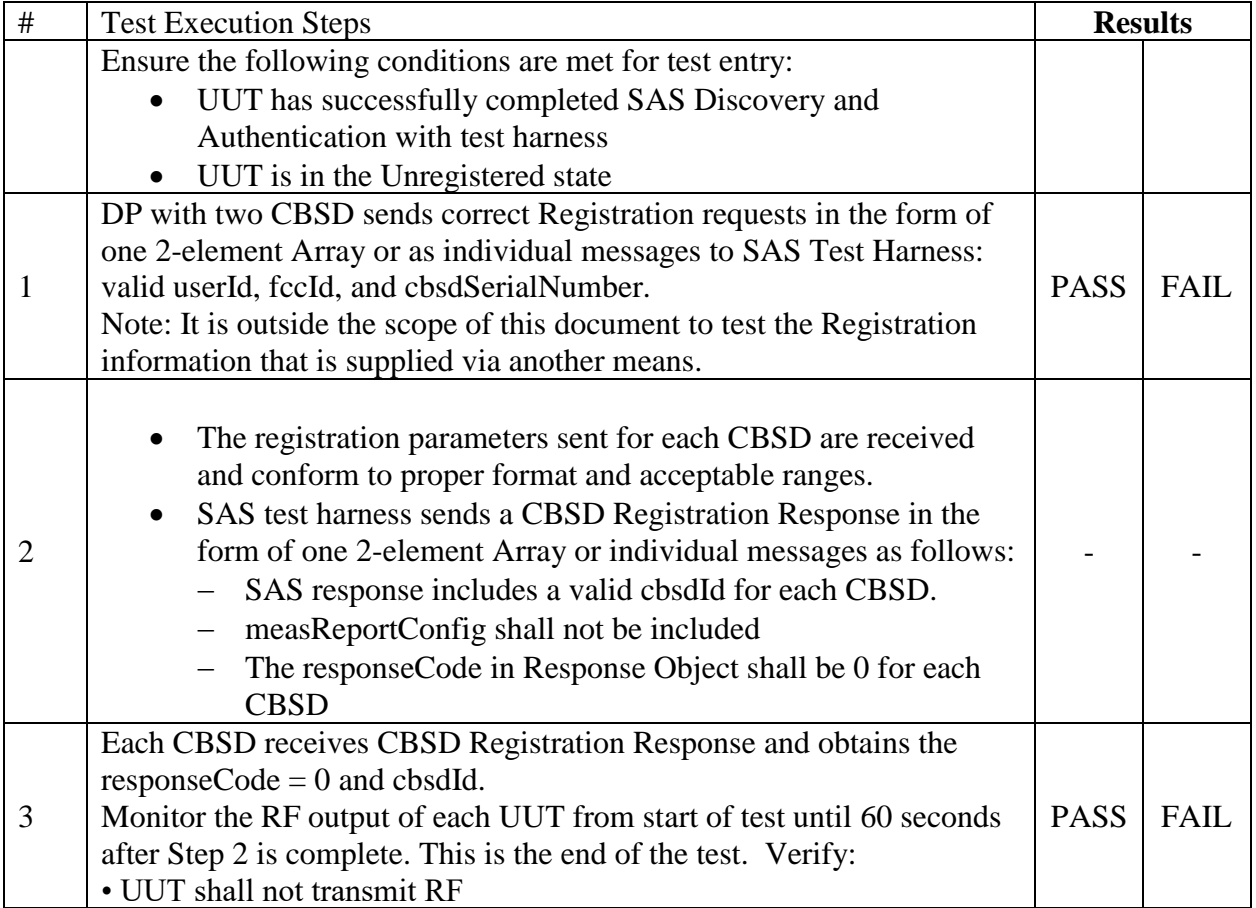

1

2 6.1.4.1.3 [WINNF.FT.C.REG.3] Single-Step registration for Category A CBSD

3 This test validates that each of the required and REG-Conditional parameters appear within the 4 registration request message.

5 For a Category A CBSD which determine own location, the test lab and vendor must agree on 6 the lab setup under which device can determine its own location successfully.

7 For a Category A CBSD which does not determine its own location, refer to the test case for the 8 CPI signed data.

9 The following are the test execution steps:

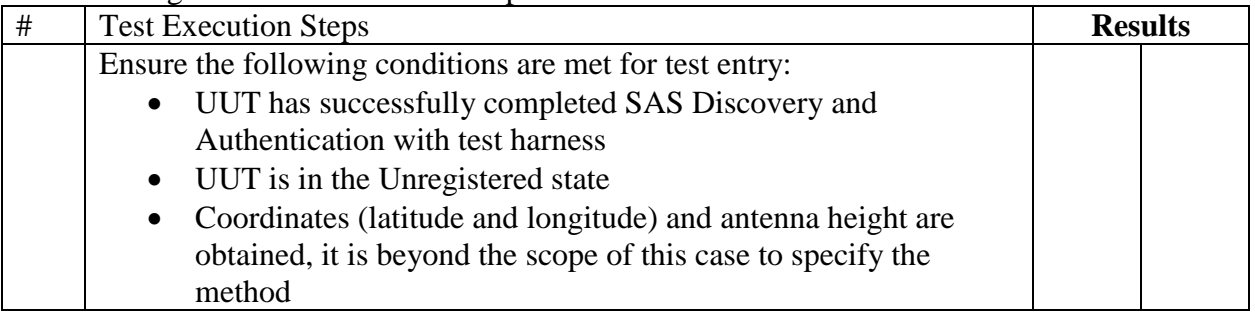

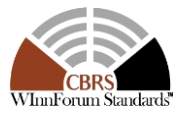

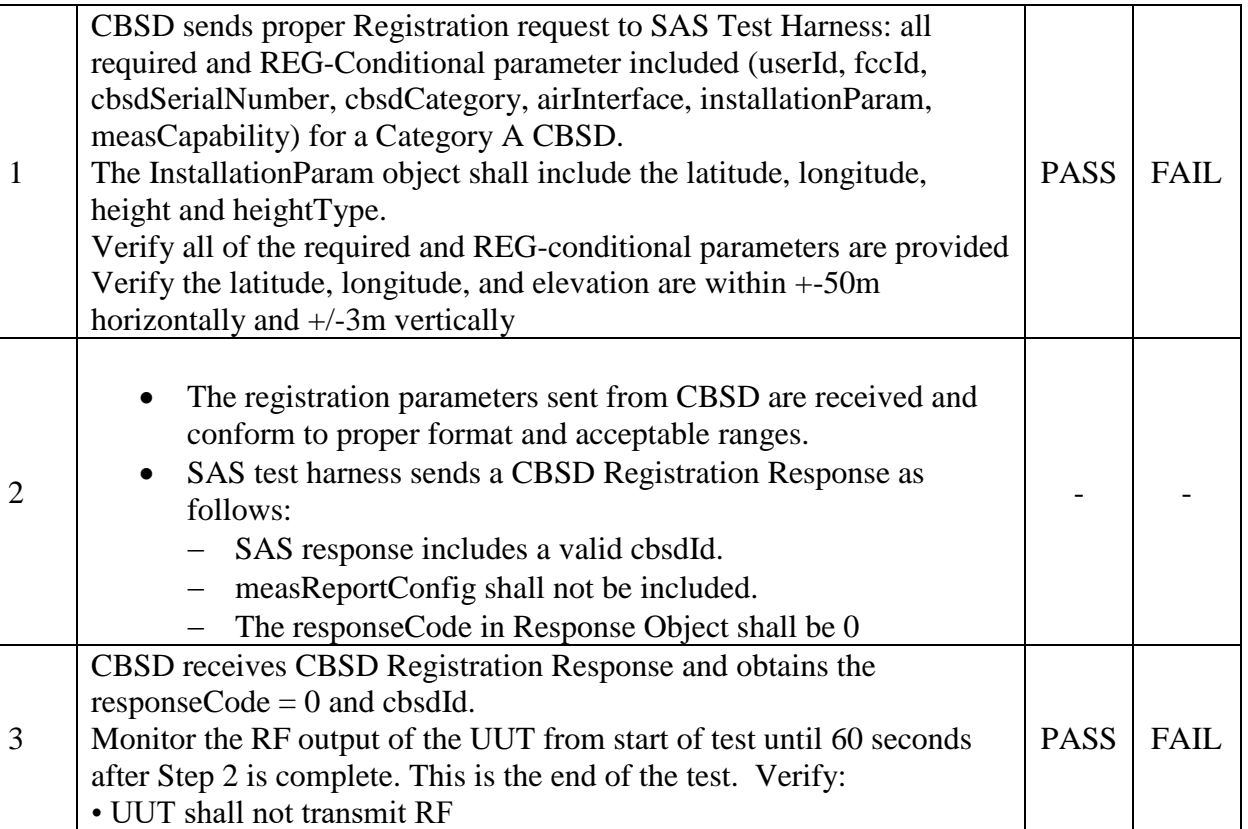

2 6.1.4.1.4 [WINNF.FT.D.REG.4] Single-Step registration for DP/ CBSD Cat A

3 This test validates that each of the required and REG-Conditional parameters appear within the 4 registration request message. This test case applies to Domain Proxy supervising two CBSDs.

5 For a Category A CBSD which determine own location, the test lab and vendor must agree on 6 the lab setup under which device can determine its own location successfully.

7 For a Category A CBSD which does not determine its own location, refer to the test case for the 8 CPI signed data.

9 The following are the test execution steps:

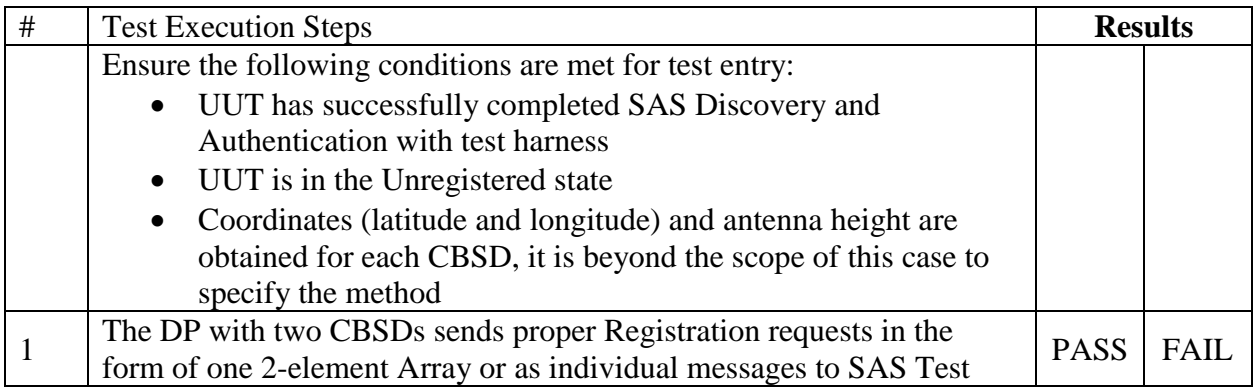

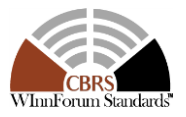

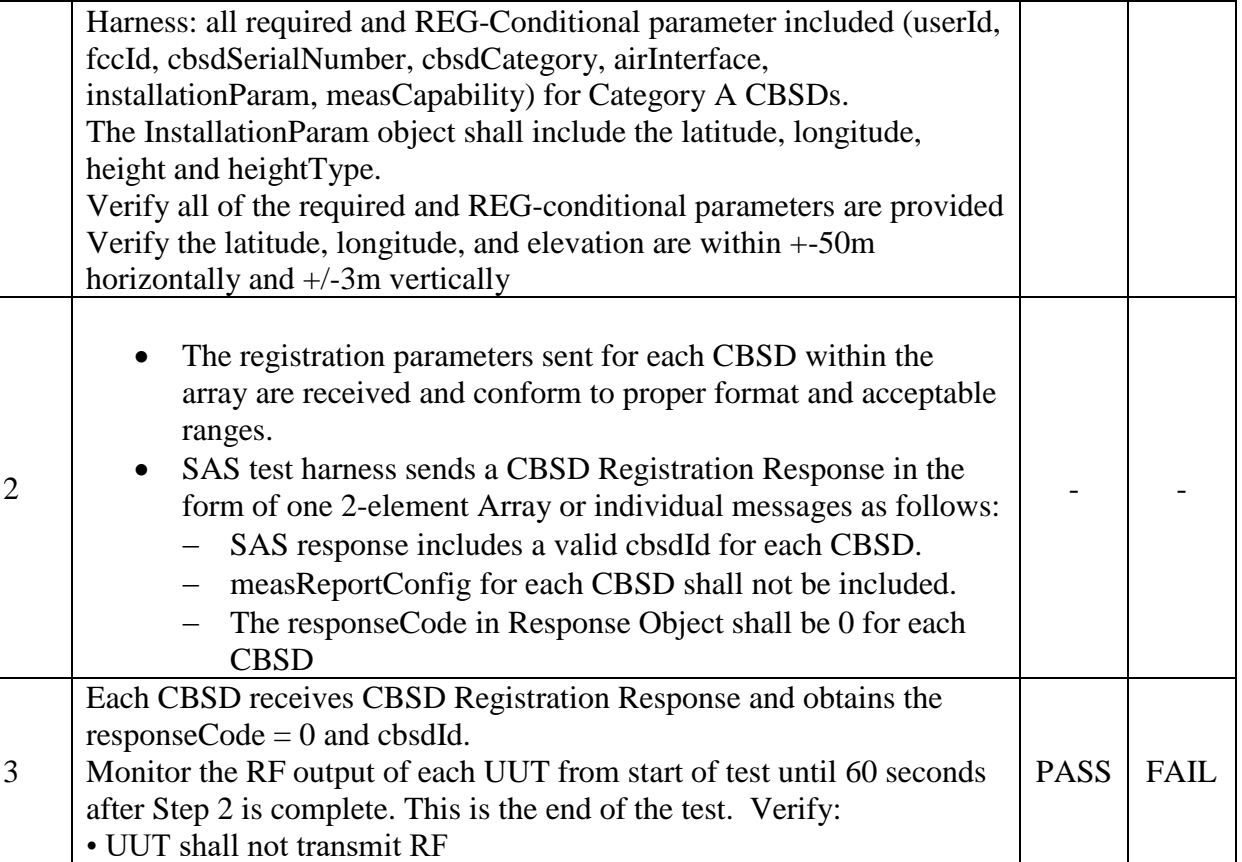

- 2 6.1.4.1.5 [WINNF.FT.C.REG.5] Single-Step registration for CBSD with CPI signed data
- 3 This test validates that each of the required and REG-Conditional parameters appear within the 4 registration request message.
- 5 All Category B devices, and Category A devices not able to determine its own location require
- 6 installation by a CPI. This test is for devices where the CPI enters data into the CBSD and this
- 7 information along with the CPI signature are sent in the request message. Devices which require
- 8 the CPI to enter the information into a SAS interface would follow the multiple step registration
- 9 test.
- 10 The following are the test execution steps:

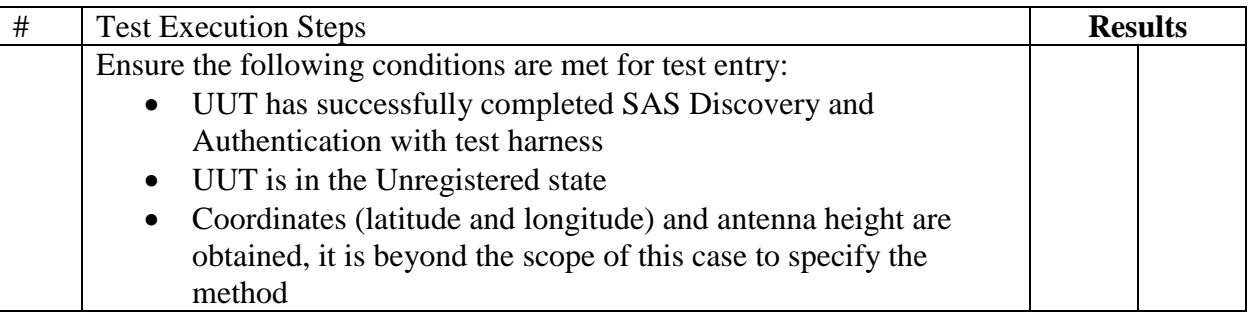

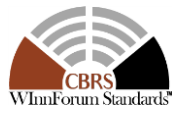

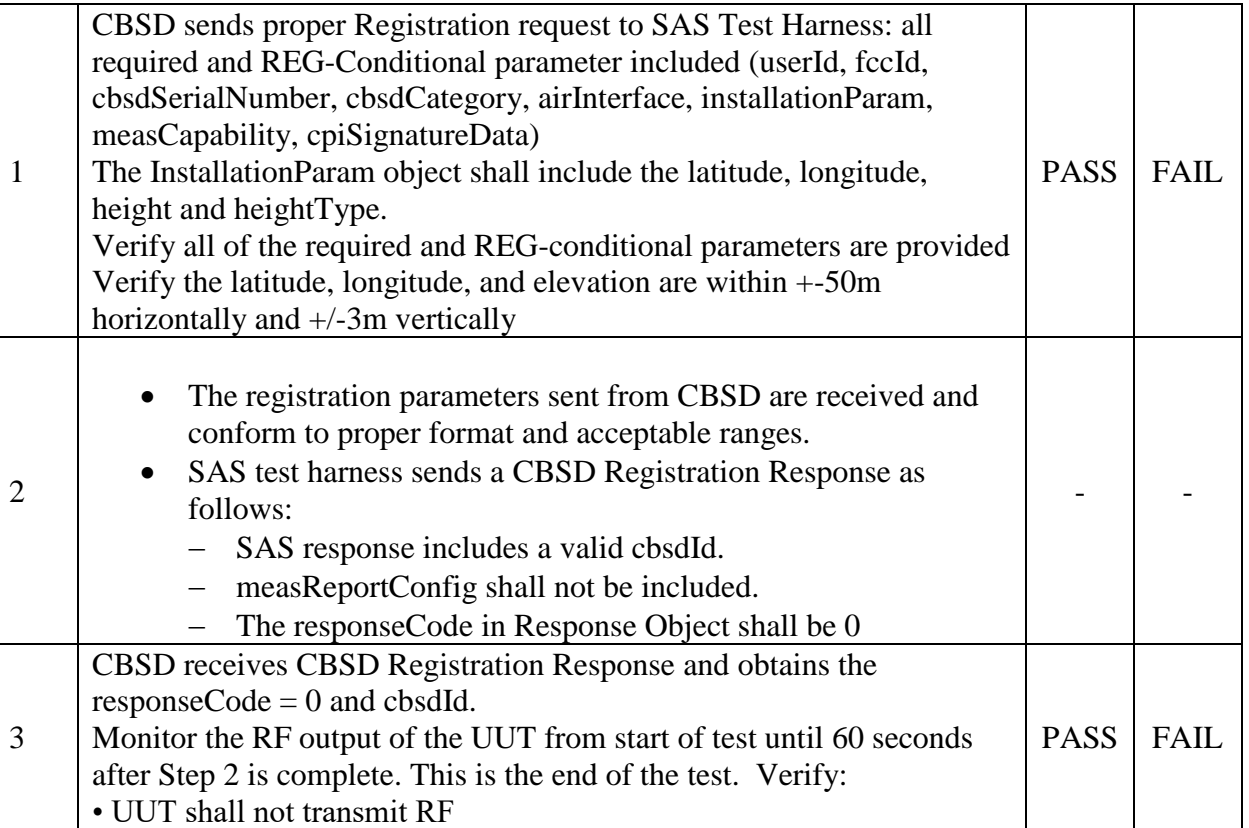

2 6.1.4.1.6 [WINNF.FT.D.REG.6] Single-Step registration for DP/CBSD with CPI signed data

3 This test validates that each of the required and REG-Conditional parameters appear within the 4 registration request message. This test case applies to Domain Proxy supervising two CBSDs.

 All Category B devices, and Category A devices not able to determine its own location require installation by a CPI. This test is for devices where the CPI enters data into the CBSD and this information along with the CPI signature are sent in the request message. Devices which require the CPI to enter the information into a SAS interface would follow the multiple step registration 9 test.

10 The following are the test execution steps:

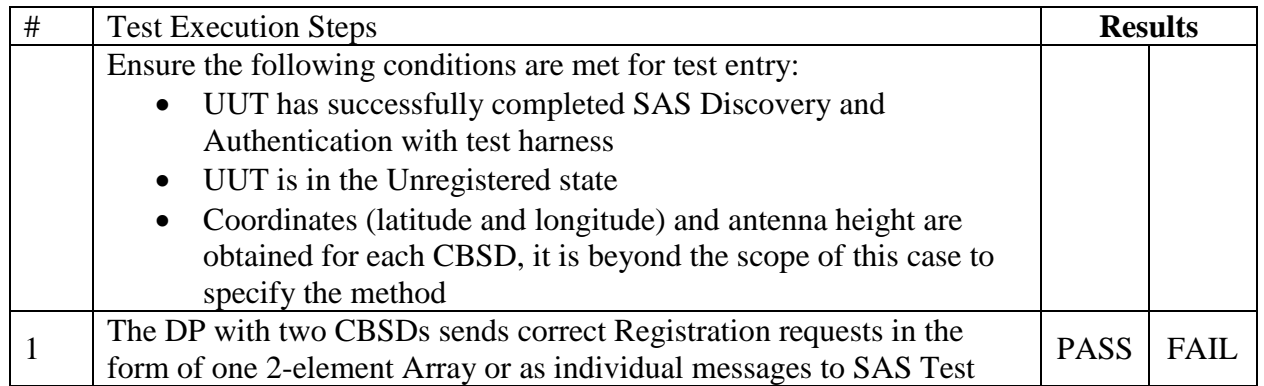

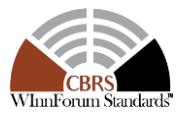

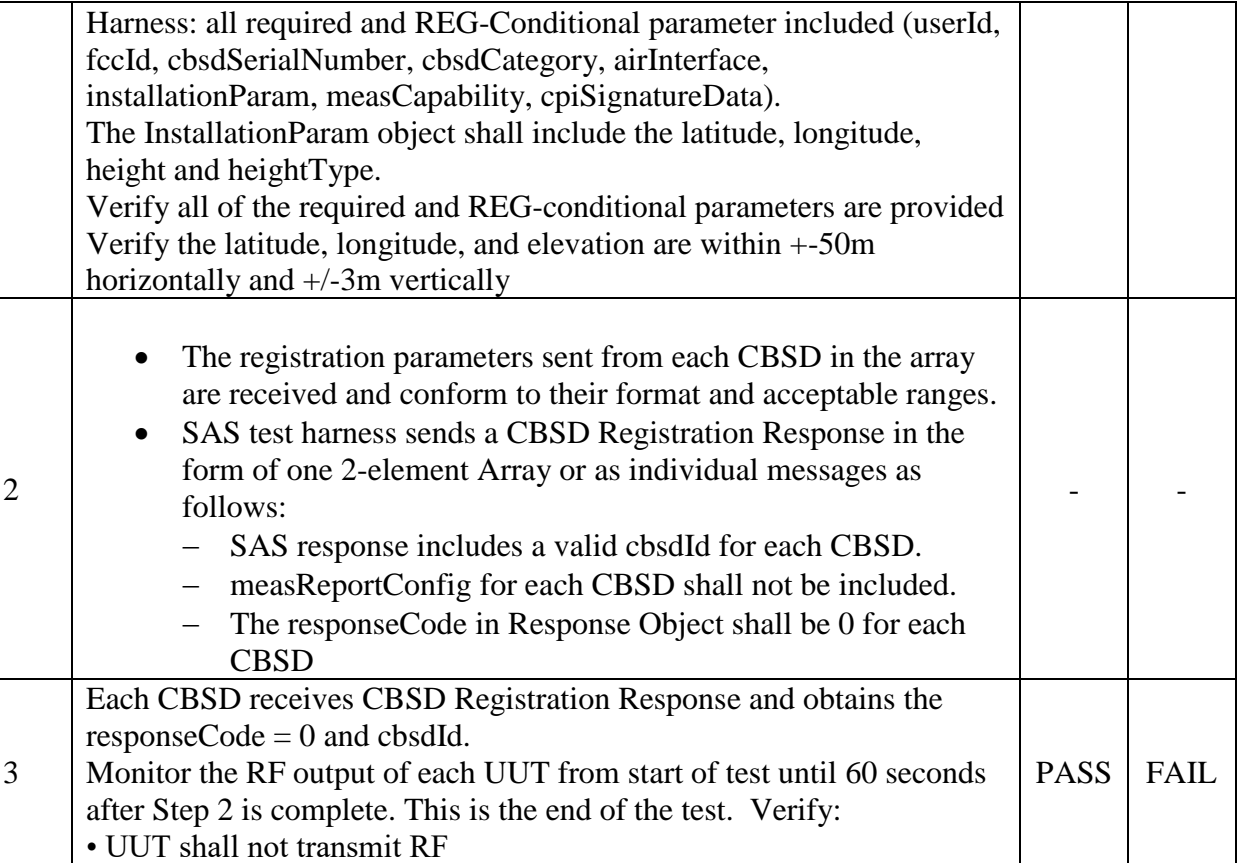

- 2 6.1.4.1.7 [WINNFF.FT.C.REG.7] Registration includes CBSD Group identifier
- 3 The *groupingParam* is an optional parameter, if present it designates the CBSD as a member of a
- 4 particular group of CBSDs.
- 5 The following are the test execution steps to validate the GroupParam object is sent to the SAS:

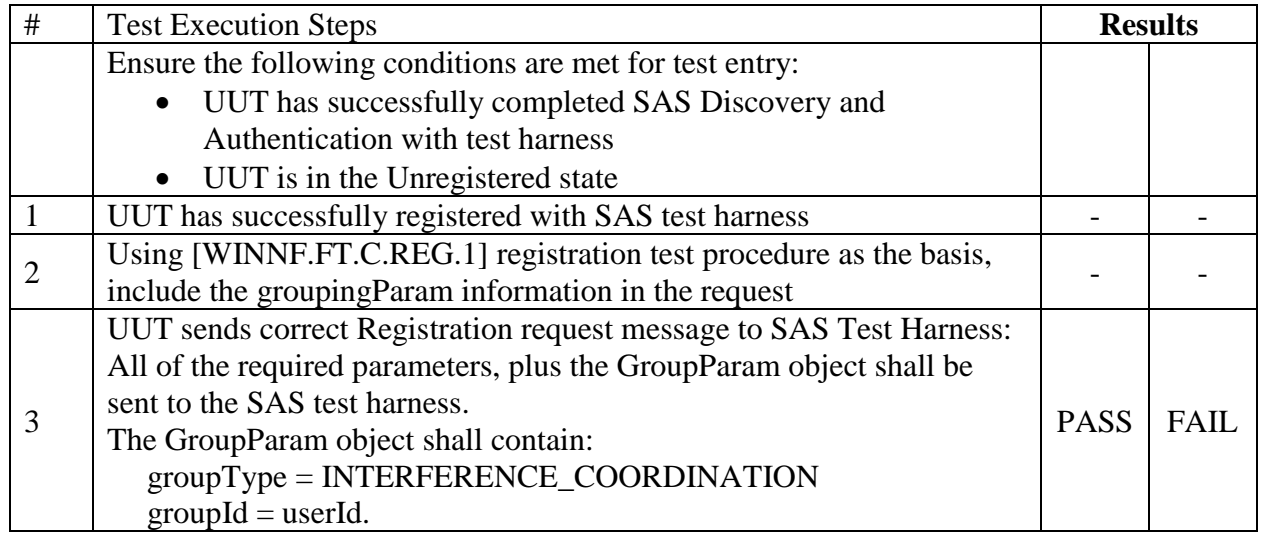

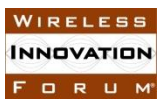

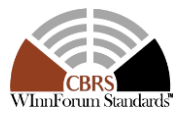

- 1 6.1.4.1.8 [WINNFF.FT.C.REG.8] Registration due to change of an installation parameter
- 2 The purpose of this test is to verify that the CBSD sends notification to the SAS when an
- 3 installation parameter has been changed.
- 4 The following are the test execution steps:

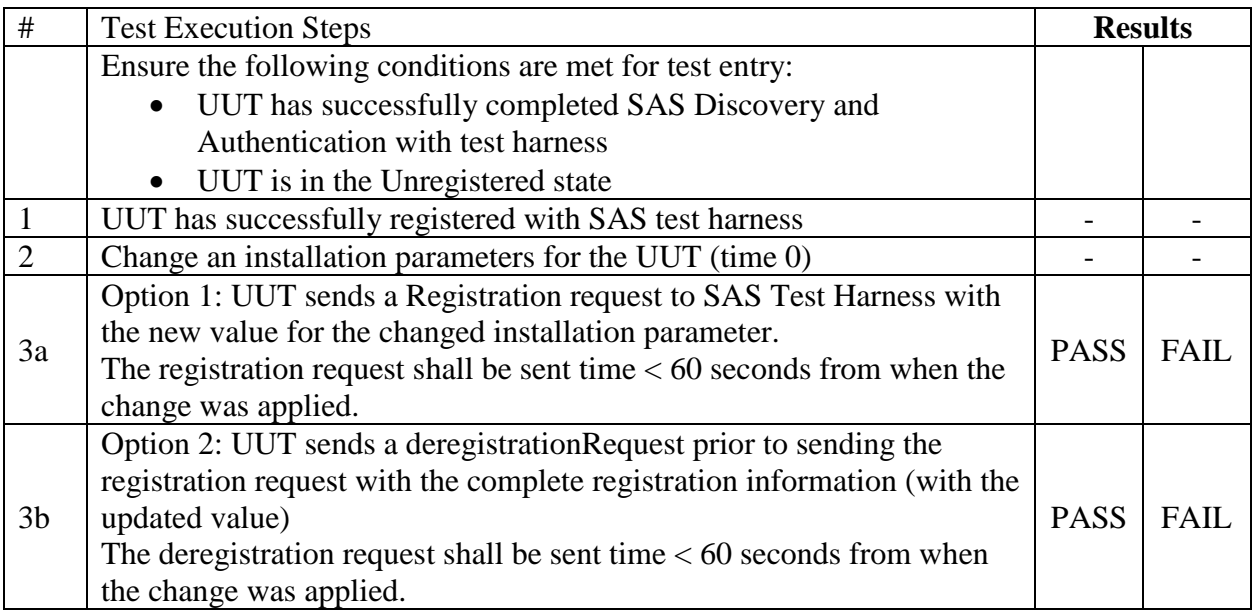

- 6 6.1.4.2 Unsuccessful registration: non-zero responseCodes
- 7 CBSD under test cannot be expected to generate a message with a missing or invalid parameter.
- 8 To test for responseCode not equal to 0, the SAS test harness will respond to a
- 9 registrationRequest message with a registrationResponse with a non-zero responseCode.
- 10

11 The purpose of these tests is to ensure that the CBSD does not proceed with a SpectrumInquiry

- 12 or Grant request message, and does not transmit when a responseCode other than 0 is received.
- 13

14 Commercial versions of CBSDs may not generate registrationRequests with an invalid

- 15 parameter/value. It is left to SAS test cases to test for missing and invalid parameters.
- 16 6.1.4.2.1 [WINNF.FT.C.REG.9] Missing Required parameters (responseCode 102)
- 17 The following are the test execution steps:

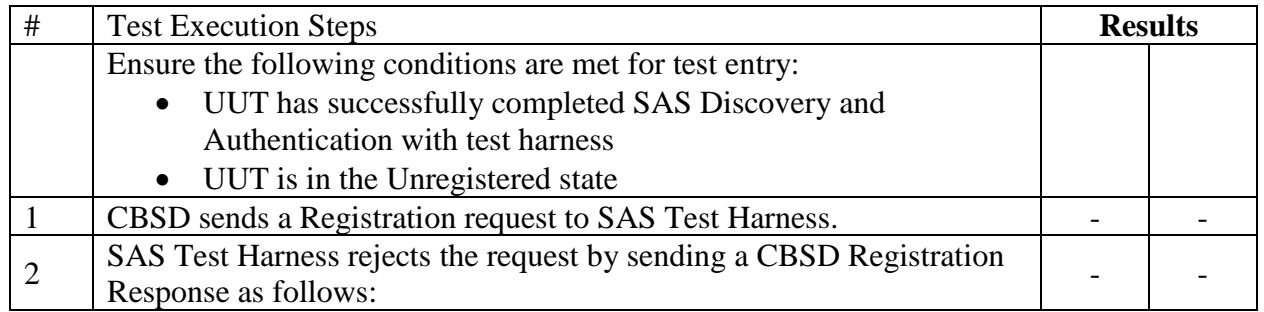

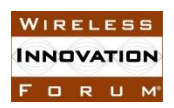

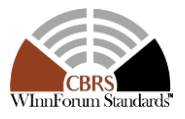

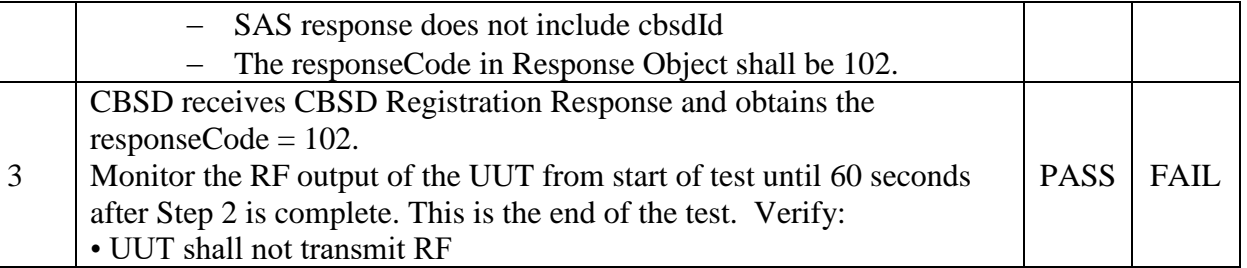

1

#### 2 6.1.4.2.2 [WINNF.FT.D.REG.10] Missing Required parameters in DP/CBSD request 3 (responseCode 102)

4 This test case applies to Domain Proxy supervising two CBSDs. The following are the test 5 execution steps:

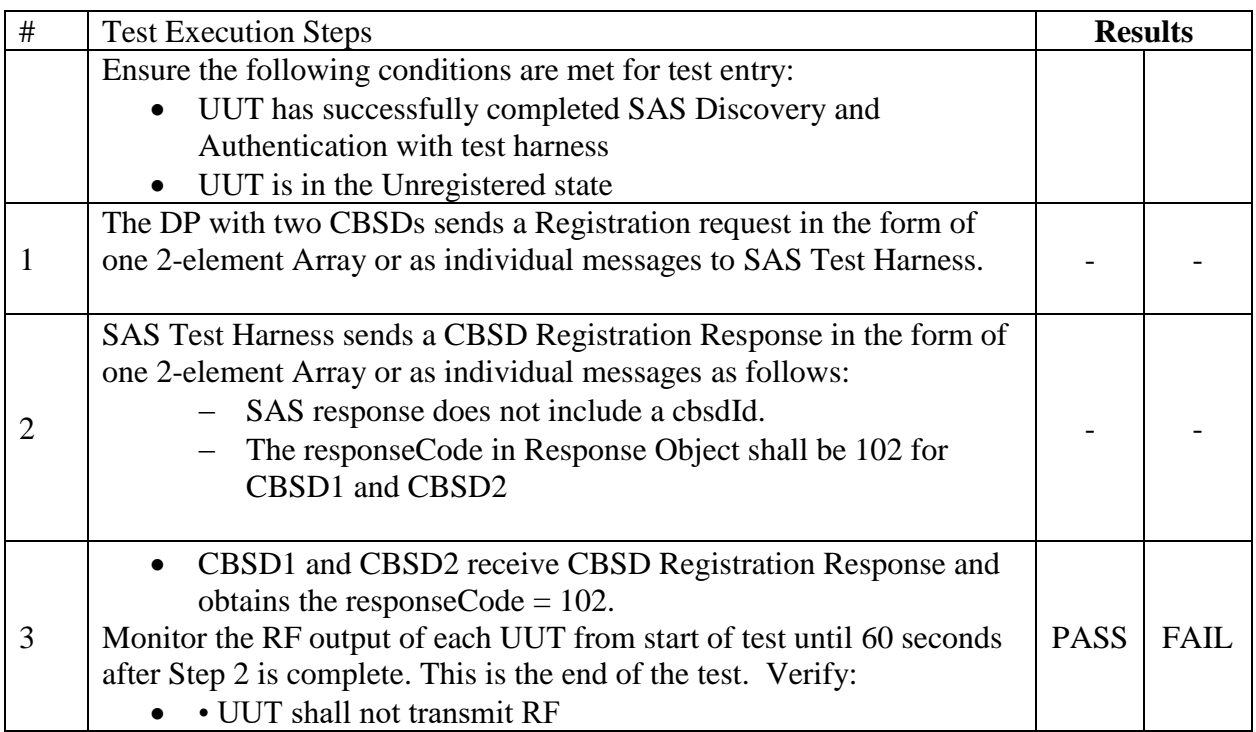

- 7 6.1.4.2.3 [WINNF.FT.C.REG.11] Pending registration (responseCode 200)
- 8 The following are the test execution steps:

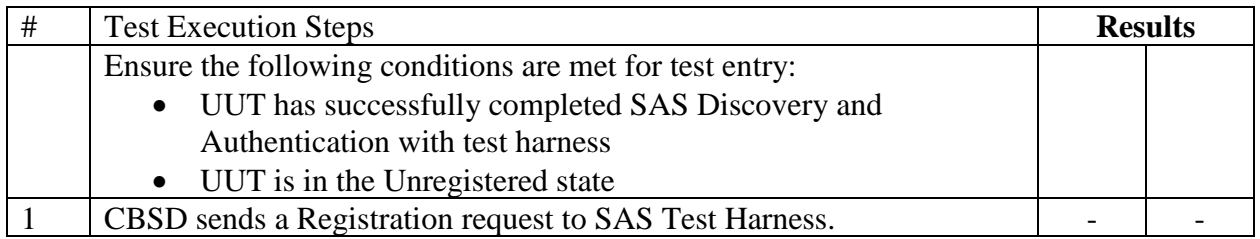

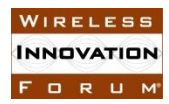

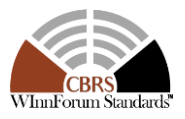

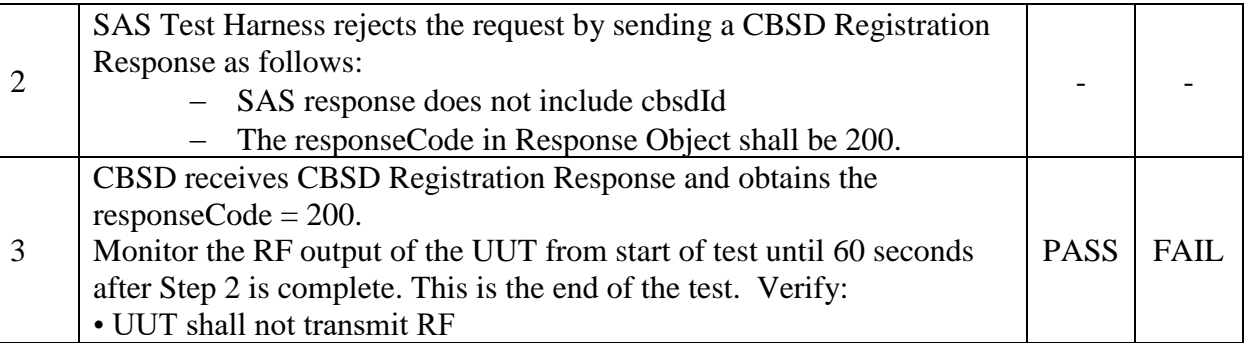

1

- 2 6.1.4.2.4 [WINNF.FT.D.REG.12] Pending registration in DP/CBSD request (responseCode 3 200)
- 4 This test case applies to Domain Proxy supervising two CBSDs. The following are the test
- 5 execution steps:

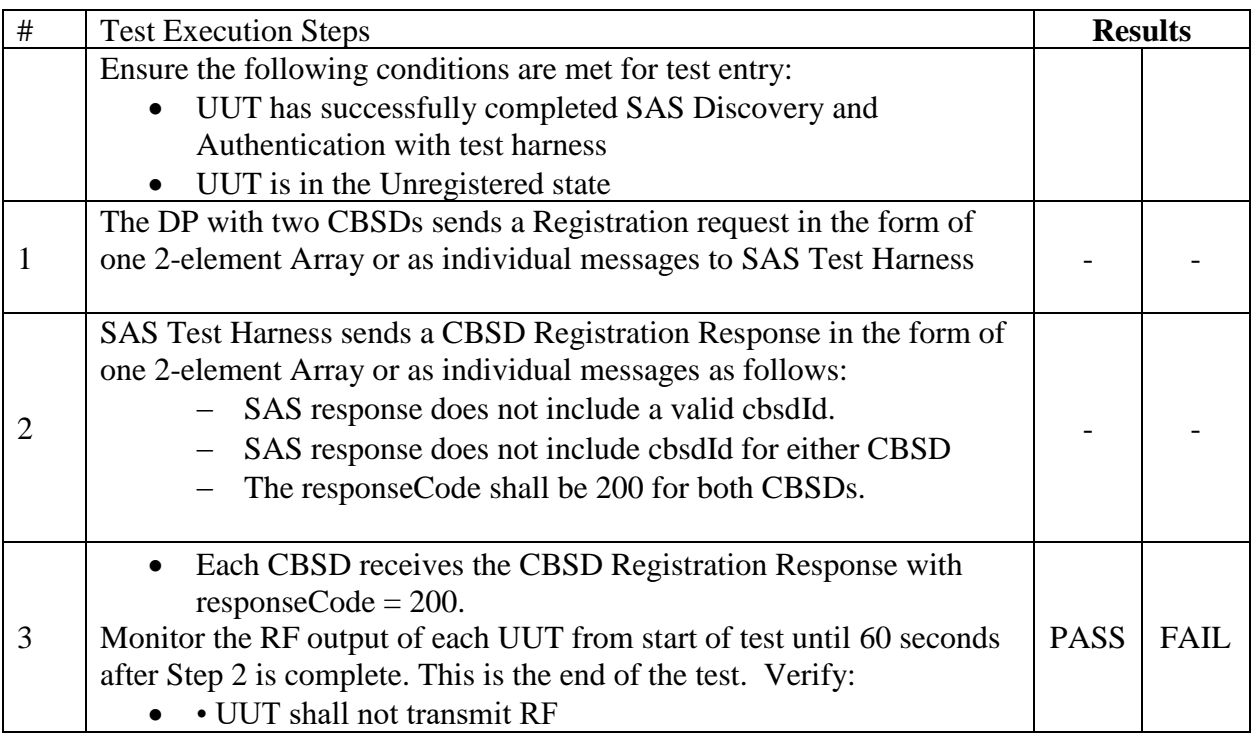

- 7 6.1.4.2.5 [WINNF.FT.C.REG.13] Invalid parameter (responseCode 103)
- 8 The following are the test execution steps:

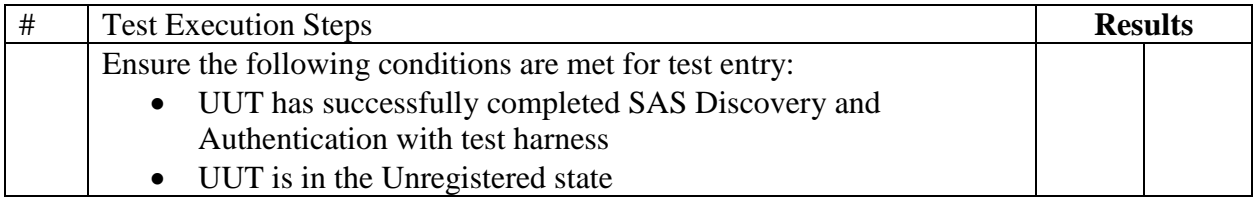

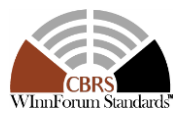

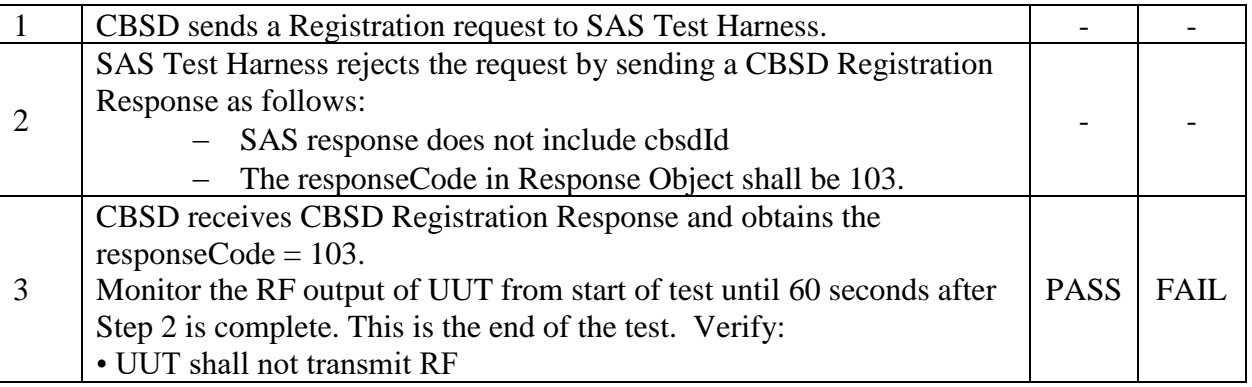

1 Note: Same test can be executed for a Cat A or Cat B CBSD.

- 2
- 3 6.1.4.2.6 [WINNF.FT.D.REG.14] Invalid parameters in DP/CBSD request (responseCode 103)
- 4 This test case applies to Domain Proxy supervising two CBSDs. The following are the test
- 5 execution steps:

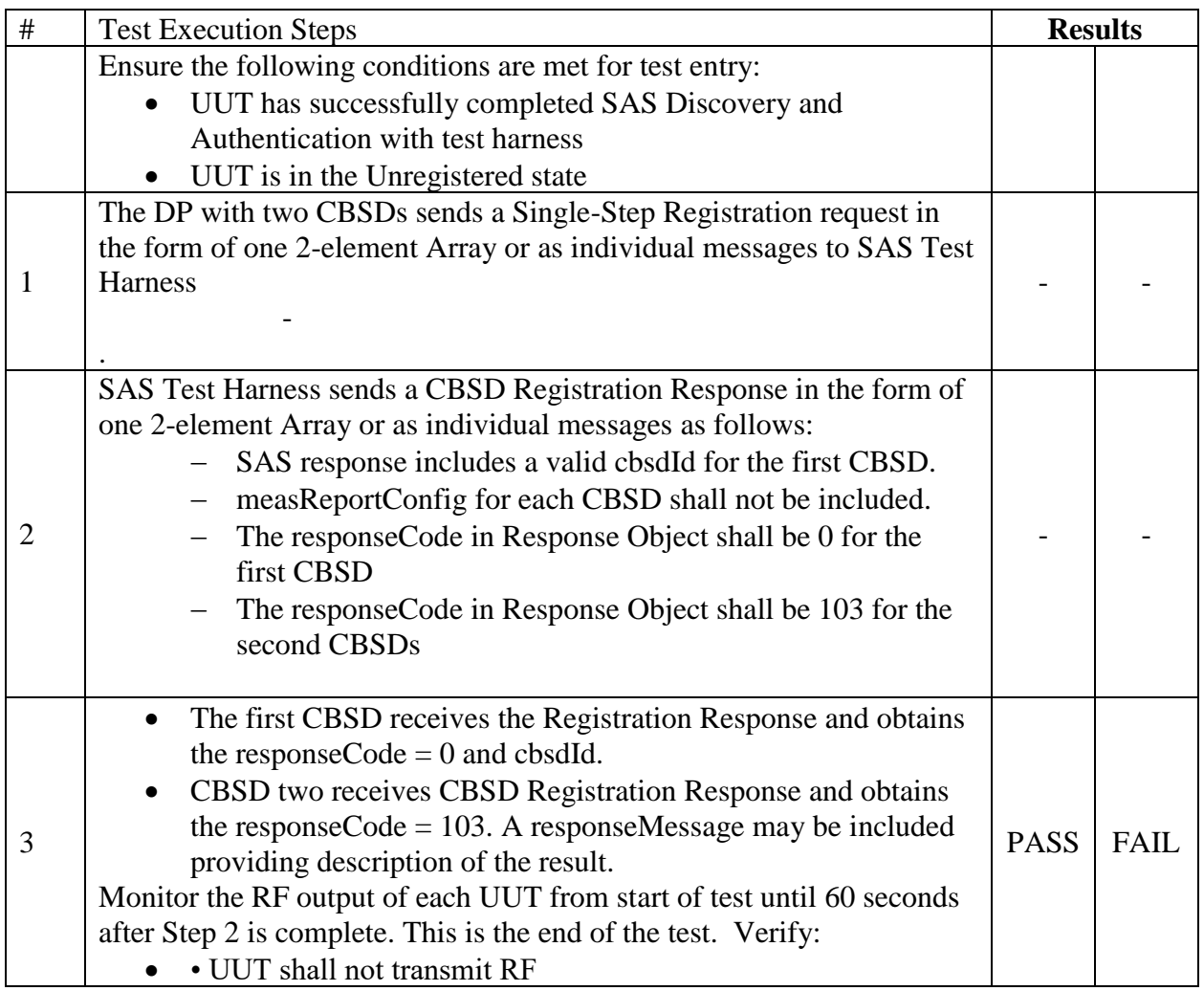

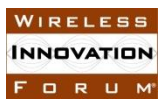

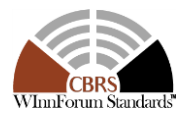

- 1 6.1.4.2.7 [WINNF.FT.C.REG.15] Blacklisted CBSD (responseCode 101)
- 2 The following are the test execution steps:

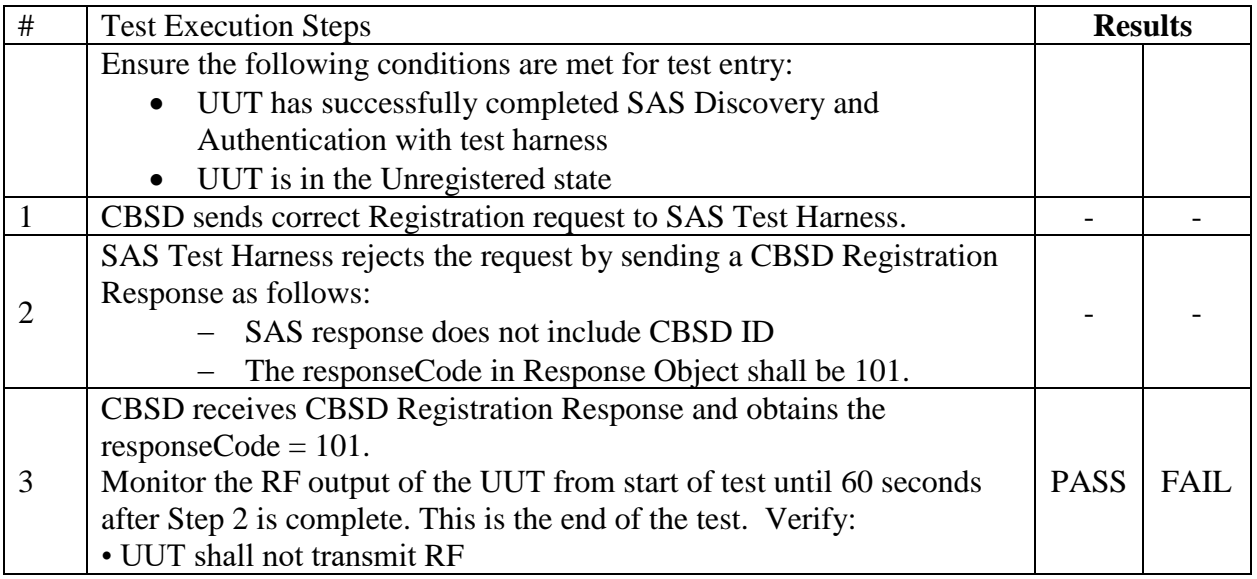

- 4 6.1.4.2.8 [WINNF.FT.D.REG.16] Blacklisted CBSD in DP/CBSD request (responseCode 101)
- 5 This test case applies to Domain Proxy supervising two CBSDs. The following are the test
- 6 execution steps:

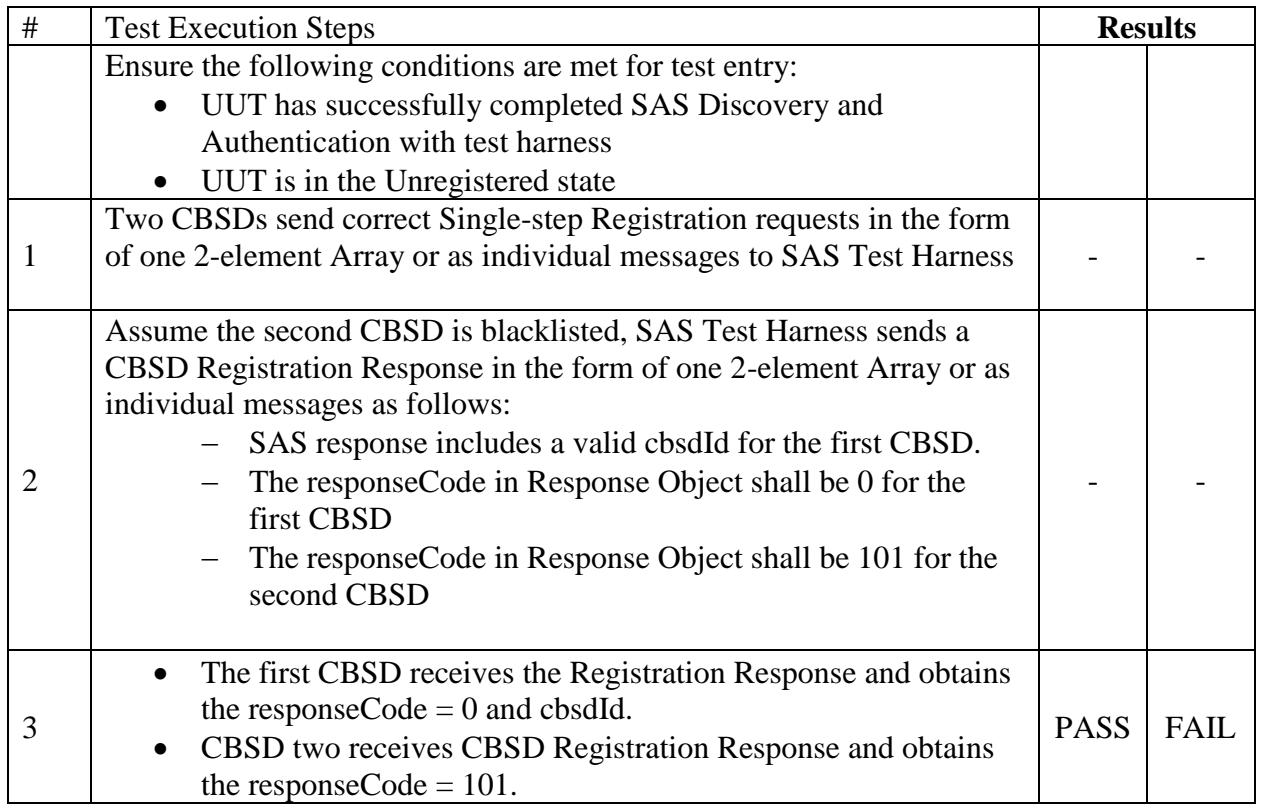

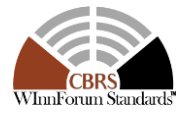

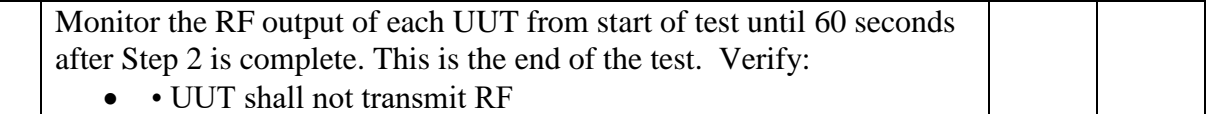

- 2 6.1.4.2.9 [WINNF.FT.C.REG.17] Unsupported SAS protocol version (responseCode 100)
- 3 The following are the test execution steps:

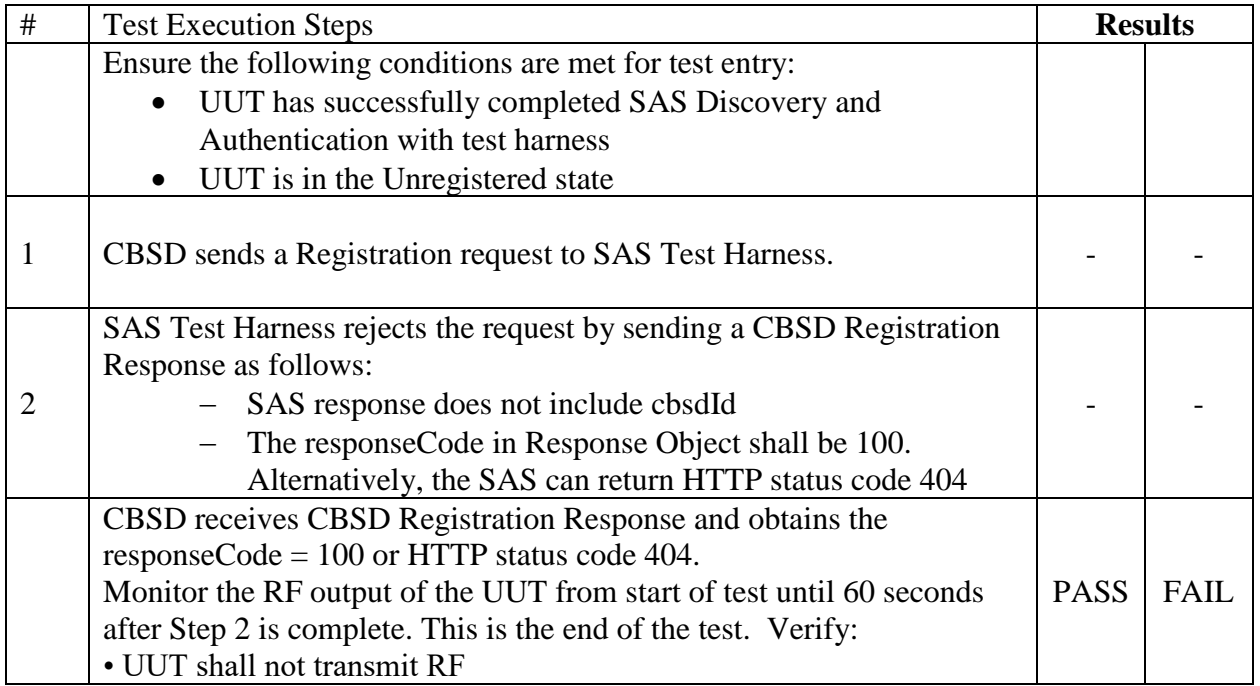

- 4 6.1.4.2.10 [WINNF.FT.D.REG.18] Unsupported SAS protocol version in DP/CBSD request 5 (responseCode 100)
- 6 This test case applies to Domain Proxy supervising two CBSDs. The following are the test
- 7 execution steps:

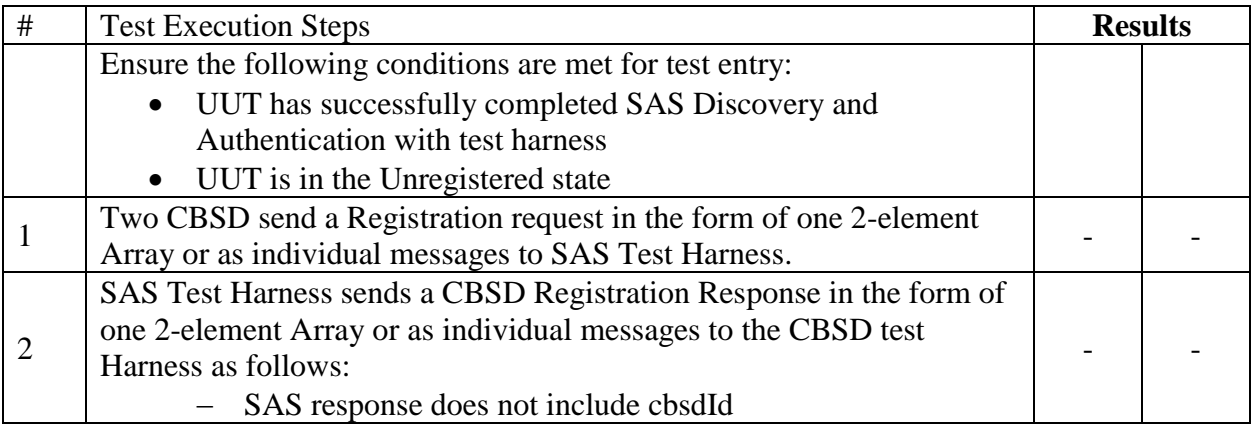
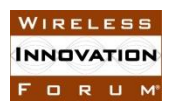

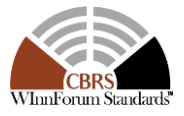

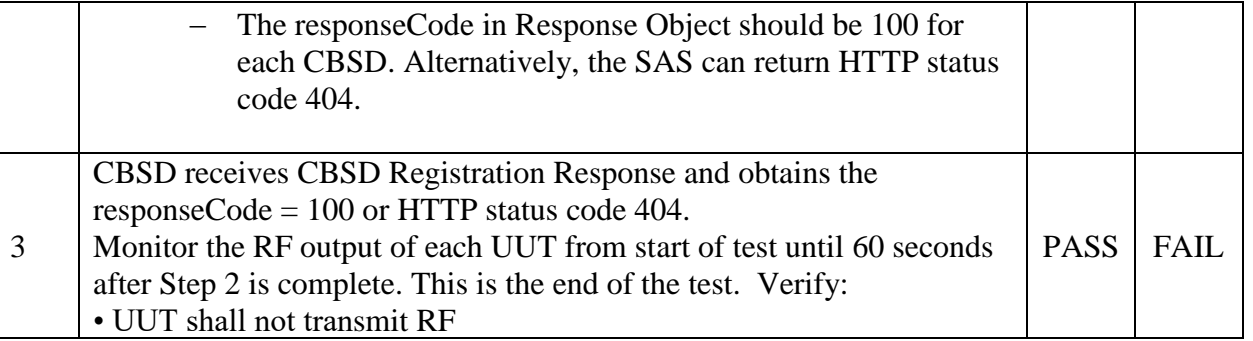

- 2 6.1.4.2.11 [WINNF.FT.C.REG.19] Group Error (responseCode 201)
- 3 The registrationRequest groupingParam is an optional field. If this optional parameter is
- 4 provided, this test will validate that the CBSD will remain Unregistered after receiving
- 5 responseCode 201.
- 6 The following are the test execution steps:

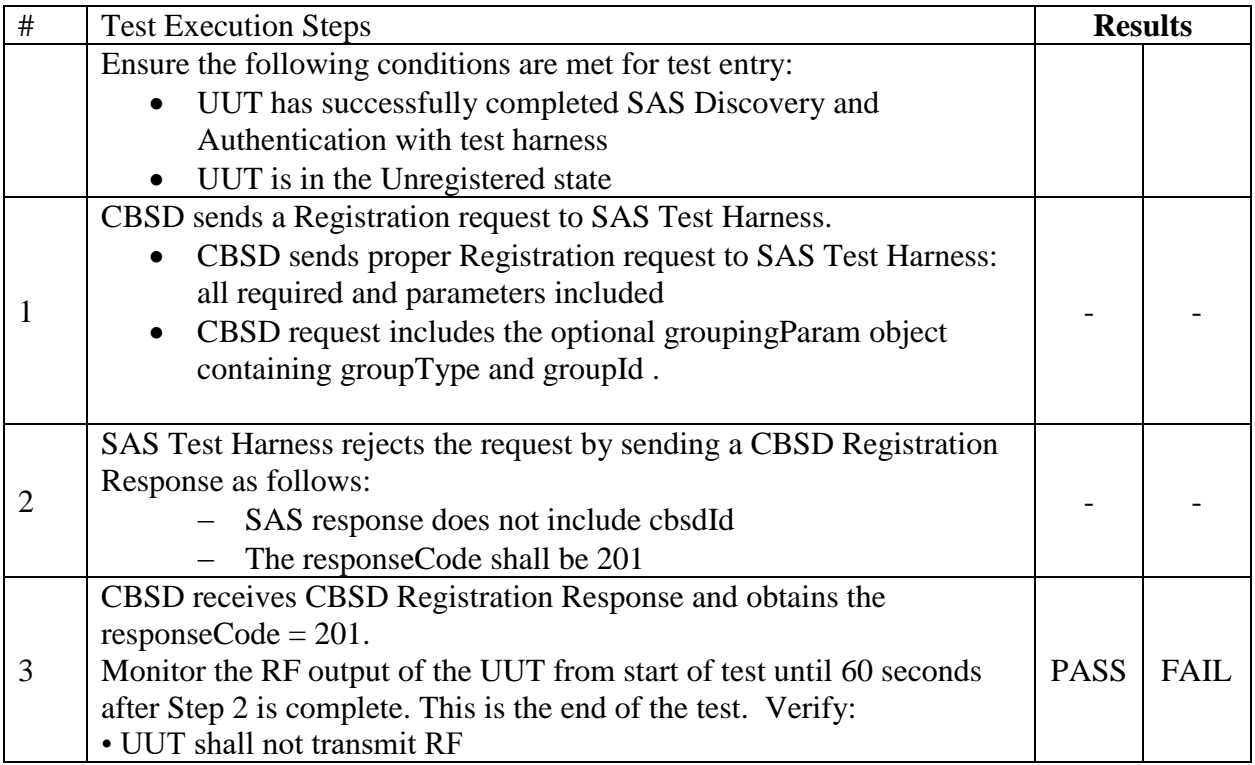

- 7 Note: SAS implementation may use responseCode 103 or 201.
- 8

- 10 The registrationRequest groupingParam is an optional field. If this optional parameter is
- 11 provided, this test will validate that the CBSD will remain Unregistered after receiving
- 12 responseCode 201.

<sup>9</sup> 6.1.4.2.12 [WINNF.FT.D.REG.20] Group Error in DP/CBSD request (responseCode 201)

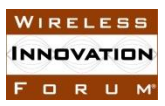

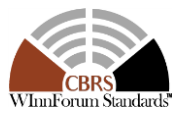

- 1 This test case applies to Domain Proxy supervising two CBSDs. The following steps describes
- 2 the test execution steps

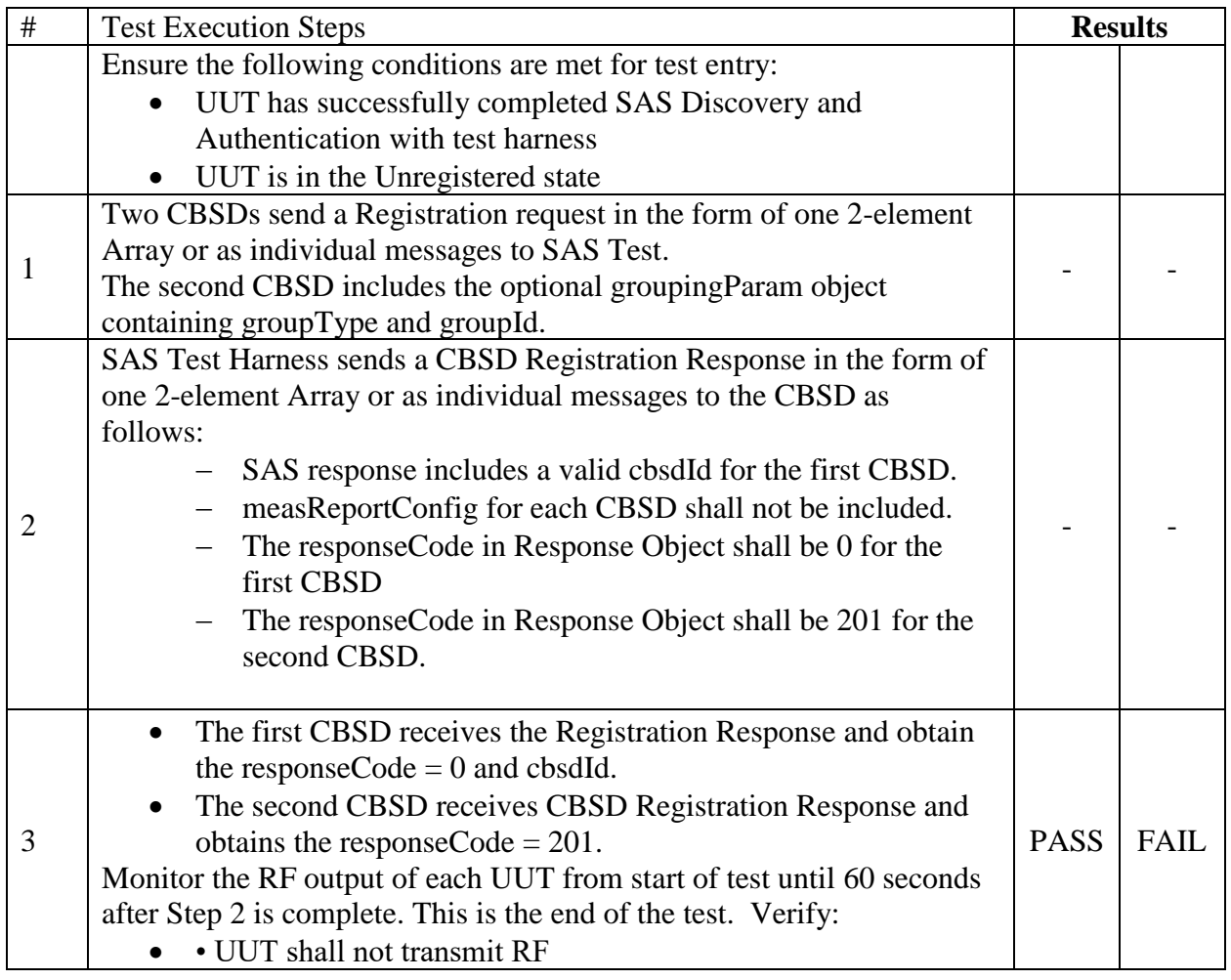

- 6 6.1.4.3 Category A CBSD location update
- 7 This section is specific to Category A CBSDs that do not require professional installation. The
- 8 requirement is for the Category A (non-professionally installed) to report to the SAS any location
- 9 change exceeding a distance of 50m horizontally or 3m vertically within a 60 second window.
- 10 The essence of the test requirement is listed below, but is left to the CBSD vendor and
- 11 certification lab to generate the required evidence showing the UUT meets the requirement.
- 12 6.1.4.3.1 WINNFF.FT.C.REG.21] Category A device has moved greater than 50m horizontally
- 13 The following are the test execution steps:
- 14

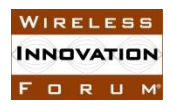

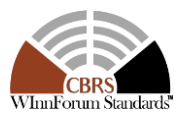

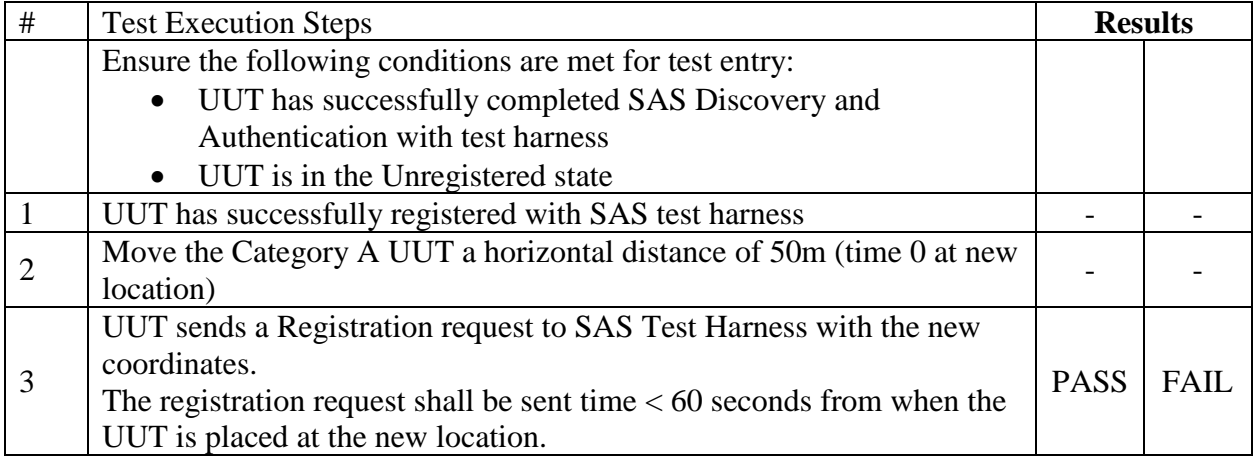

1

- 2 6.1.4.3.2 WINNFF.FT.C.REG.22] Category A device has moved greater than 3m vertically
- 3 The following are the test execution steps:

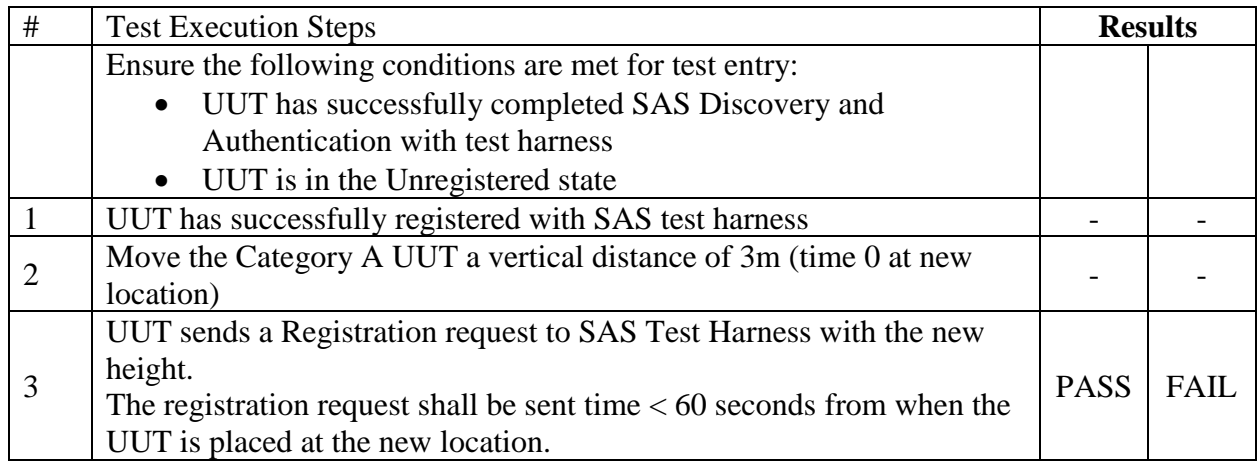

4

### 5 **6.2 CBSD Spectrum Inquiry Process**

#### 6 *6.2.1 Definition and applicability and Scope of Test Case*

7

8 This section provides test steps, condition and procedures to test the conformance of the CBSD 9 implementation for the CBSD Spectrum Inquiry Procedure. It assumes as a precondition the CBSD 10 has successfully discovered the SAS it wants to communicate with.

11

12 The main approach is for each test to generate a CBSD spectrum inquiry request and to validate

13 the CBSD takes the appropriate action following the SAS spectrum inquiry response.

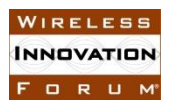

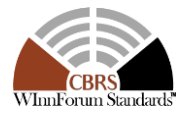

#### *6.2.2 Test Characteristics*

Table 6-2 CBSD Spectrum Inquiry Process Test Characteristics

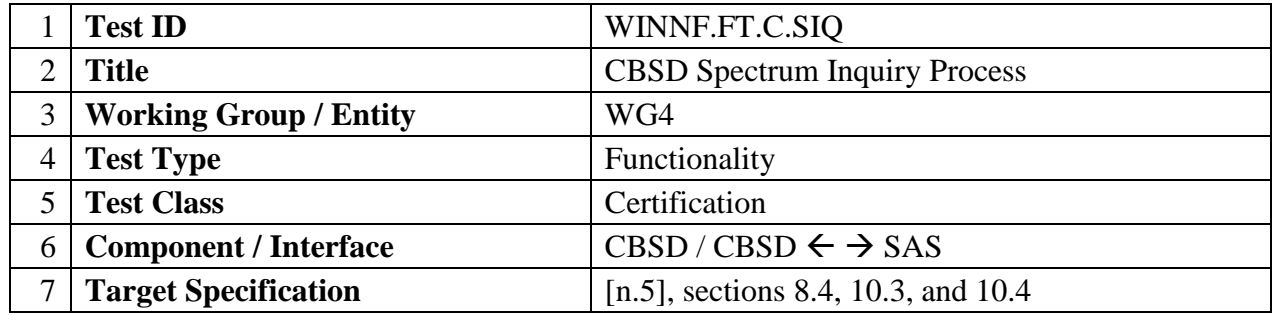

#### *6.2.3 Method of test*

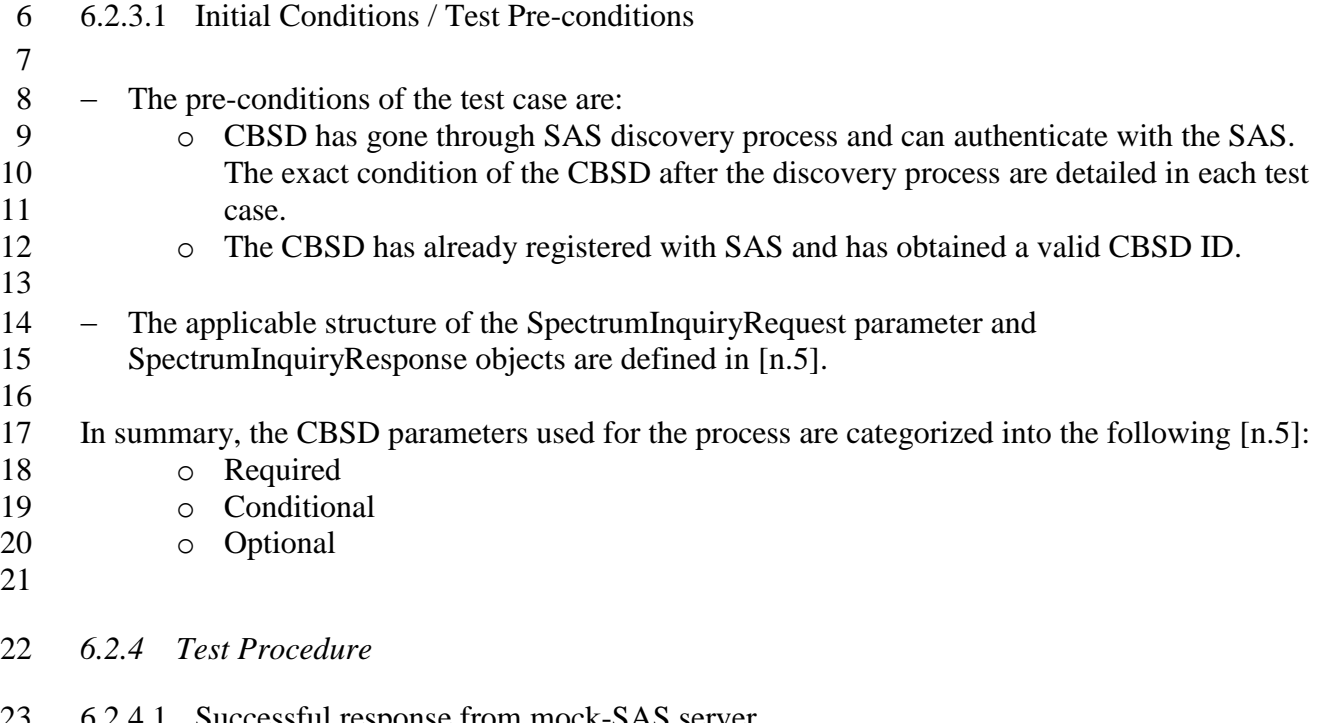

- 6.2.4.1 Successful response from mock-SAS server
- In all test cases under this category, the SpectrumInquiry Request is correct and valid. That
- is, the mock-SAS harness has checked that all the "Required" parameters are present in the
- SpectrumInquiry Request and their values are valid and correct. This part makes sure that
- CBSD is able to send correct and valid SpectrumInquiry Request.
- 6.2.4.1.1 [WINNF.FT.C.SIQ.1] Successful spectrum Inquiry response from SAS
- The following are the test execution steps.
- 
- 

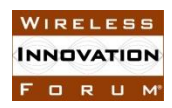

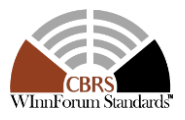

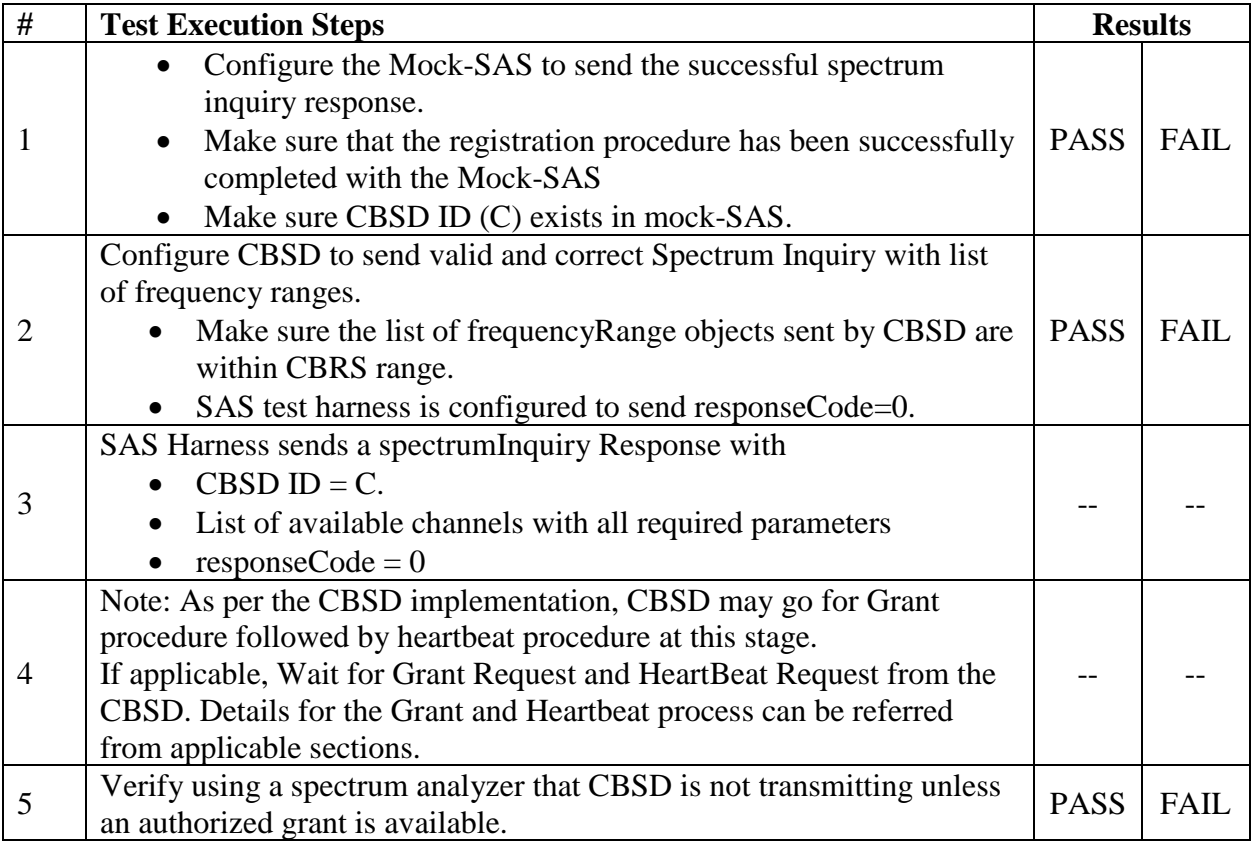

#### 1 6.2.4.1.2 [WINNF.FT.D.SIQ.2] Successful spectrum Inquiry response from SAS for all requests – Domain Proxy

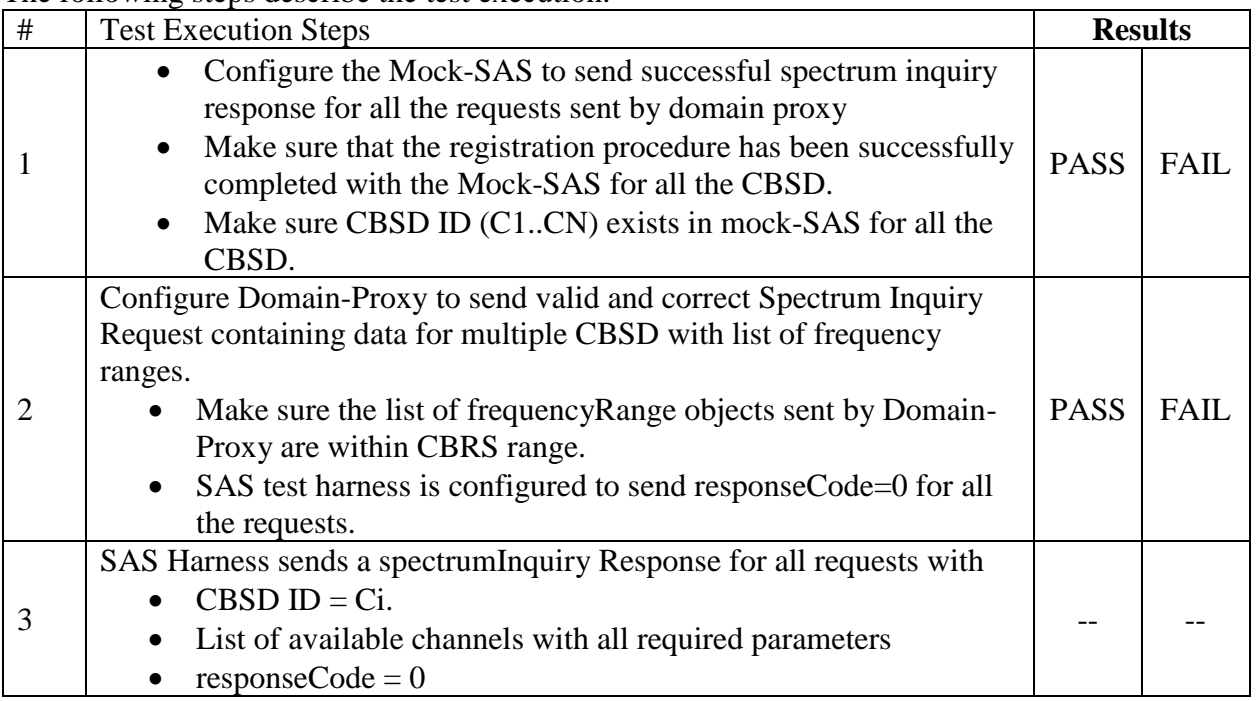

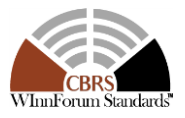

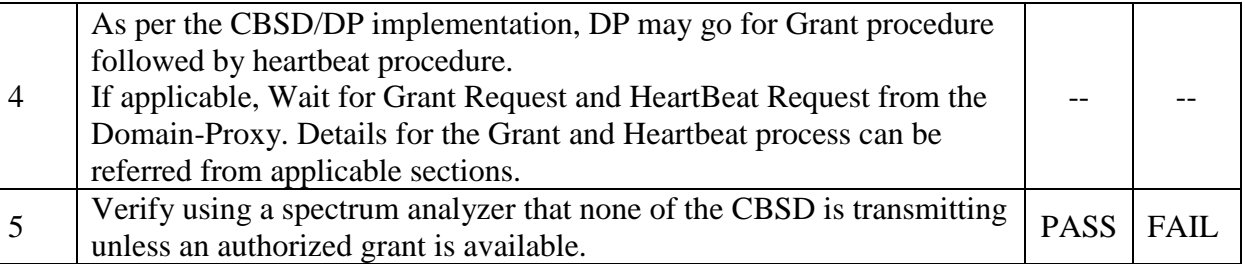

### **6.3 CBSD Spectrum Grant Process**

#### *6.3.1 Definition and applicability and Scope of Test Case*

 This section provides test steps, condition and procedures to test the conformance of the CBSD implementation for the CBSD Spectrum Grant Procedure. It assumes as a precondition the CBSD has successfully discovered the SAS it wants to communicate with.

 The main approach is for each test to generate a CBSD spectrum grant request and to validate the CBSD takes the appropriate action following the SAS spectrum grant response.

*6.3.2 Test Characteristics*

- 
- 

Table 6-3 CBSD Spectrum Grant Process Test Characteristics

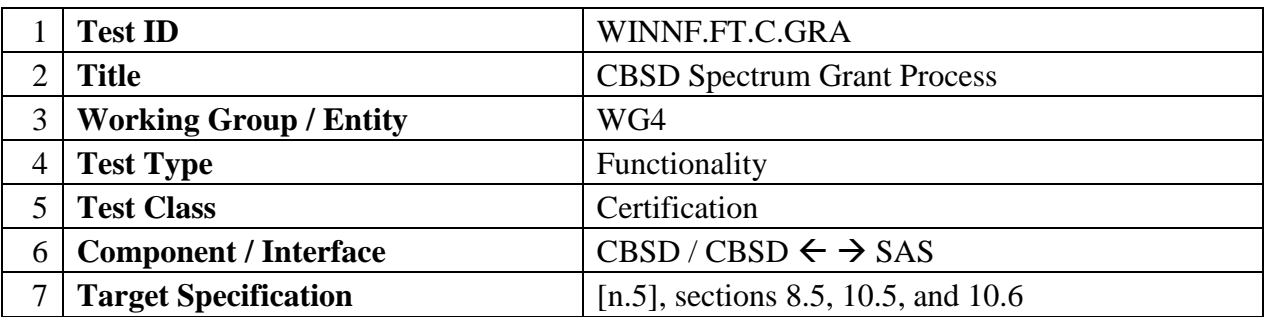

*6.3.3 Method of test*

### 6.3.3.1 Initial Conditions / Test Pre-conditions

- 17 The pre-conditions of the test case are:
- o CBSD has gone through SAS discovery process and can authenticate with the SAS. The exact condition of the CBSD after the discovery process are detailed in each test case.
- 21 o The CBSD has already registered with SAS and has obtained a valid CBSD ID.
- 23 The applicable structure of the GrantRequest parameter and GrantResponse objects are defined in [\[n.5\].](#page-8-0)

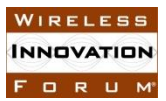

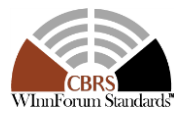

- 2 In summary, the CBSD parameters used for the process are categorized into the following [\[n.5\]:](#page-8-0)
- 3 o Required
- 4 o Conditional
- 5 o Optional
- 6 *6.3.4 Test Procedure*
- 7 6.3.4.1 Successful responses from mock-SAS server
- 8 In all test cases under this category, the Grant Request is correct and valid. That is, the mock-
- 9 SAS harness has checked that all the "Required" parameters are present in the Grant Request
- 10 and their values are valid and correct. This part makes sure that CBSD is able to send correct
- 11 and valid Grant Request.
- 12 6.3.4.1.1 [WINNF.FT.C.GRA.1] Successful Grant response form SAS
- 13 The following are the test execution steps. 14
	- **# Test Execution Steps Results** 1 • Configure the Mock-SAS to send successful grant response. • Make sure that the registration procedure has been successfully completed with the Mock-SAS • Make sure CBSD ID (C) exists in mock-SAS. PASS FAIL 2 Configure CBSD to send valid and correct Grant request with operation parameters. • Make sure the operation parameters sent by CBSD contain correct values for maxEIRP and operationFrequencyRange. • Make sure the maxEIRP is according to CBSD category. It must be equal to/less than the value defined by FCC Part96. • SAS test harness is configured to send responseCode=0. PASS | FAIL 3 SAS Harness sends a Grant Response with • CBSD ID =  $C$ . • A valid grant id • responseCode  $= 0$ -- -- 4 Note: As per specification, CBSD may start the heartbeat procedure at this stage. Details for the Grant and Heartbeat process can be referred from applicable sections. PASS FAIL 5 Verify using a spectrum analyzer that CBSD is not transmitting unless an authorized grant is available and first heartbeat procedure was successful. PASS FAIL
- 15 6.3.4.1.2 [WINNF.FT.D.GRA.2] Successful Grant response from SAS for all requests 16 Domain Proxy
- 17 The following steps describe the test execution.
	- # Test Execution Steps **Results**

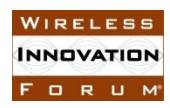

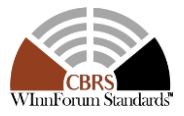

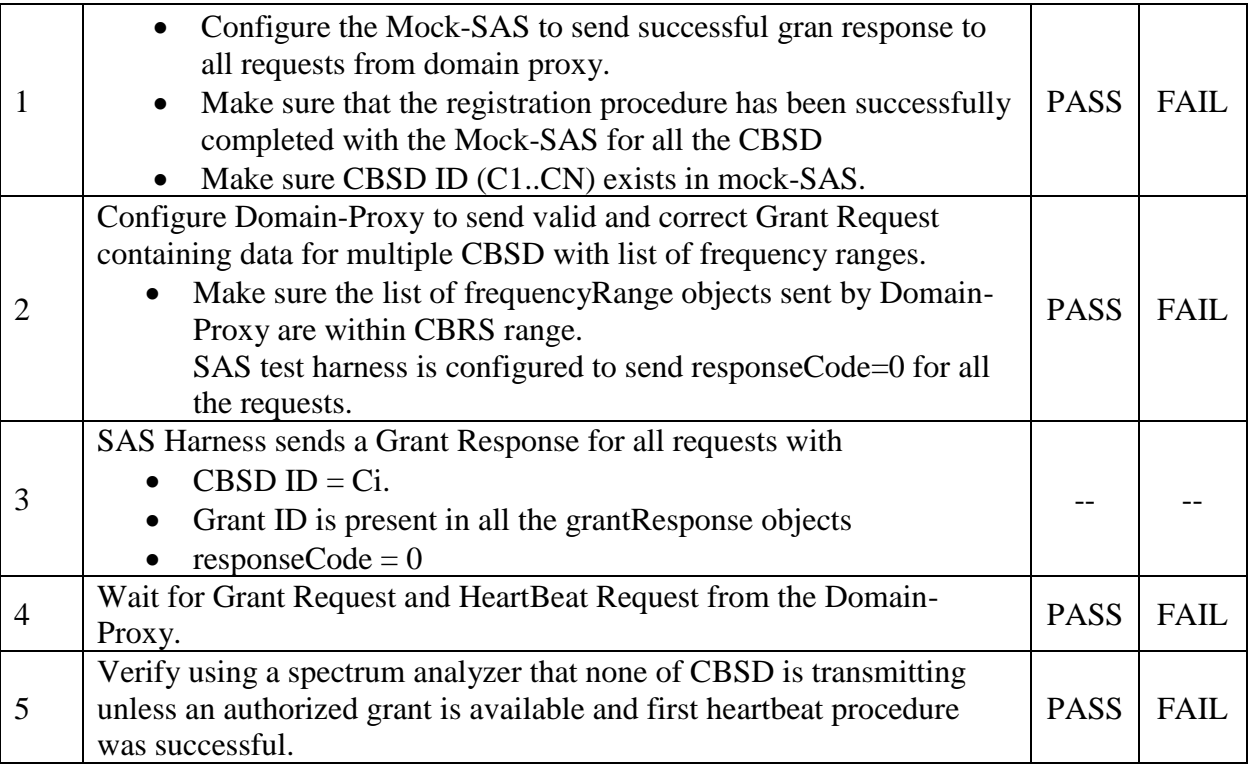

- 1 6.3.4.2 Unsuccessful responses from mock-SAS
- 2 The test cases in this section are for verifying the handling of CBSD for various responseCodes
- 3 in response from mock-SAS.
- 4 The actions taken in response of any responseCode are beyond the scope of this document unless<br>5 mentioned in the test procedure.
- mentioned in the test procedure.
- 6

#### 7 6.3.4.2.1 [WINNF.FT.D.GRA.3] Unsuccessful Grant response for requests with various 8 responseCodes – Domain Proxy

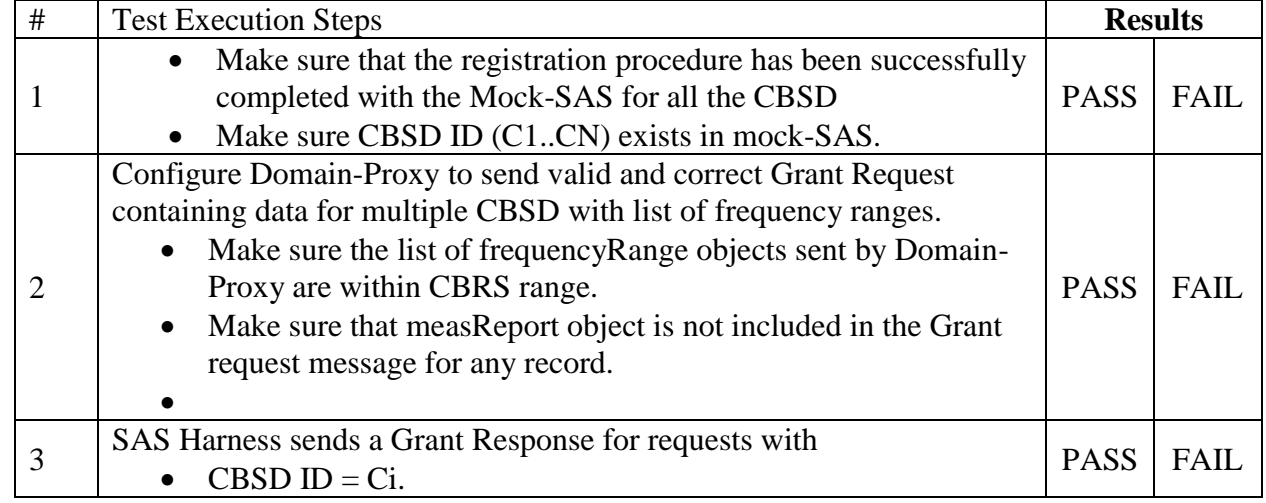

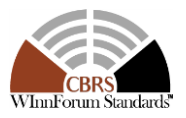

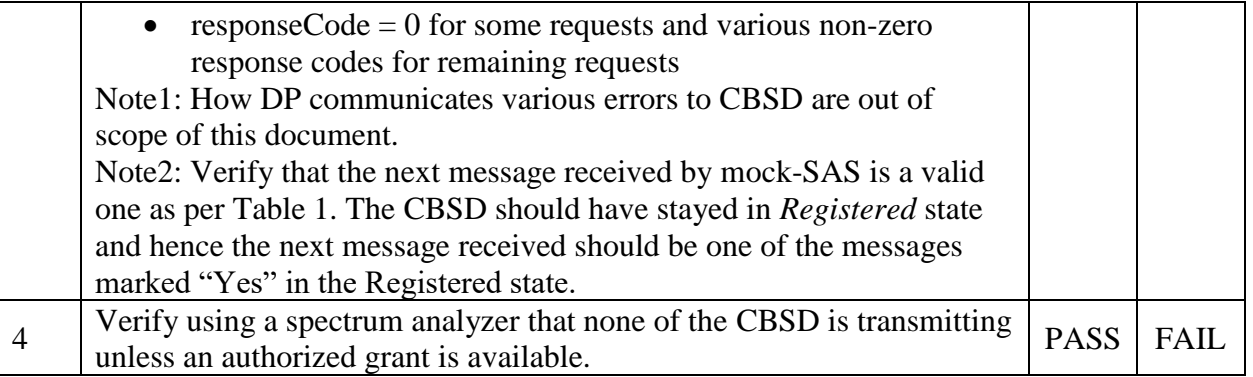

#### 1 **6.4 CBSD Heart Beat Process**

#### 2 *6.4.1 Definition and applicability and Scope of Test Case*

 This section provides procedures for testing CBSD behavior during the Heartbeat Process. It assumes as precondition that CBSD has successfully discovered the SAS that it wants to register with, has successfully registered, has a successful Grant request, and is in the Granted or Authorized state.

7

8 The following responseCodes are applicable to Heartbeat Response messages, and will be tested

- 9 by test cases defined in this section.
- 10

#### 11 **Response Codes Applicable to Heartbeat Response Message**

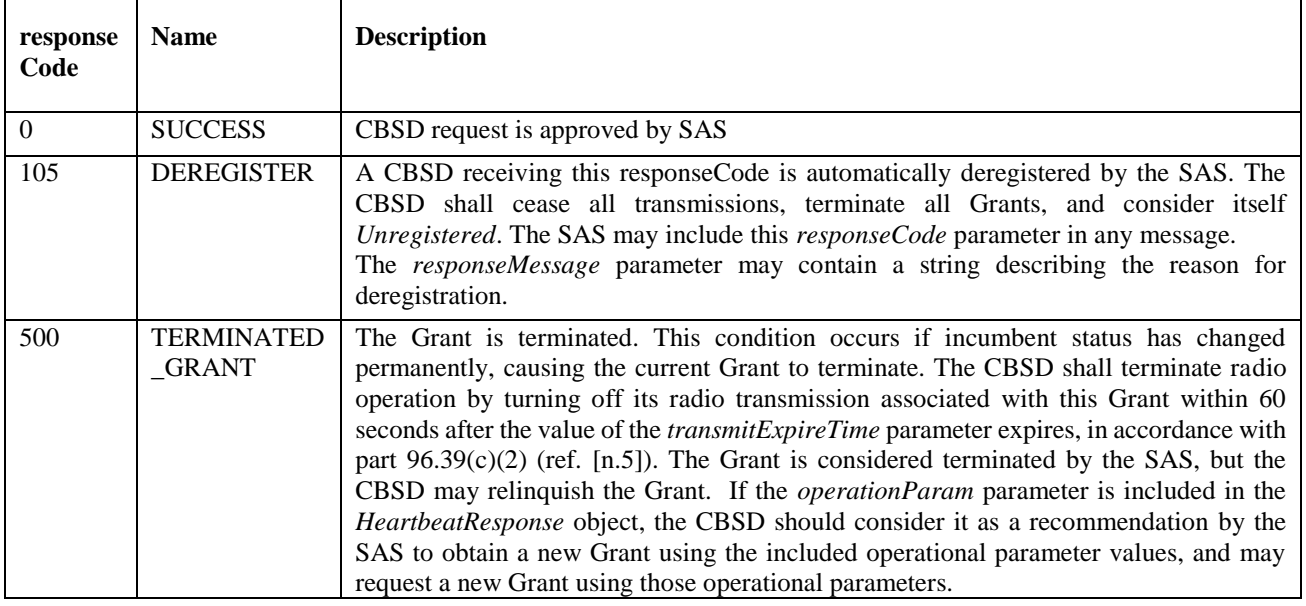

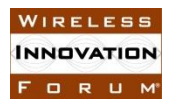

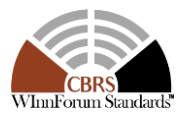

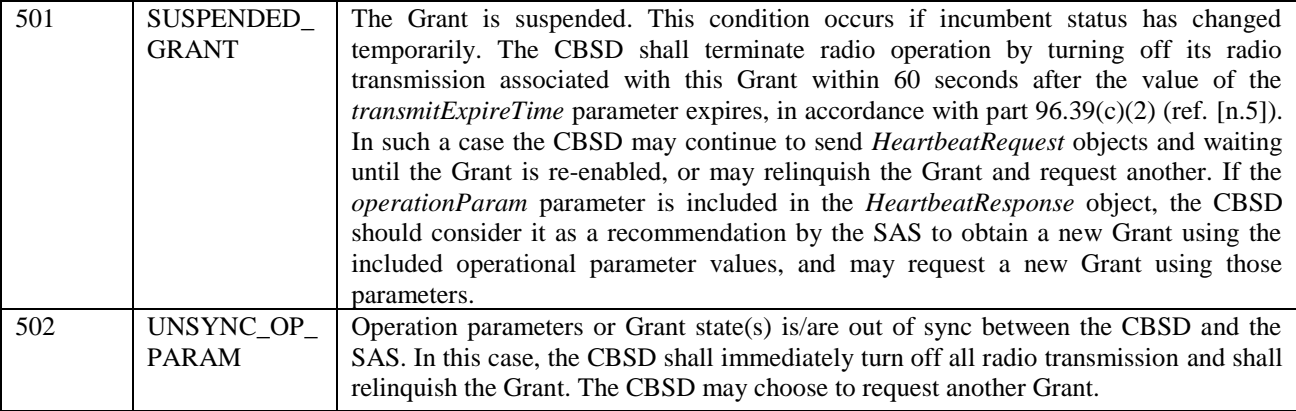

#### 1 *6.4.2 Test Characteristics*

#### 2 Table 6-4 CBSD Heart Beat Process Test Characteristics

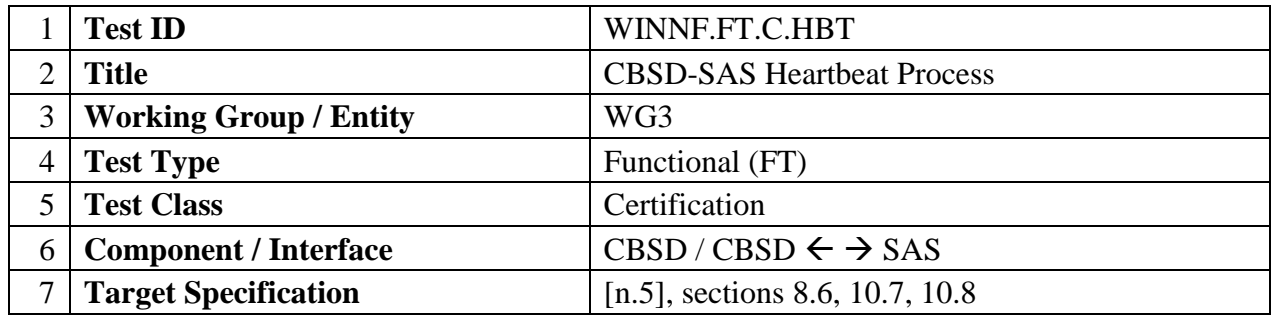

3

#### 4 *6.4.3 Method of test*

#### 5 6.4.3.1 Initial Conditions / Test Pre-Conditions

#### 6 Test case entry for all test cases includes:

- 7 1. Test harness SAS Discovery and Authentication by CBSD is complete
- 8 2. CBSD has registered successfully with test harness SAS
- 9 3. CBSD has received successful grant from test harness SAS

#### 10 *6.4.4 Test Procedure*

- 11 6.4.4.1 Successful Heartbeat (responseCode=0)
- 12

13 The test cases in this section test the success path for the Heartbeat process.

#### 14 6.4.4.1.1 [WINNF.FT.C.HBT.1] Heartbeat Success Case (first Heartbeat Response)

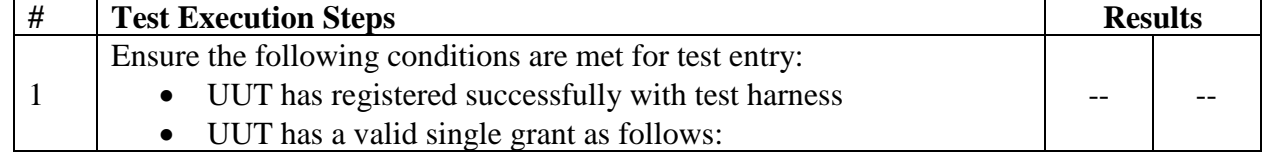

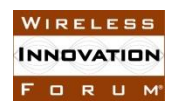

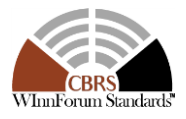

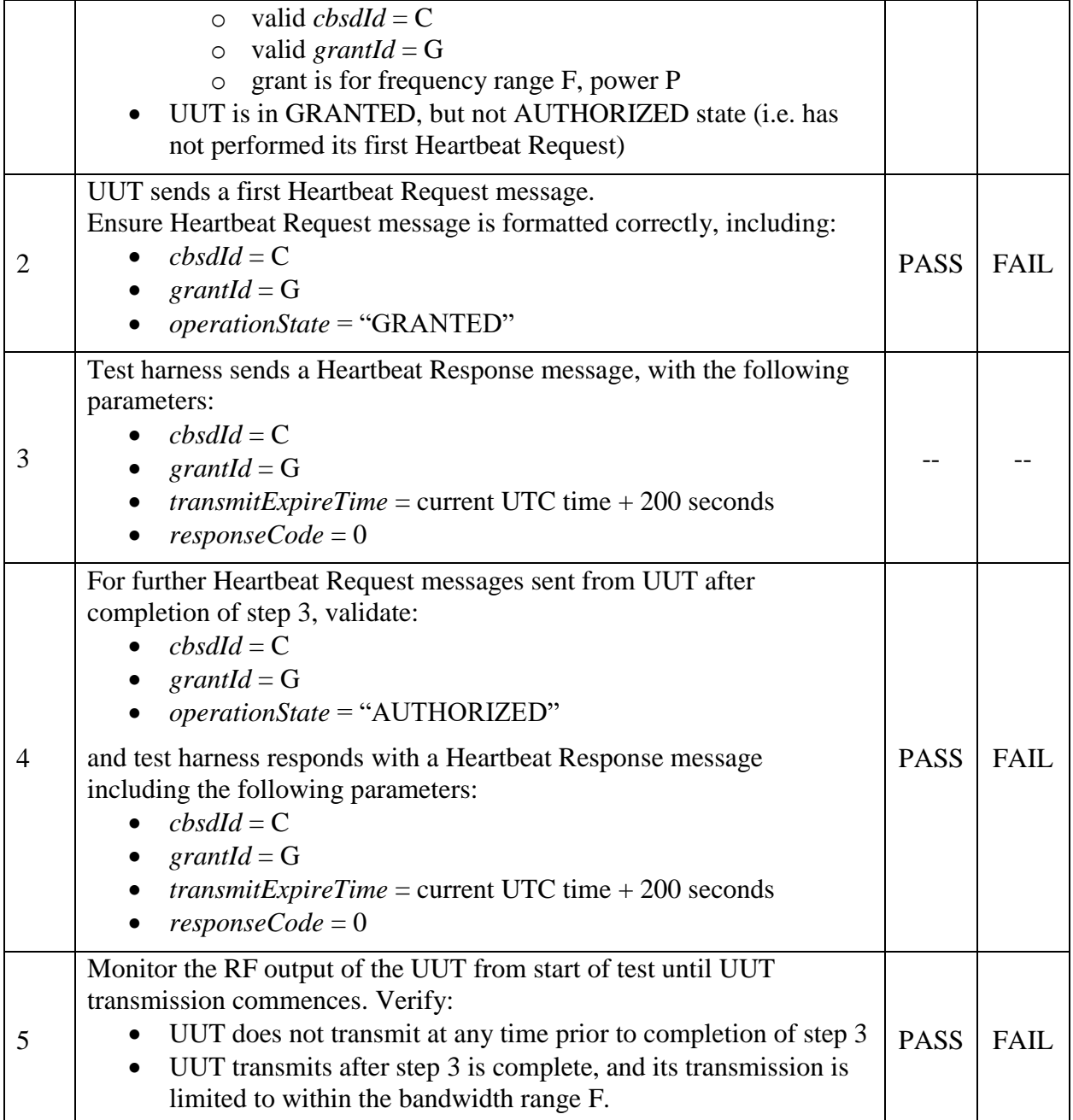

1

- 2 6.4.4.1.2 [WINNF.FT.D.HBT.2] Domain Proxy Heartbeat Success Case (first Heartbeat Response)
- $\frac{4}{5}$
- This test case applies to Domain Proxy supervising two CBSDs.

 $\frac{6}{7}$ 

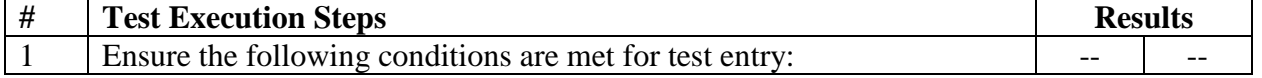

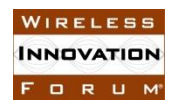

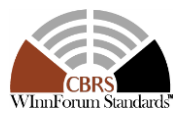

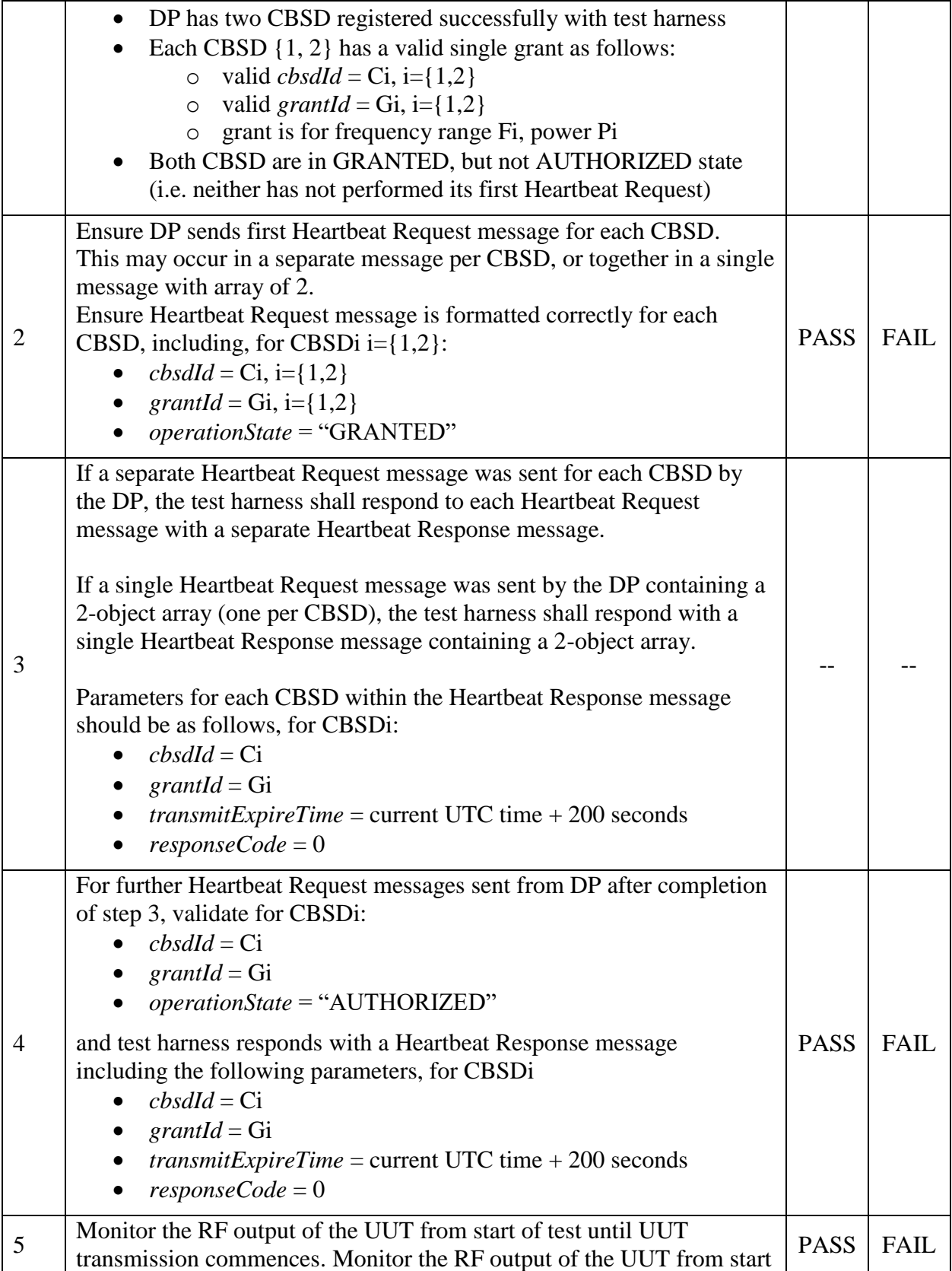

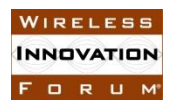

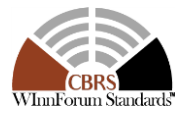

of test until TBD seconds after Step 3 is complete. This is the end of the test. Verify:

- UUT does not transmit at any time prior to completion of step 3
- UUT transmits after step 3 is complete, and its transmission is limited to within the bandwidth range F.

1

3

- 2 6.4.4.2 Unsuccessful Heartbeat Test Cases (responseCode != 0)
- 4 The test cases in this section cover Heartbeat Response messages with non-zero responseCodes.
- 5 Part of the pass/fail criteria of these test cases is the cessation of all UUT RF transmission.
- 6 Therefore, in all test cases, after the non-zero responseCode is sent, the test harness shall not
- 7 allow any new Grant Request from the UUT to succeed.
- 8
- 9 6.4.4.2.1 [WINNF.FT.C.HBT.3] Heartbeat responseCode=105 (DEREGISTER)
- 10

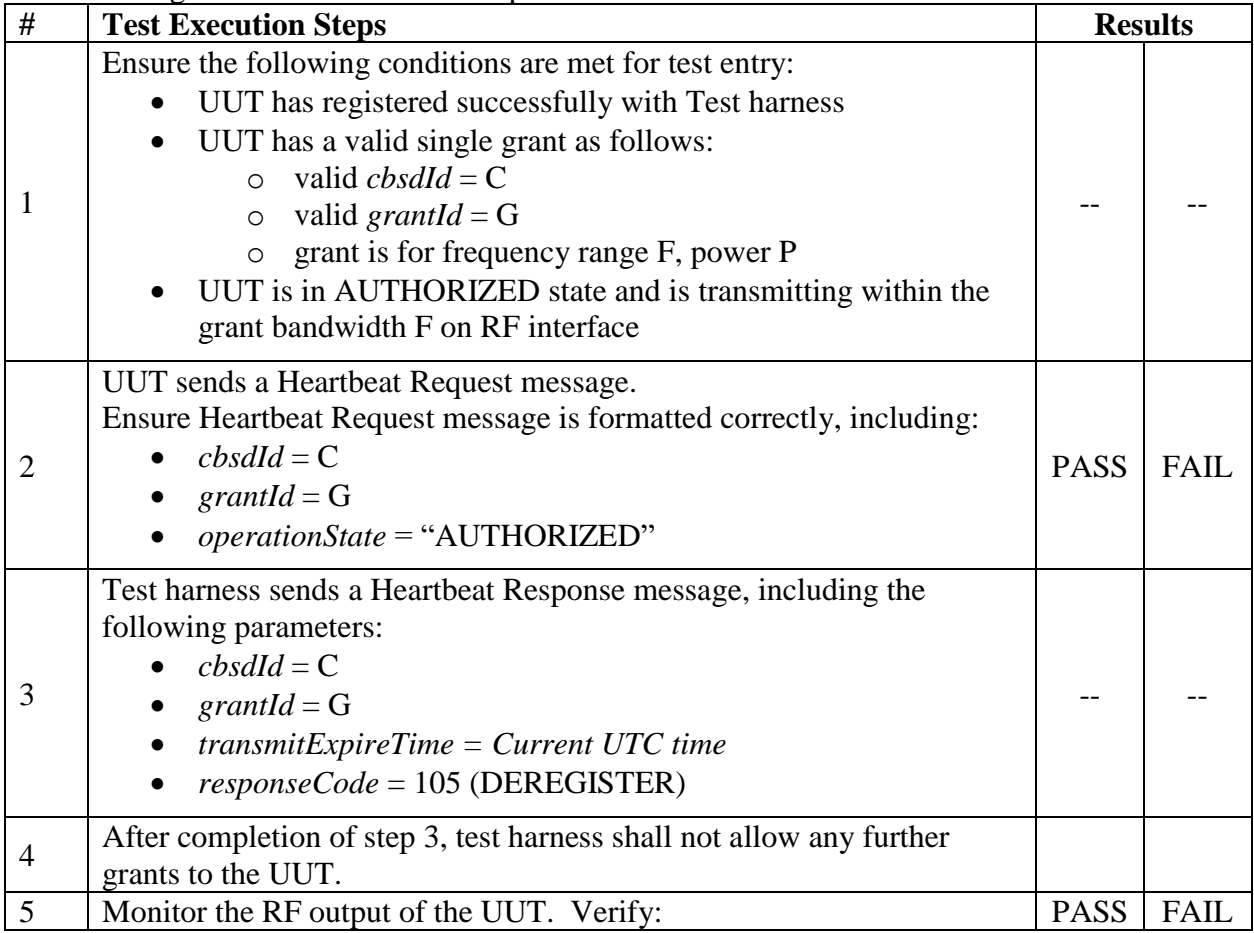

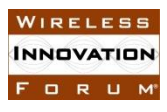

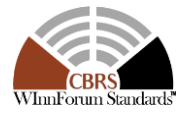

• UUT shall stop transmission within 60 seconds of completion of step 3

#### 1 6.4.4.2.2 [WINNF.FT.C.HBT.4] Heartbeat responseCode=500 (TERMINATED\_GRANT)

2 The following are the test execution steps.

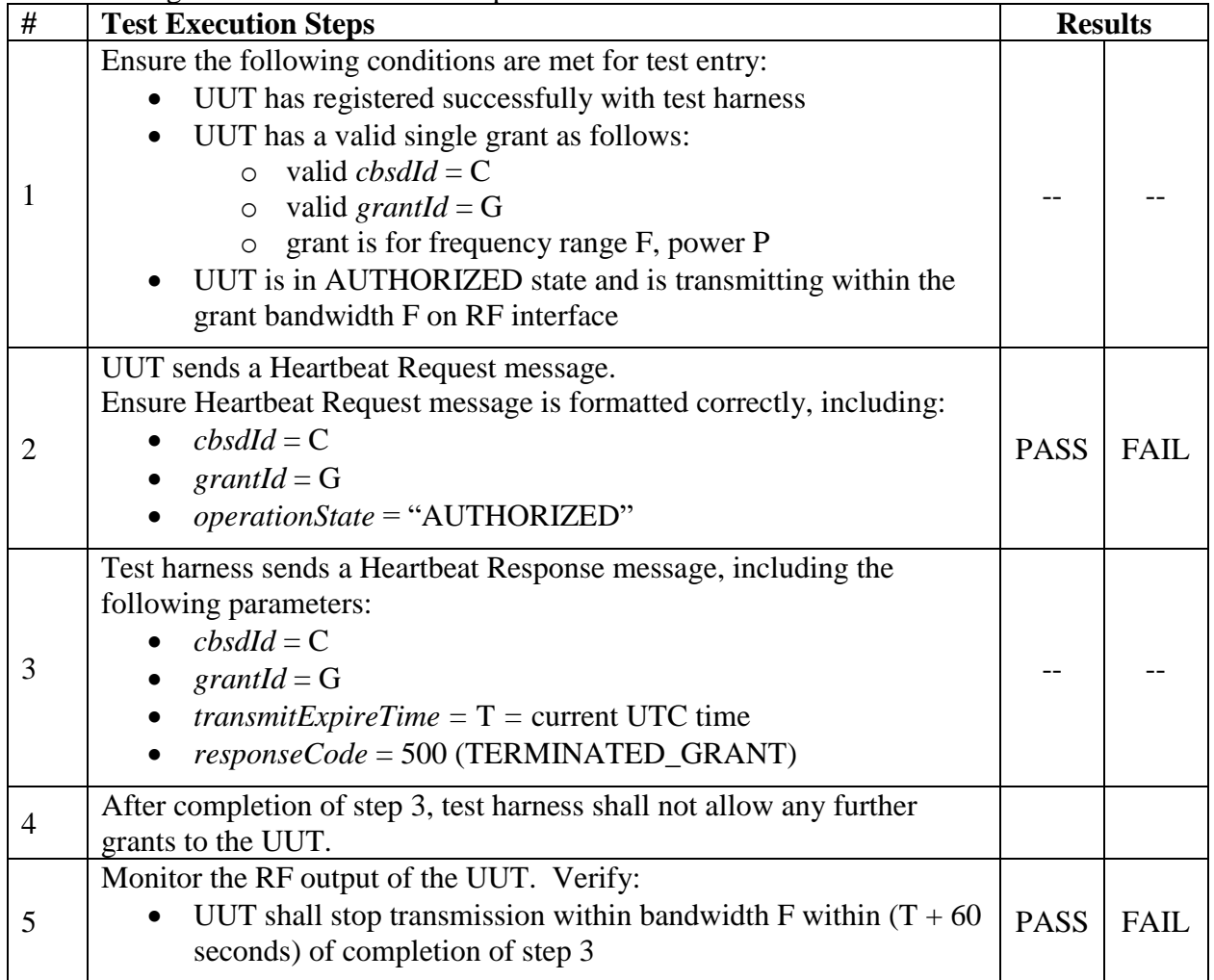

3

### 4 6.4.4.2.3 [WINNF.FT.C.HBT.5] Heartbeat responseCode=501 (SUSPENDED\_GRANT)

5

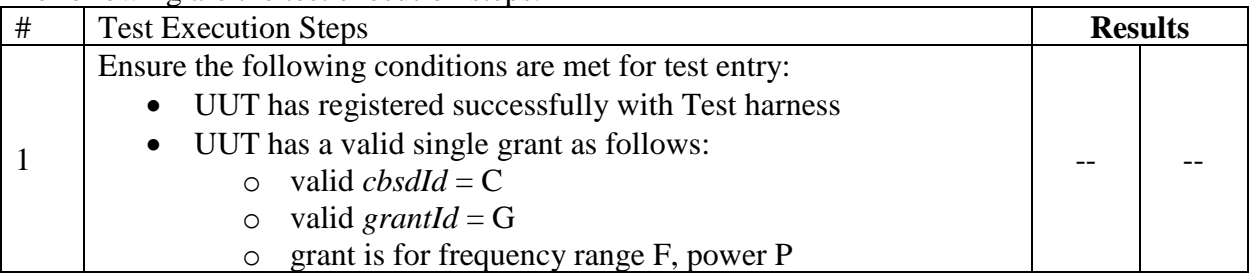

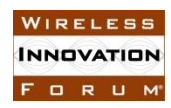

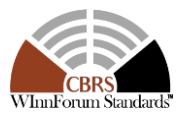

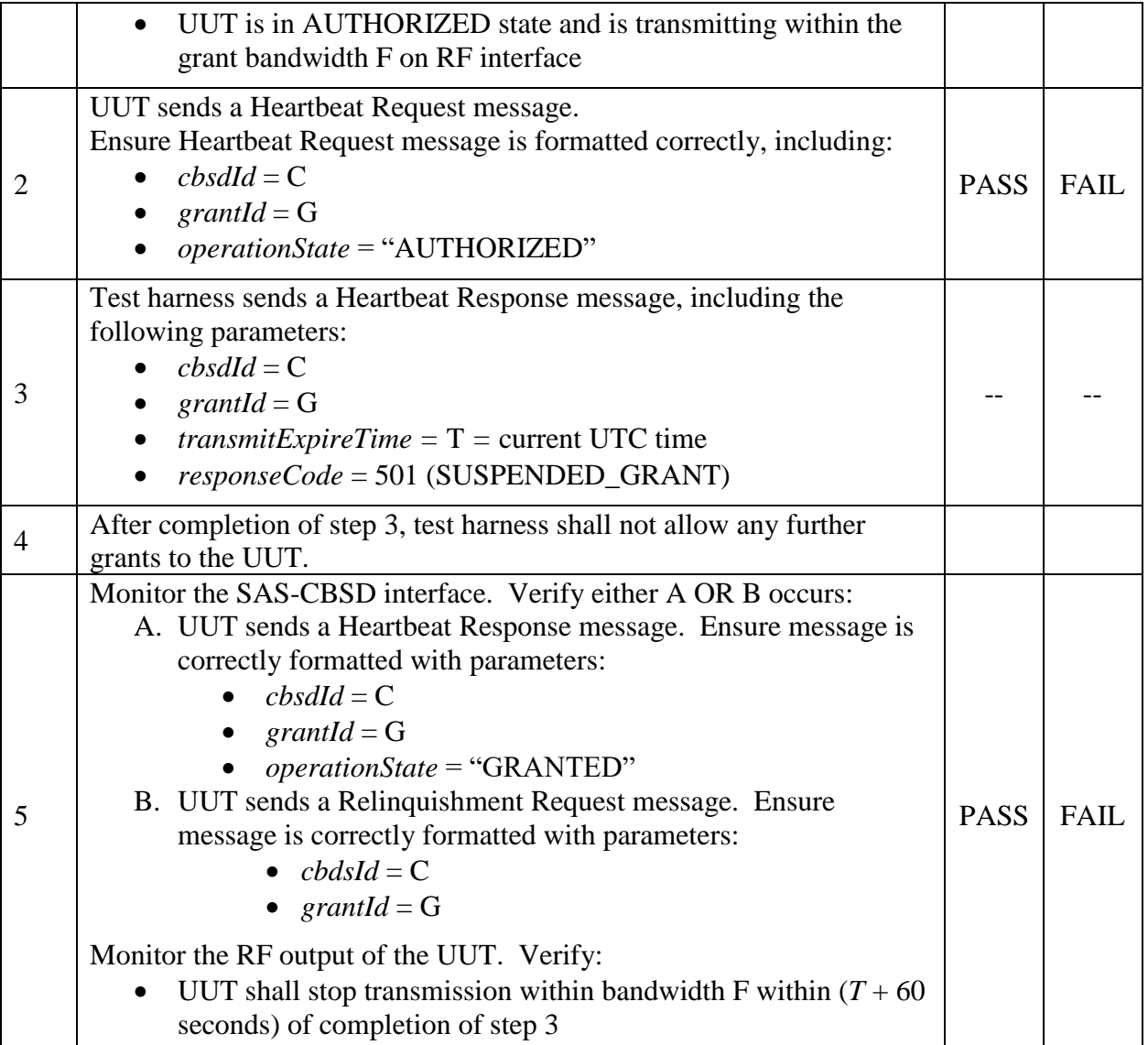

- 2 6.4.4.2.4 [WINNF.FT.C.HBT.6] Heartbeat responseCode=502 (UNSYNC\_OP\_PARAM)
- 3 The following are the test execution steps.

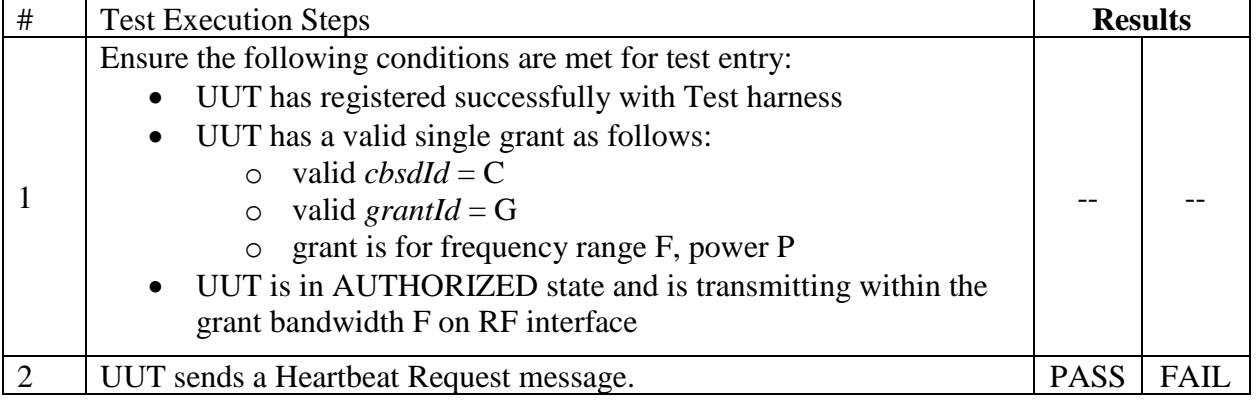

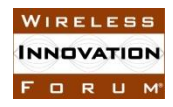

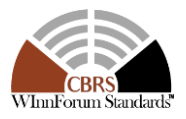

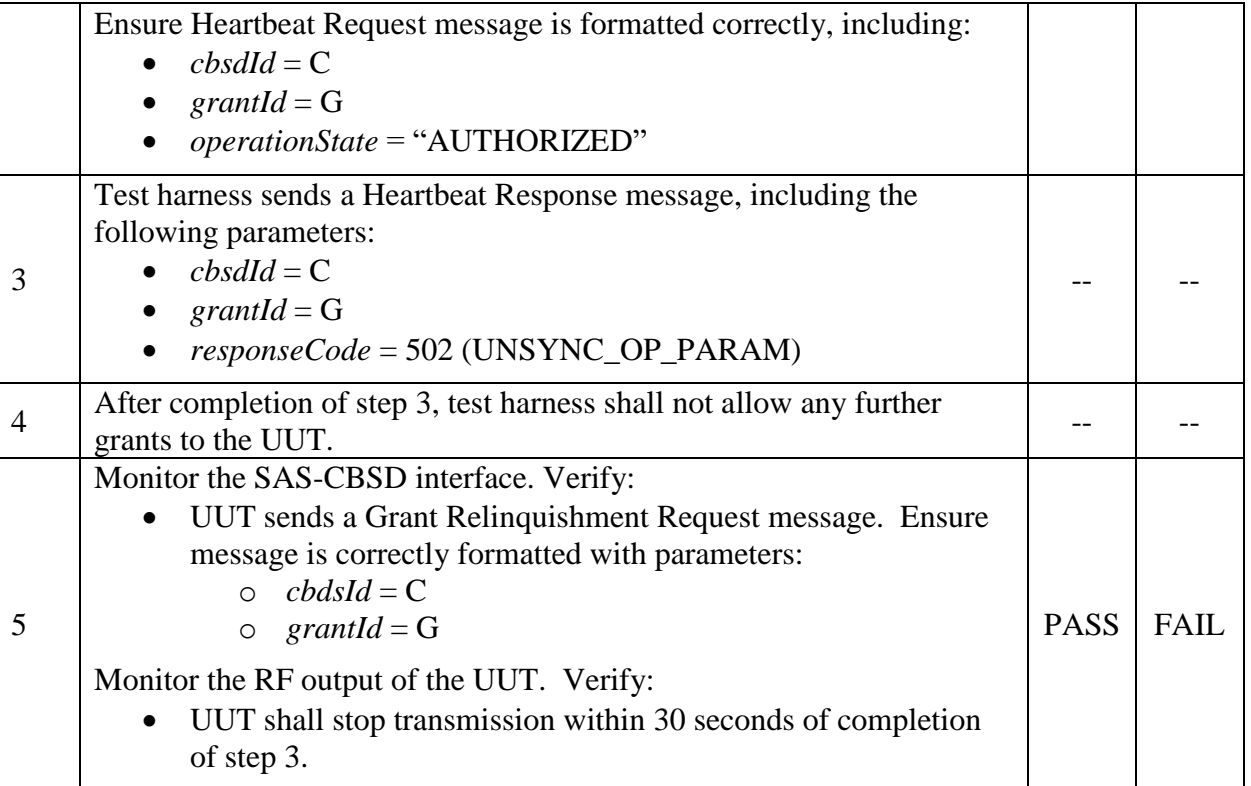

# 1

### 2 6.4.4.2.5 [WINNF.FT.D.HBT.7] Domain Proxy Heartbeat responseCode=500 3 (TERMINATED\_GRANT)

4 This test case applies to Domain Proxy supervising two CBSDs.

# 5

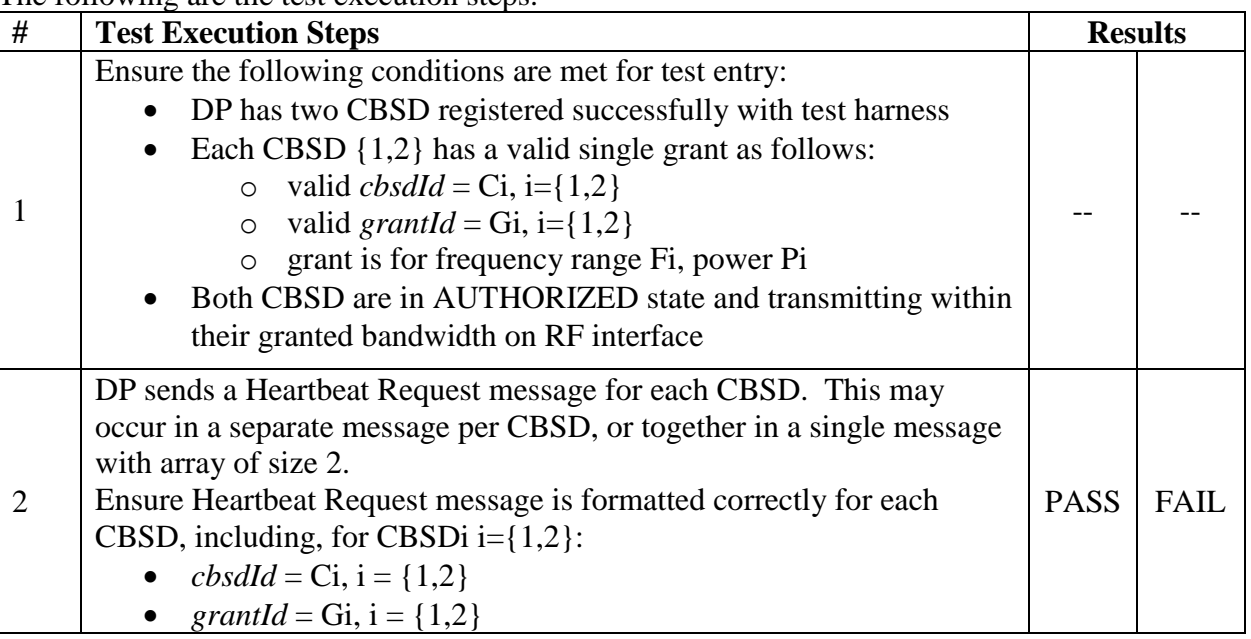

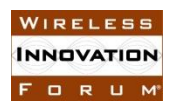

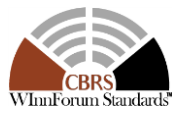

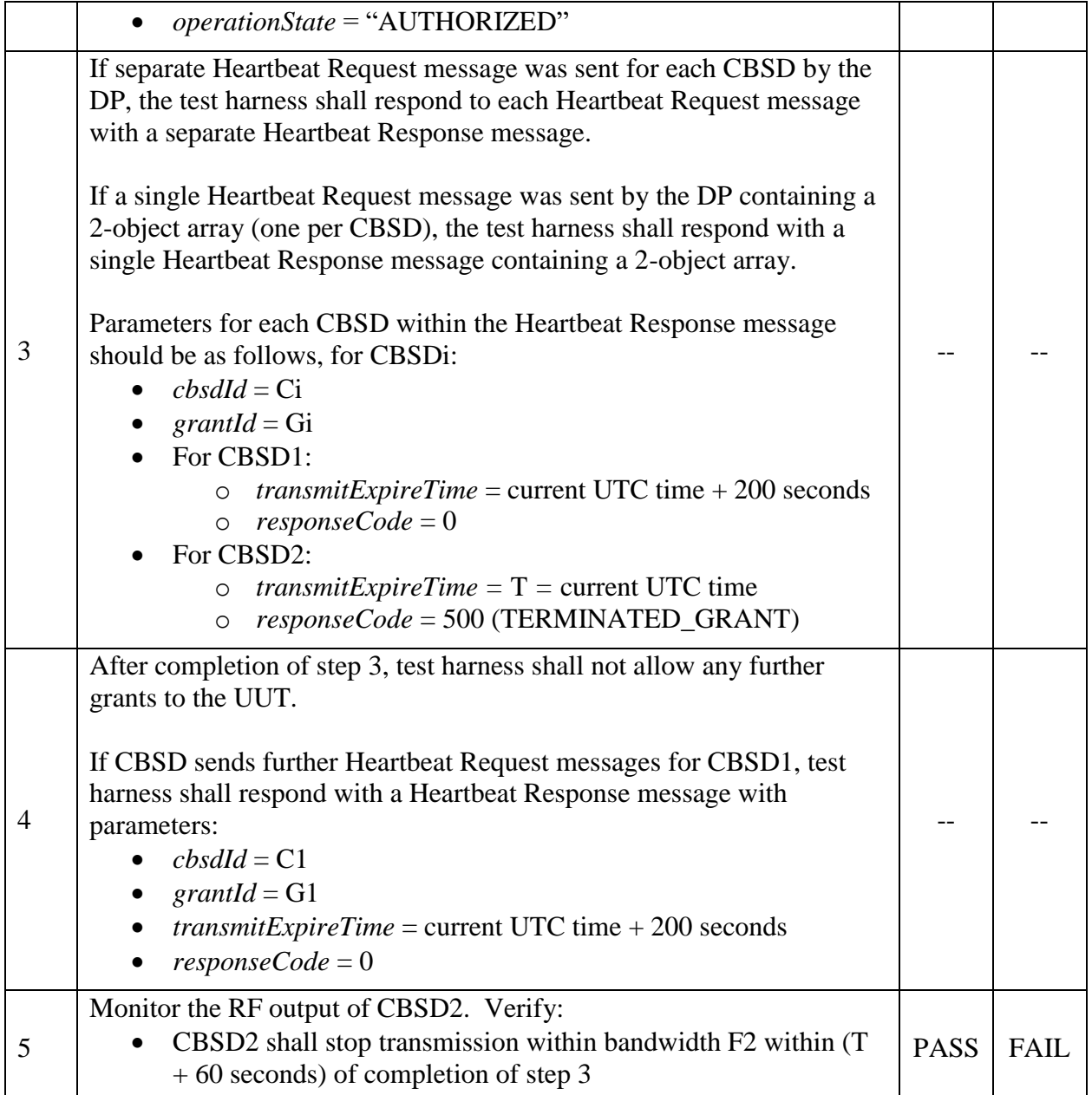

### 2 6.4.4.3 Heartbeat Response Absent Test Cases

- 3
- 4 These test cases cover the case where communication is lost between the UUT and the SAS 5 during the Heartbeat Process.

#### 6 6.4.4.3.1 [WINNF.FT.C.HBT.8] Heartbeat Response Absent (First Heartbeat)

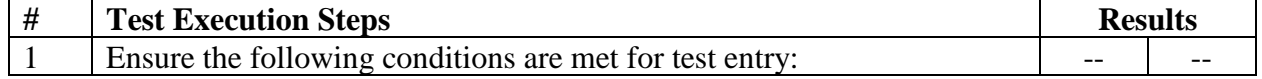

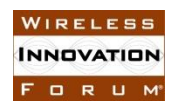

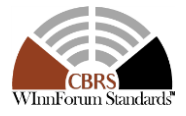

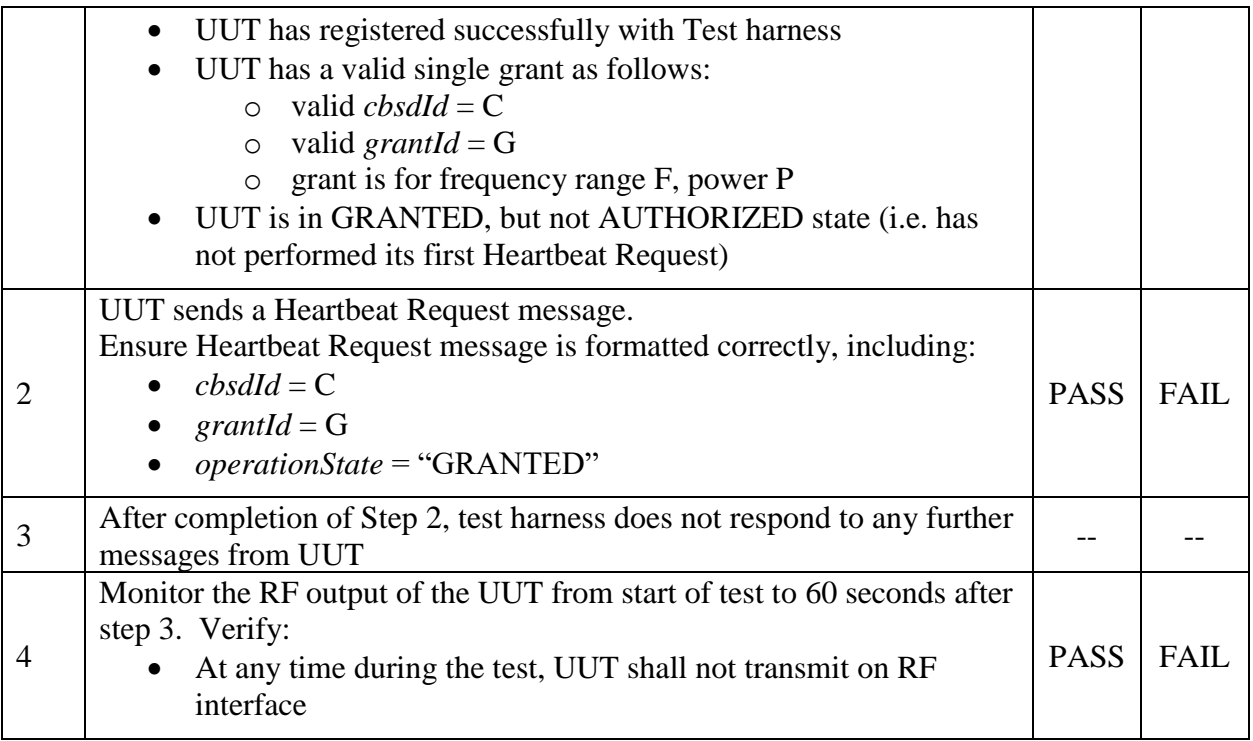

### 2 6.4.4.3.2 [WINNF.FT.C.HBT.9] Heartbeat Response Absent (Subsequent Heartbeat)

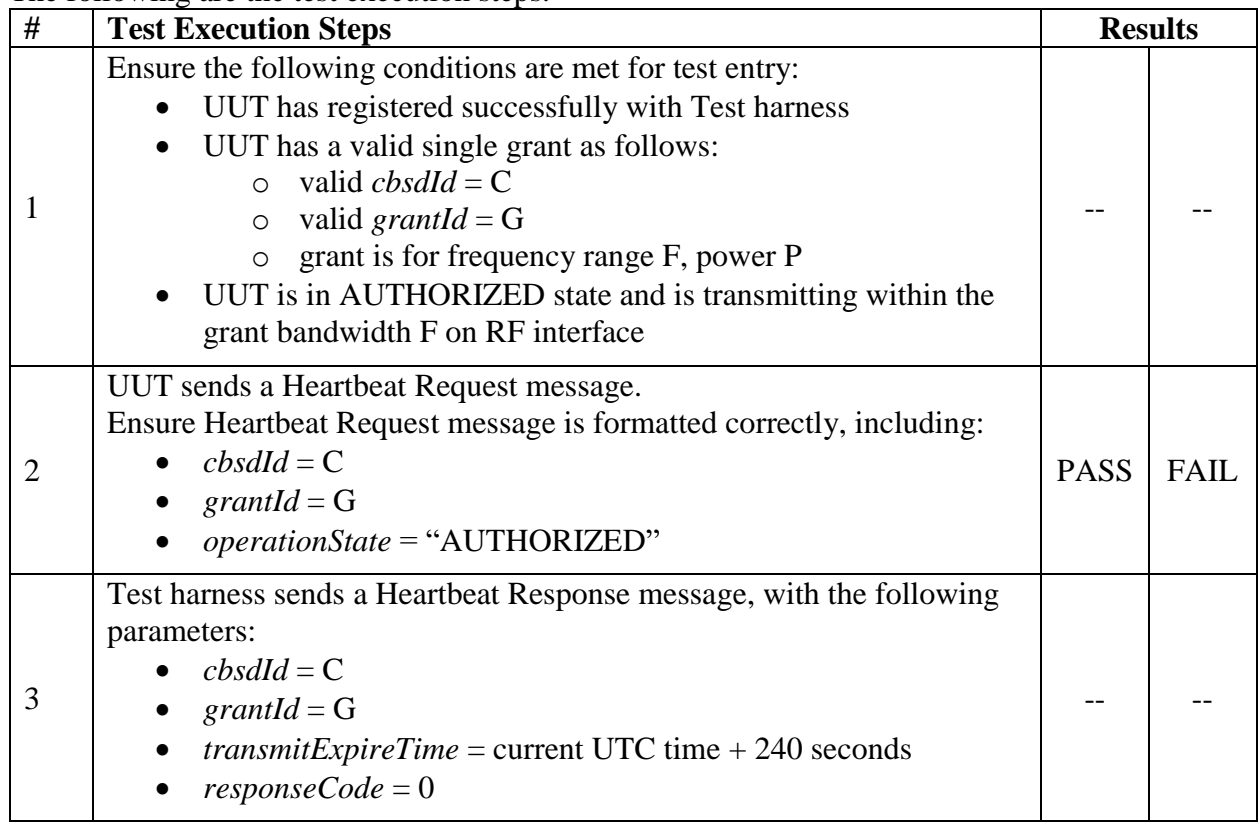

FORUM

#### **Spectrum Sharing Committee Work Group 4 (Test and Certification) INNOVATION** DRAFT: CBRS CBSD Test Specification Request for Comment  **WINNF-17-RFI-0122-V1.0.0**

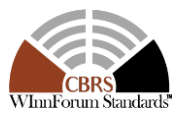

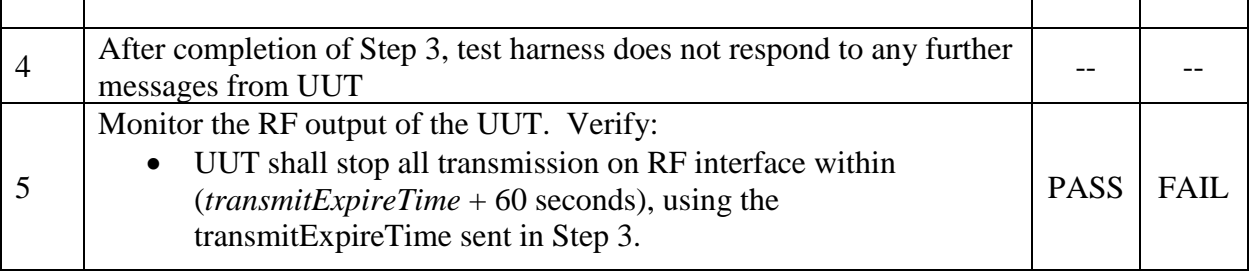

1

### 2 6.4.4.4 Heartbeat Grant Renewal and Expiry Test Cases

Test cases in this section test Grant Renewal and Grant Expiry within the Heartbeat Process.

5 6

 $\frac{3}{4}$ 

### 7 6.4.4.4.1 [WINNF.FT.C.HBT.10] Successful Grant Renewal in Heartbeat Test Case

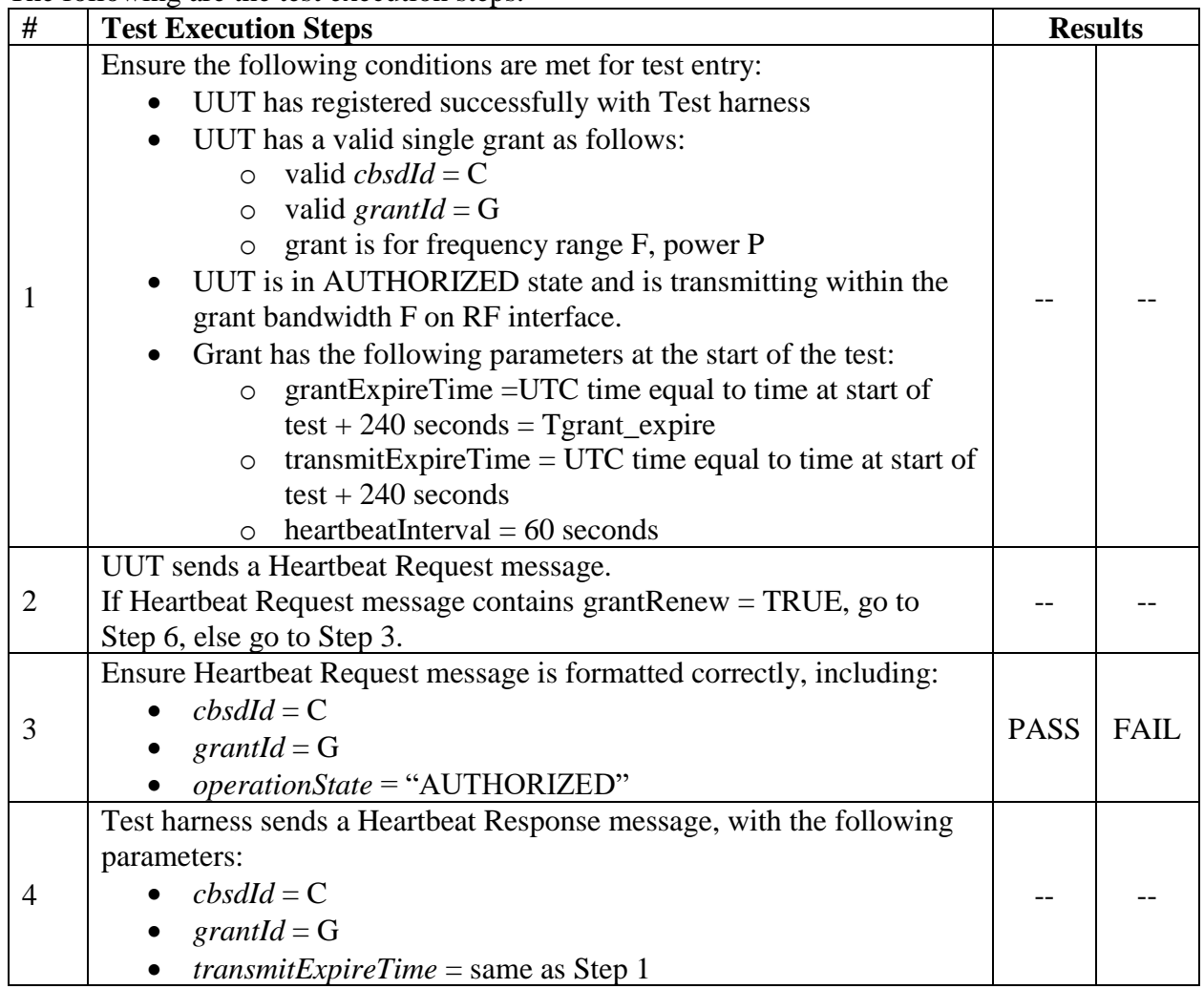

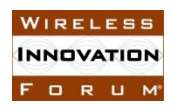

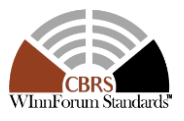

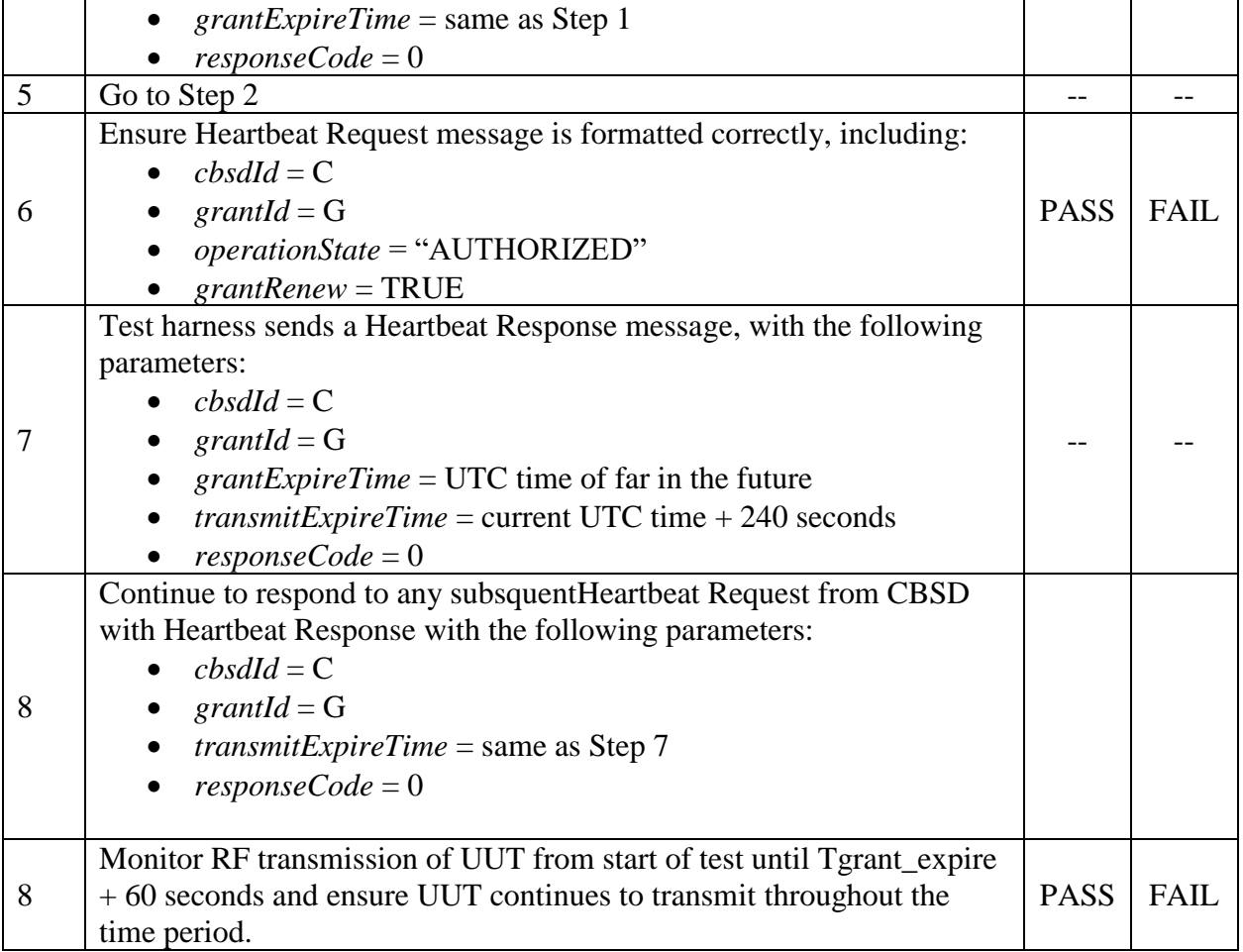

#### 1

### 2 6.4.4.4.2 [WINNF.FT.C.HBT.11] Grant Expiry in Heartbeat Test Case

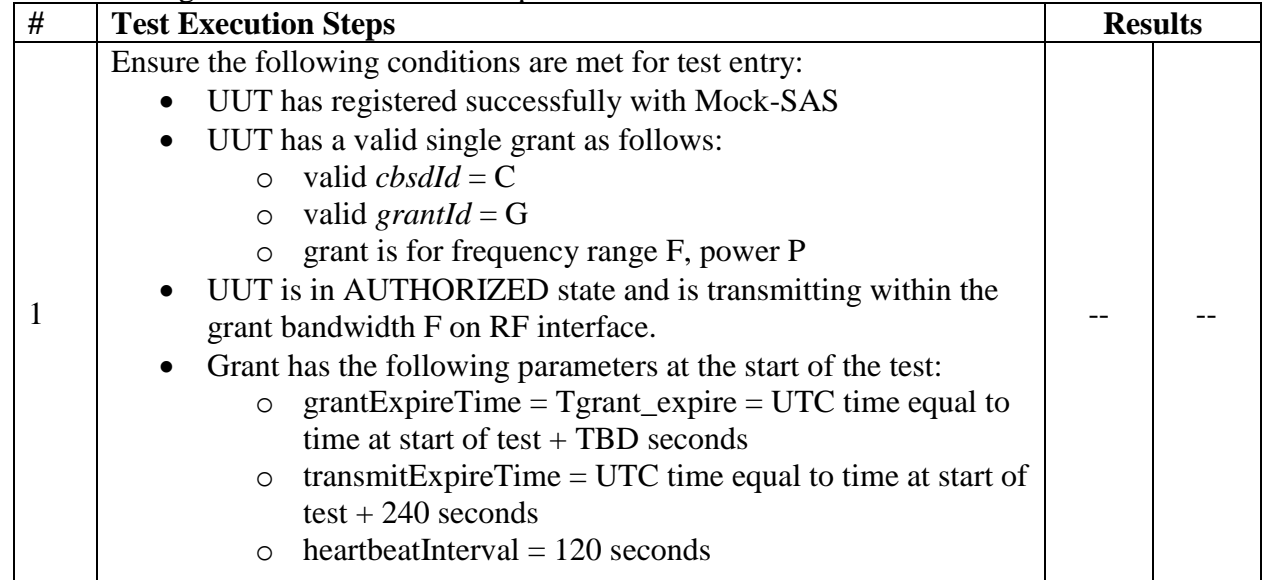

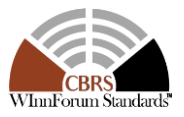

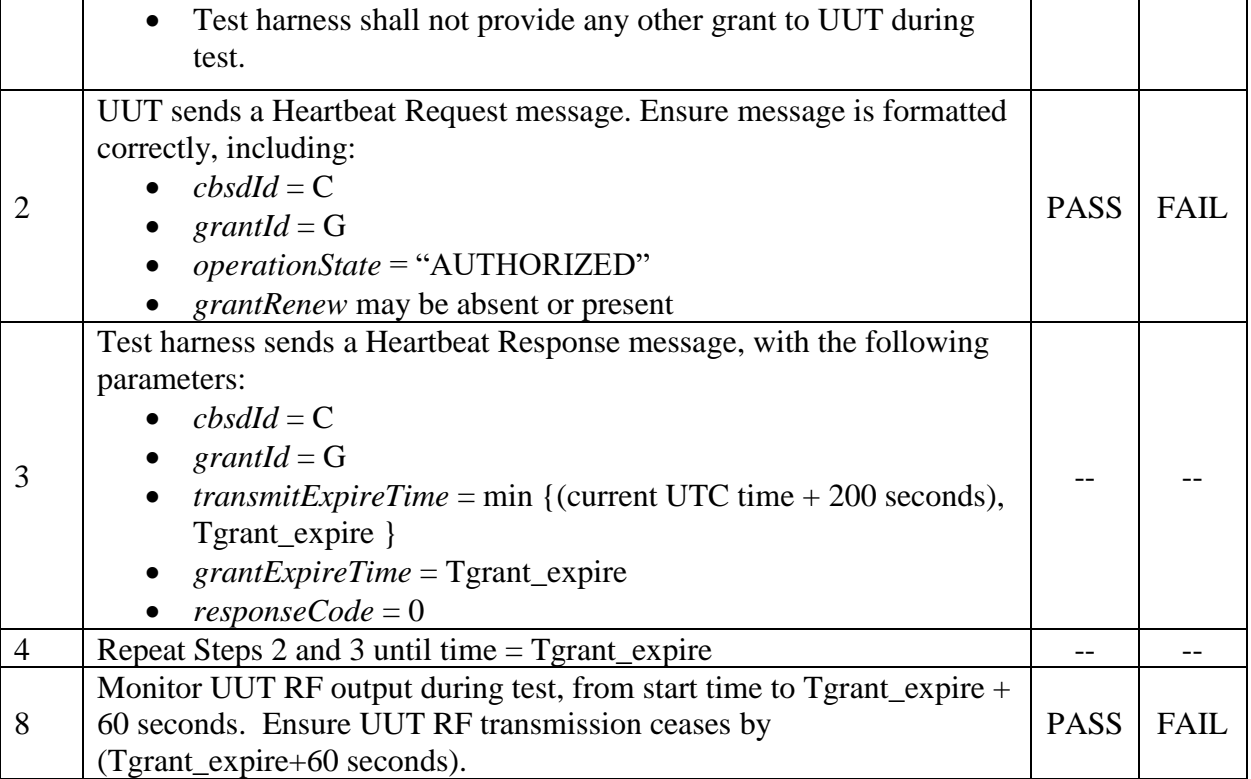

### 2 **6.5 CBSD Measurement Report**

### 3 *6.5.1 Definition and applicability and Scope of Test Case*

 $\frac{4}{5}$ 

This section explains test steps/condition/procedure for CBSD behavior for Measurement Reports. 6

7 The main test cases for Measurement Report are outlined below, in terms of Measurement

8 Report Stimulus (in a Response message from SAS) and a Measurement Report Response (in the 9 next Request message from the UUT).

10

### 11 **Measurement Report Test Cases**

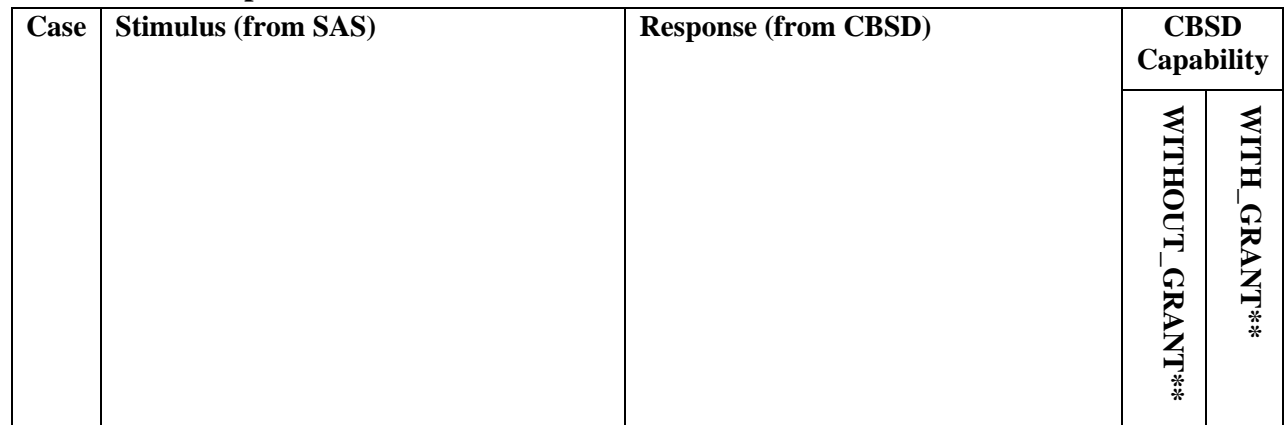

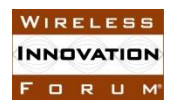

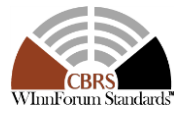

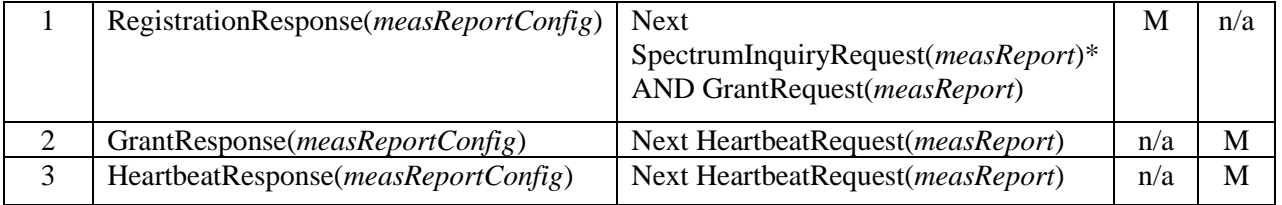

1 \* *Note: SpectrumInquiryRequest is an optional message. If present, measReport shall be in both*  2 *SpectrumInquiryRequest and GrantRequest*

3 *\*\* Indicates test is Mandatory (M) or n/a to UUT which supports RECEIVED\_POWER\_WITHOUT\_GRANT or*  4 *RECEIVED\_POWER\_WITH\_GRANT*

Below are the Measurement Report element enumerations and formats (from [\[n.7\]\)](#page-8-1).

6

5

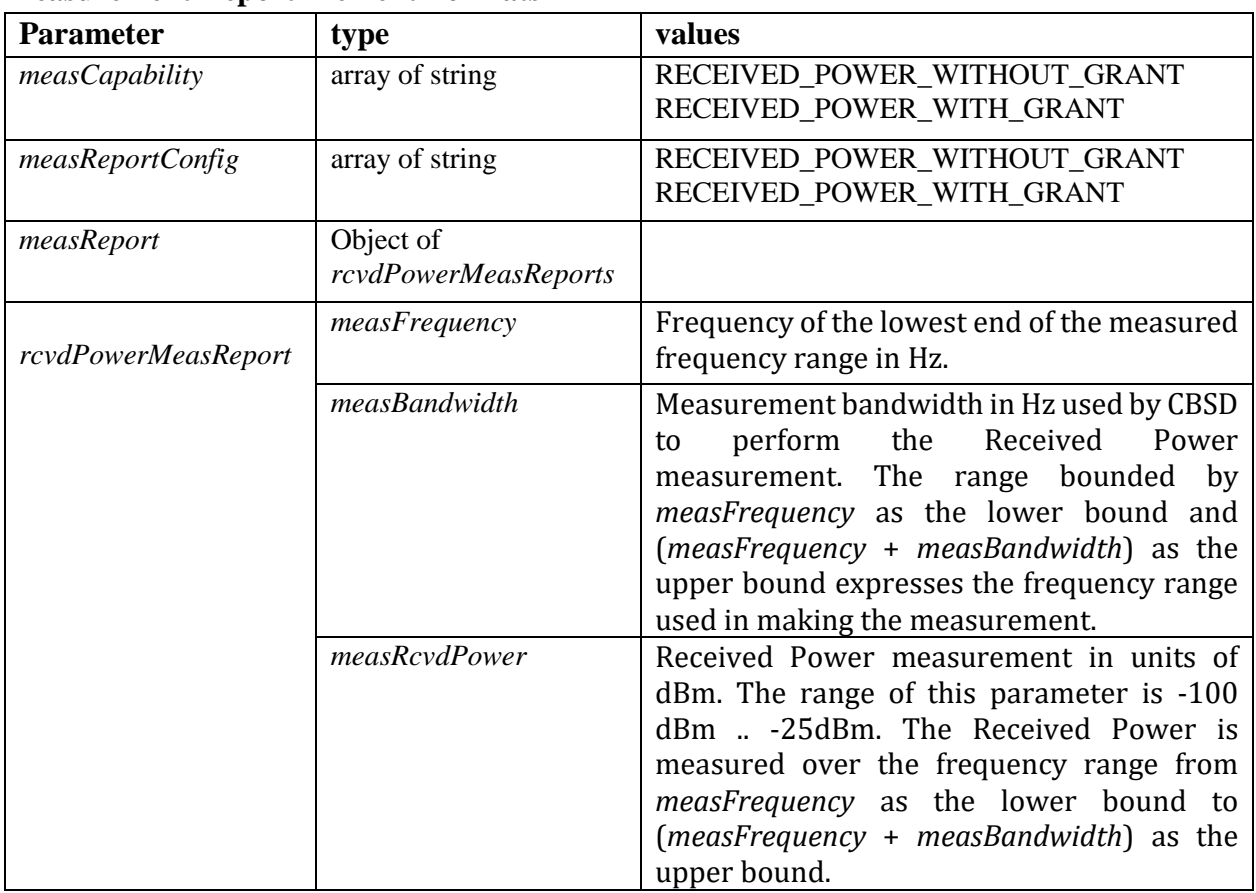

### 9 **Measurement Report Element Formats**

8

10 11

12 Since there is no measurement accuracy requirement, Measurement Reports are tested for proper

13 format, but not for reporting accuracy.

14

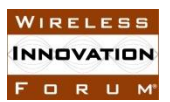

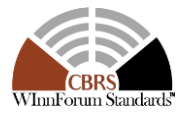

#### *6.5.2 Test Characteristics*

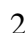

Table 6-5 CBSD Measurement Report Process Test Characteristics

|   | <b>Test ID</b>                | WINNF.FT.C.MES                            |
|---|-------------------------------|-------------------------------------------|
|   | <b>Title</b>                  | <b>CBSD-SAS Measurement Report</b>        |
| 3 | <b>Working Group / Entity</b> | WG3                                       |
|   | <b>Test Type</b>              | Functionality                             |
|   | <b>Test Class</b>             | Certification                             |
|   | <b>Component / Interface</b>  | $CBSD / CBSD \leftrightarrow SAS$         |
|   | <b>Target Specification</b>   | [n.5], sections 8.3, 8.4, 8.5, 8.6, [n.7] |

 

#### *6.5.3 Method of test*

- 6.5.3.1 Initial Conditions / Test Preconditions
- 
- Test case entry for all test cases includes:
- 1. Test harness SAS Discovery and Authentication by CBSD is complete
- Additional entry requirements are outlined in each test case.
- 
- *6.5.4 Test Procedure*
- 6.5.4.1 Measurement Capability Test Cases
- Test cases in this section test the proper reporting of Measurement Capability by the CBSD.
- 
- 6.5.4.1.1 [WINNF.FT.C.MES.1] Measurement Capability in Registration Request Message
- 

- This test case is mandatory for all CBSDs.
- The following steps describes the test execution steps:

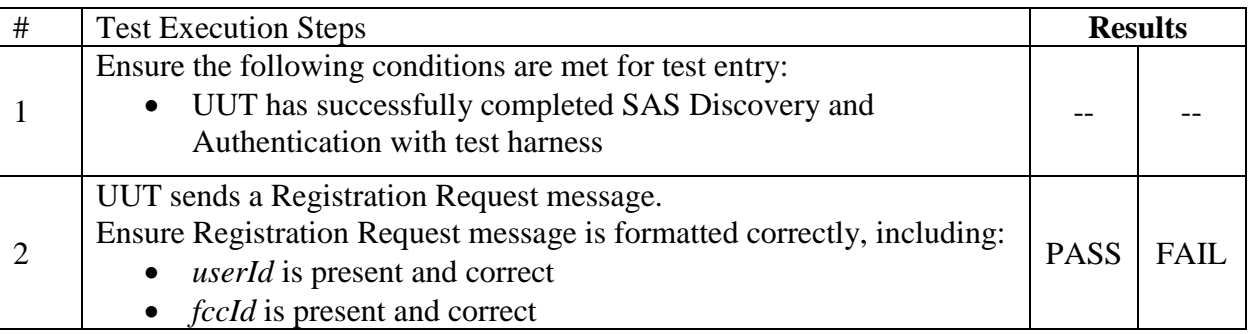

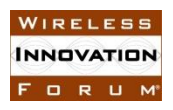

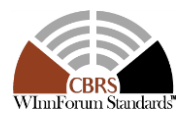

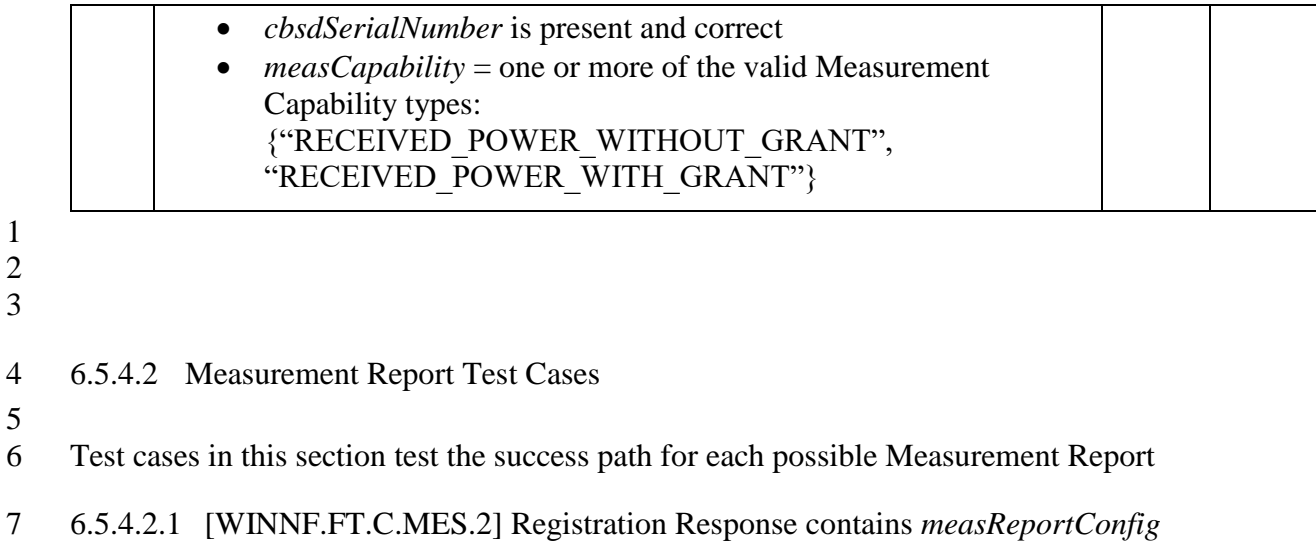

- 8 This test case is mandatory for CBSD supporting RECEIVED\_POWER\_WITHOUT\_GRANT.
- 9

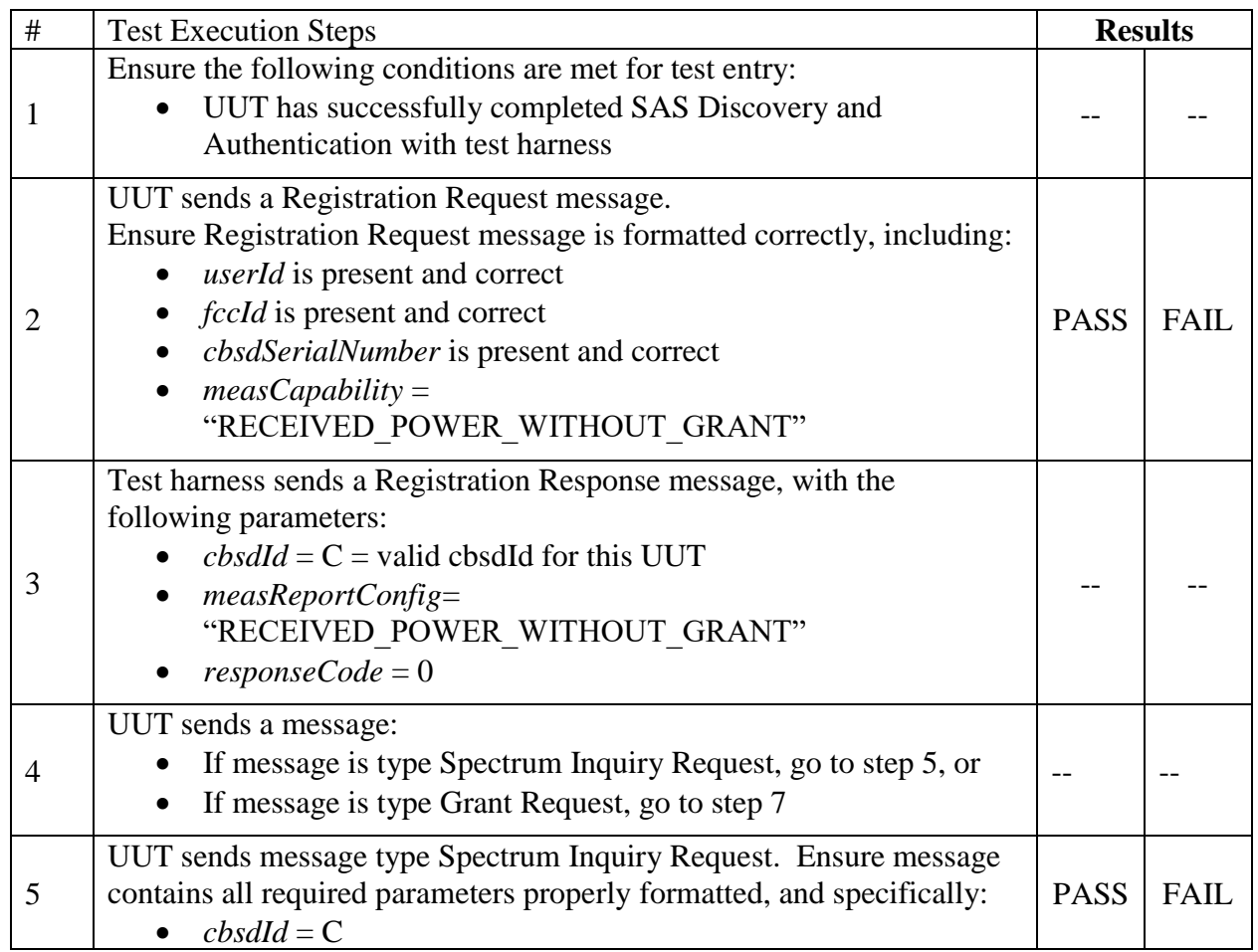

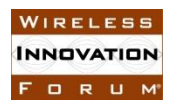

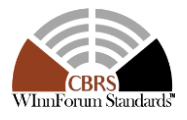

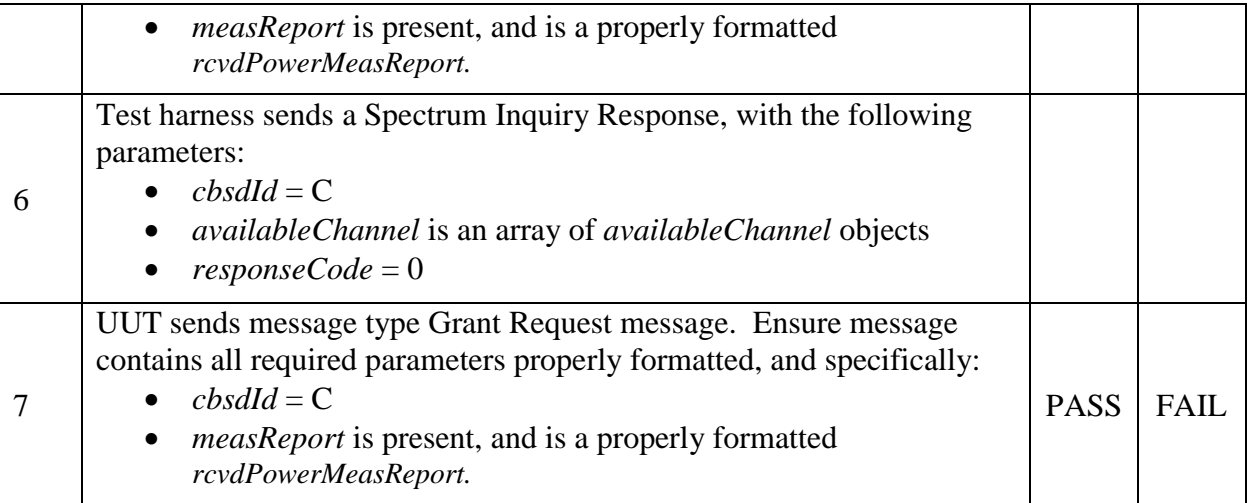

#### 1 2

3 6.5.4.2.2 [WINNF.FT.D.MES.3] Domain Proxy: Registration Response contains 4 *measReportConfig*

5 This test case is mandatory for Domain Proxy supervising CBSD which support

6 RECEIVED\_POWER\_WITHOUT\_GRANT.

7

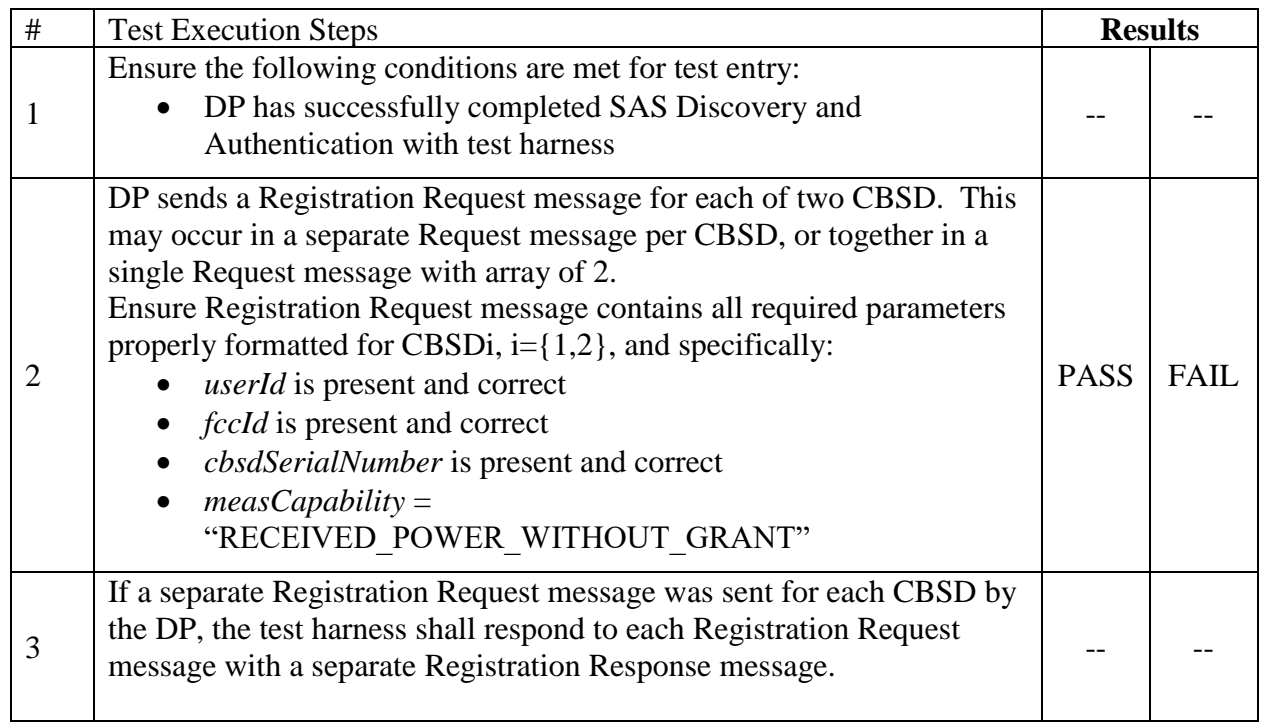

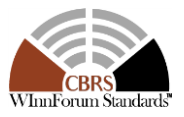

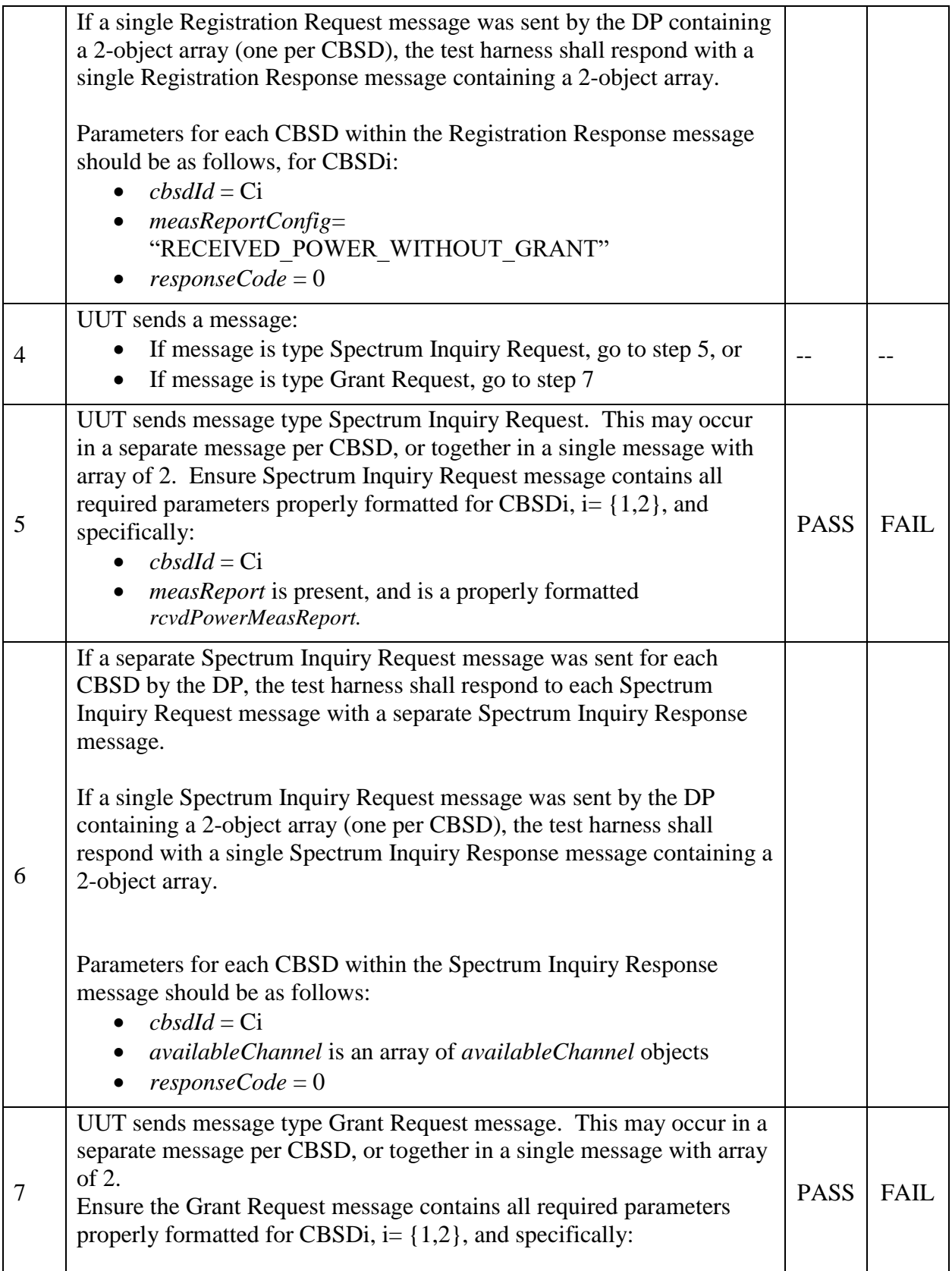

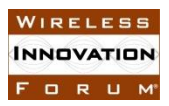

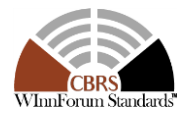

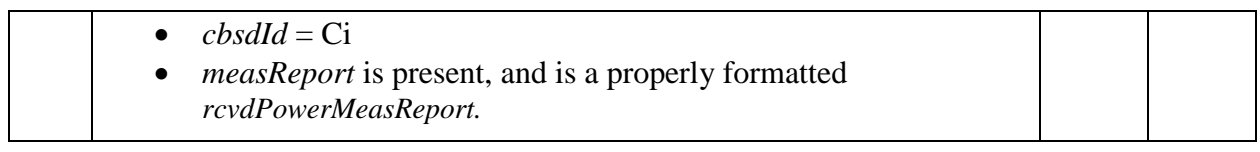

### 3 6.5.4.2.3 [WINNF.FT.C.MES.4] Grant Response contains *measReportConfig*

4

1 2

# 5 This test case is mandatory for UUT supporting RECEIVED\_POWER\_WITH\_GRANT

#### 6 measurement reports.

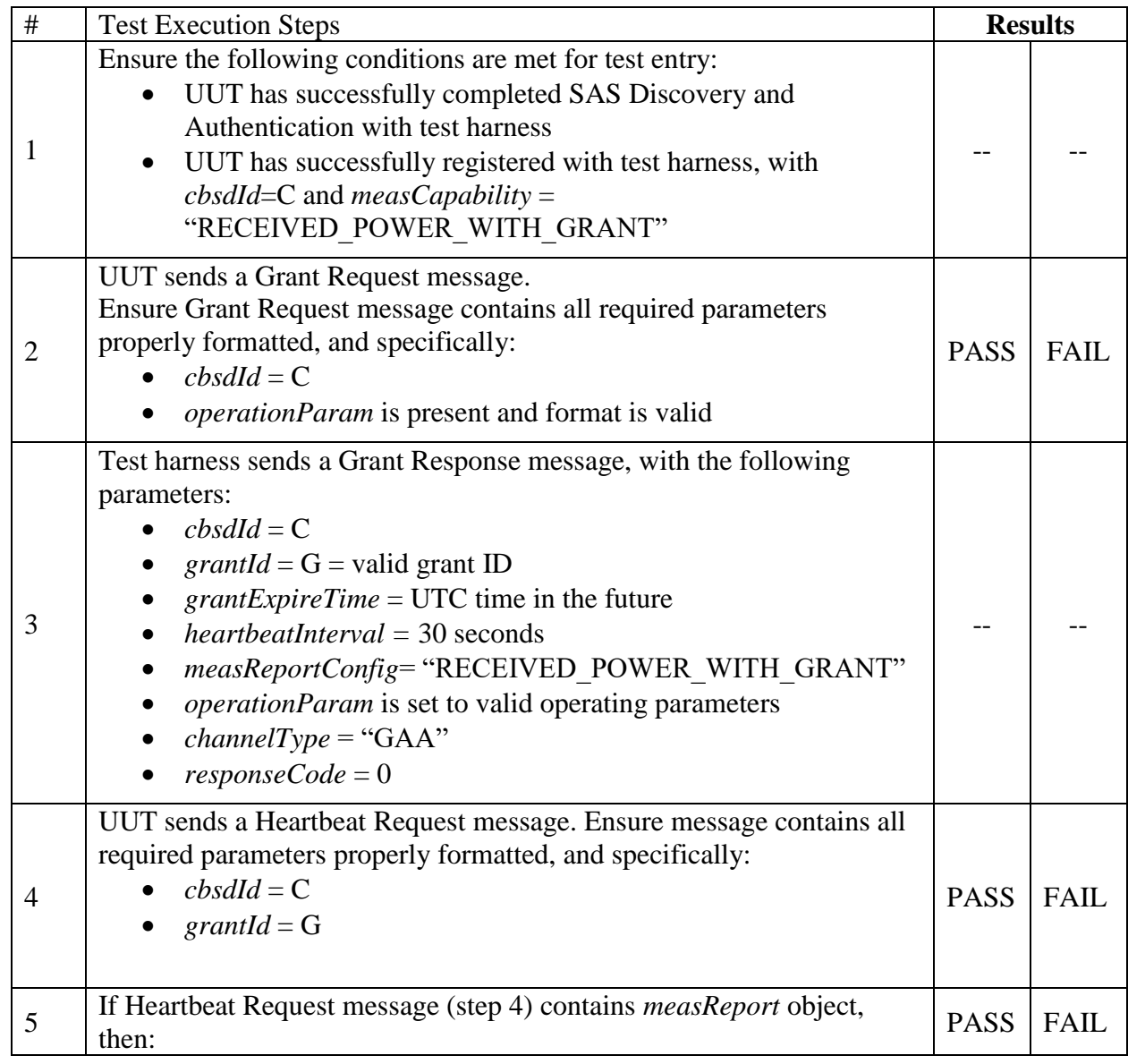

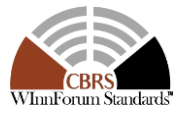

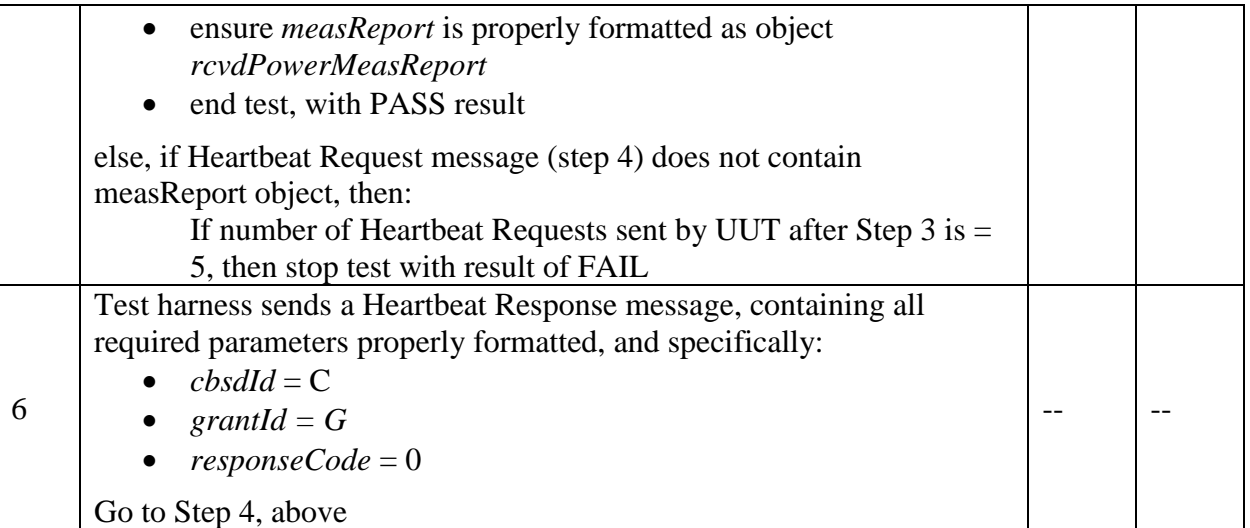

## 3 6.5.4.2.4 [WINNF.FT.C.MES.5] Heartbeat Response contains *measReportConfig*

4

#### 5 This test case is mandatory for UUT supporting RECEIVED\_POWER\_WITH\_GRANT 6 measurement reports.

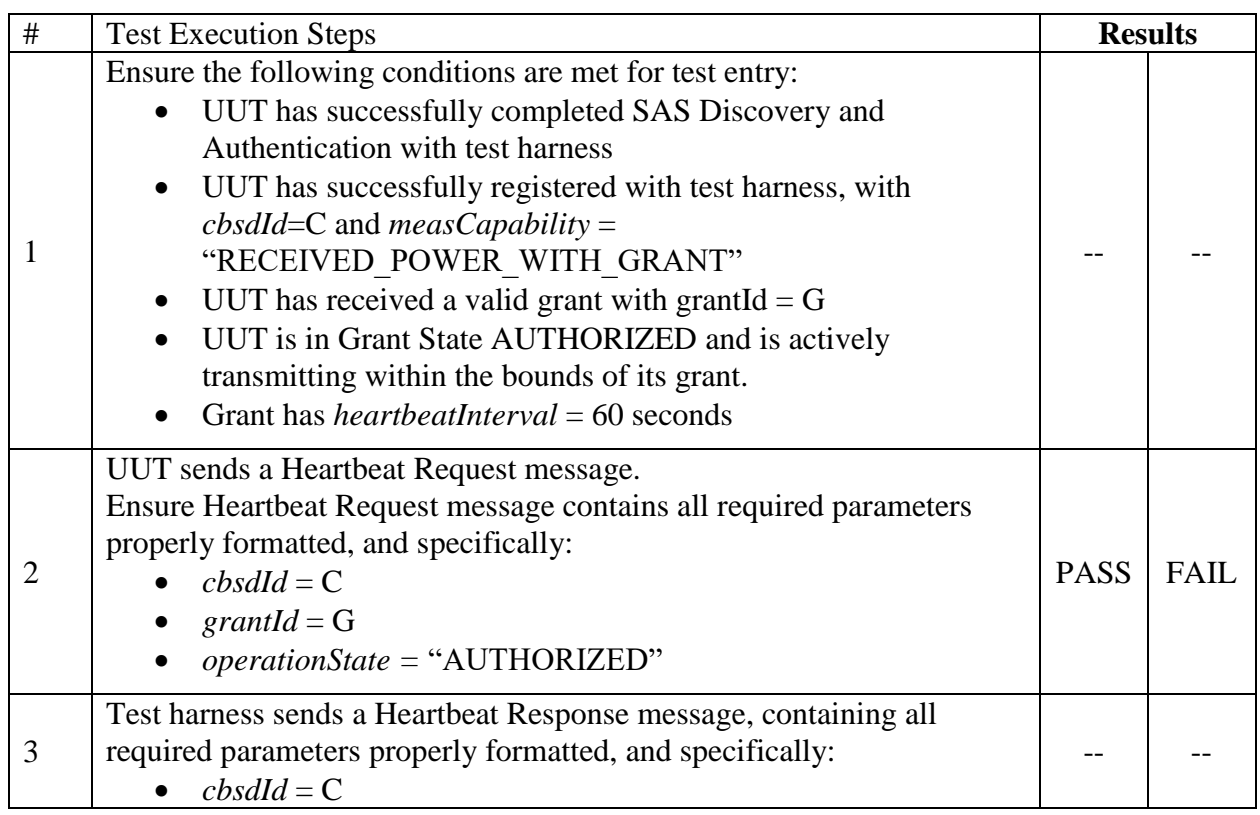

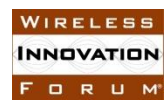

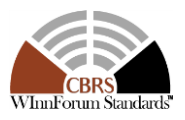

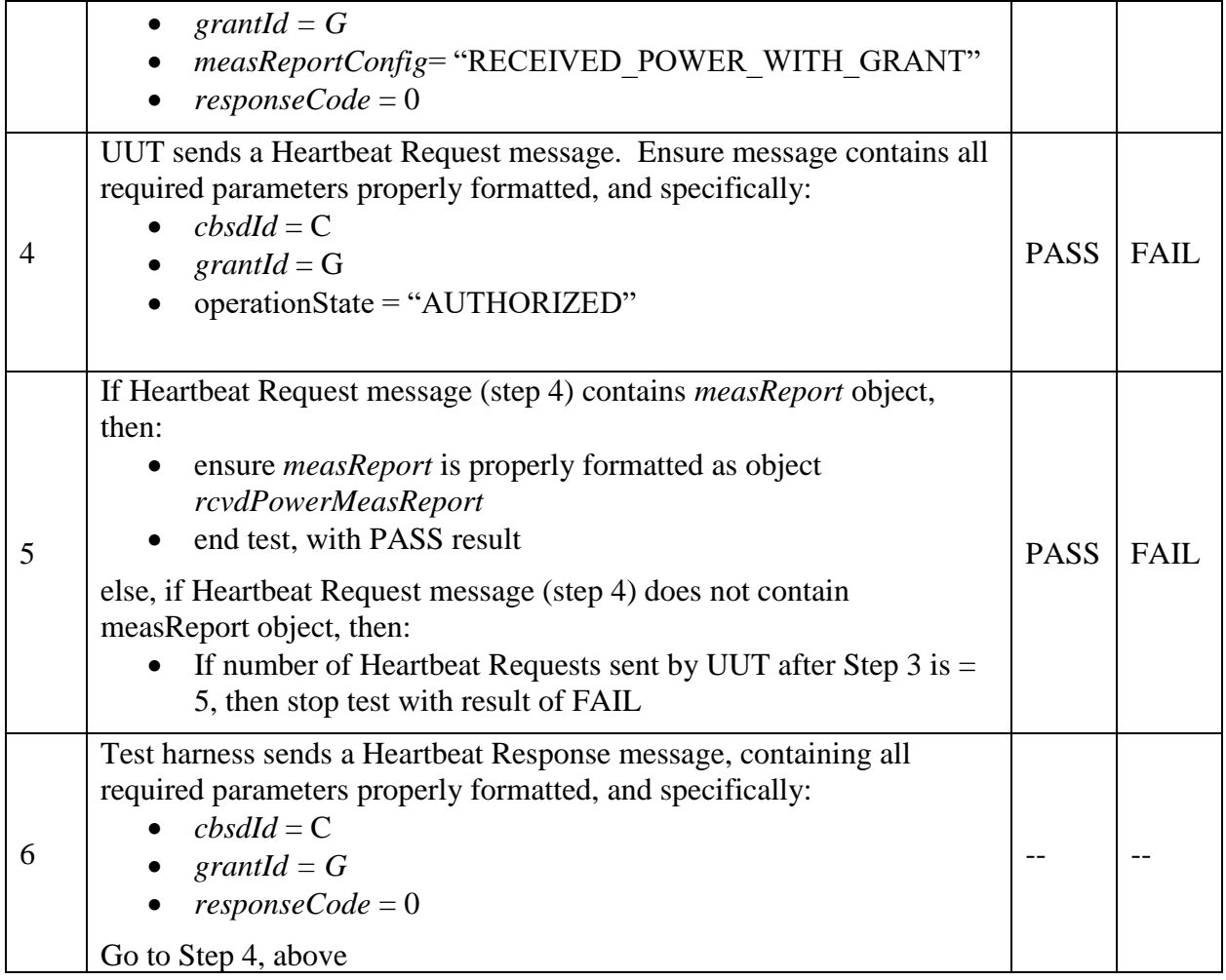

1 2 3

6

#### 4 6.5.4.2.5 [WINNF.FT.D.MES.6] Domain Proxy: Heartbeat Response contains 5 *measReportConfig*

#### 7 This test case is mandatory for Domain Proxy supervising CBSD which support 8 RECEIVED\_POWER\_WITH\_GRANT measurement reports.

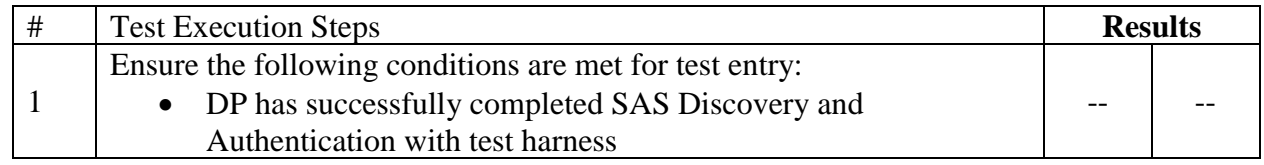

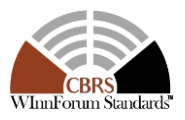

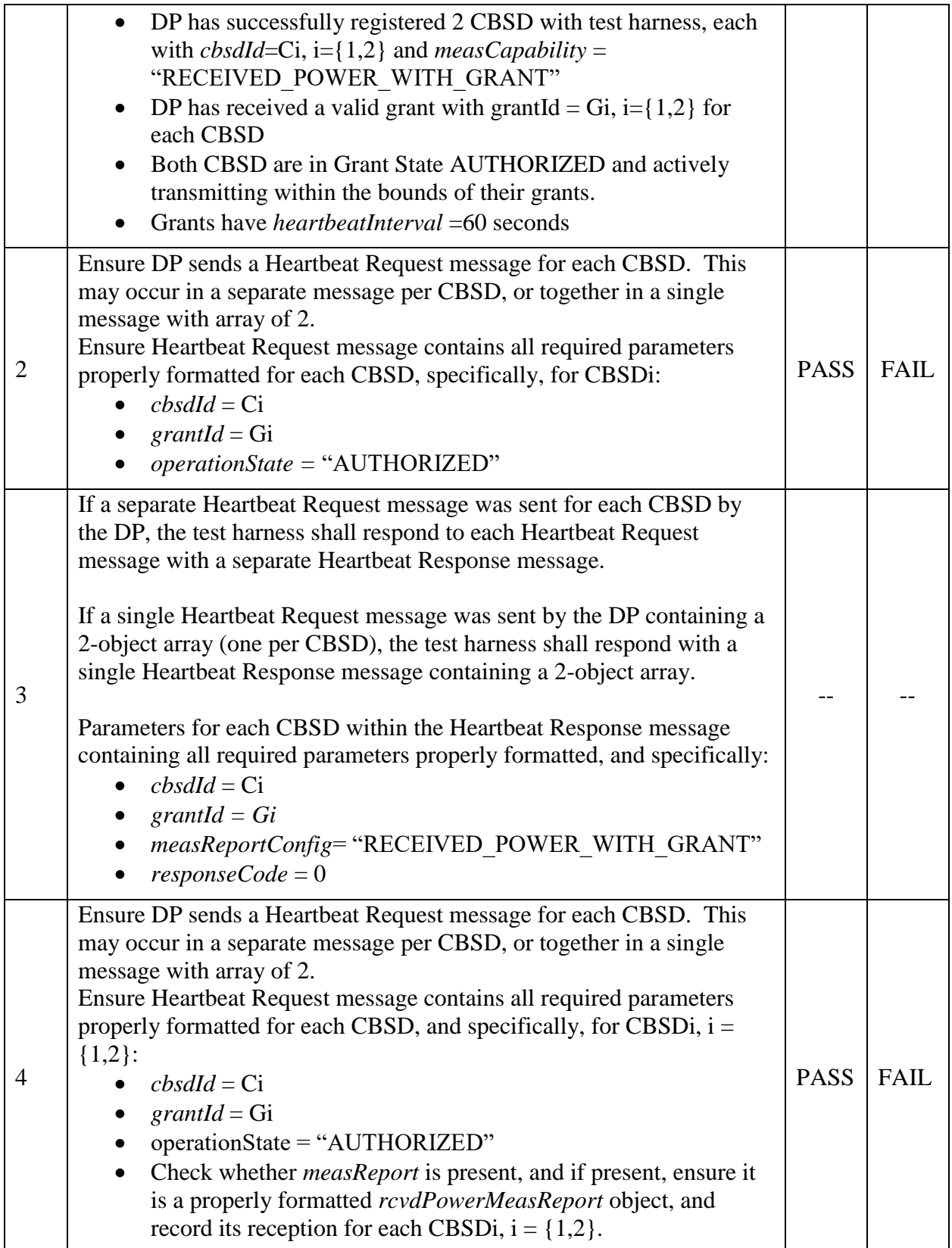

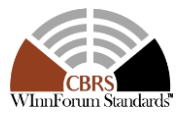

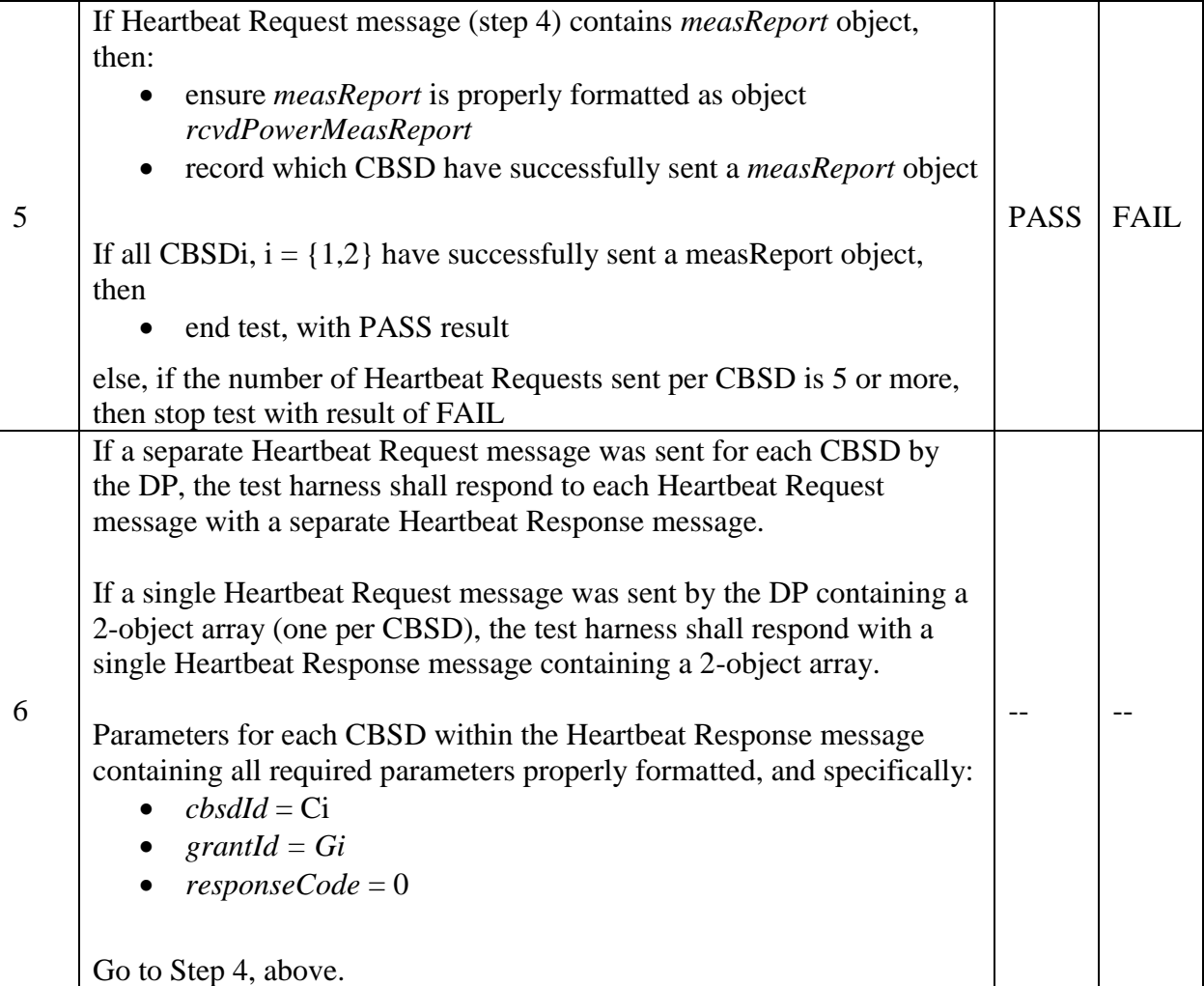

### 2 **6.6 CBSD Relinquishment Process**

### 3 *6.6.1 Definition and applicability and Scope of Test Case*

4 This section provides test steps, condition and procedures to test the conformance of the CBSD 5 implementation for the CBSD Relinquishment Procedure. It assumes as a precondition the CBSD 6 has successfully discovered the SAS it wants to communicate with.

7

8 The main approach is for each test to generate a CBSD relinquishment request and to validate the 9 CBSD takes the appropriate action following the SAS relinquishment response.

10

#### 11 *6.6.2 Test Characteristics*

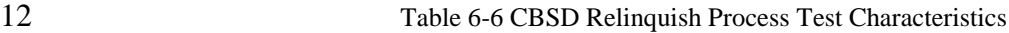

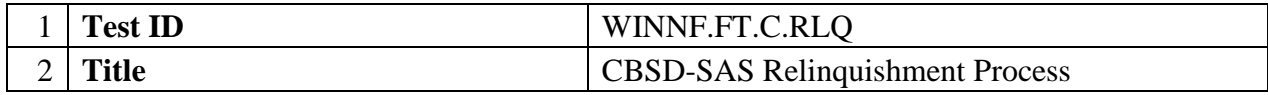

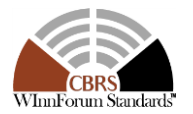

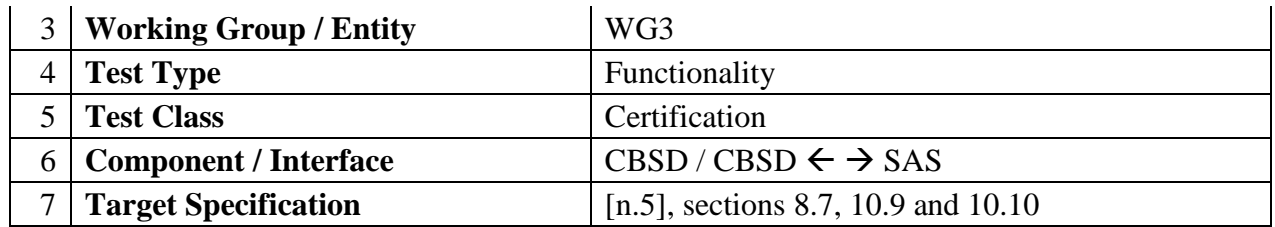

 

*6.6.3 Method of Test*

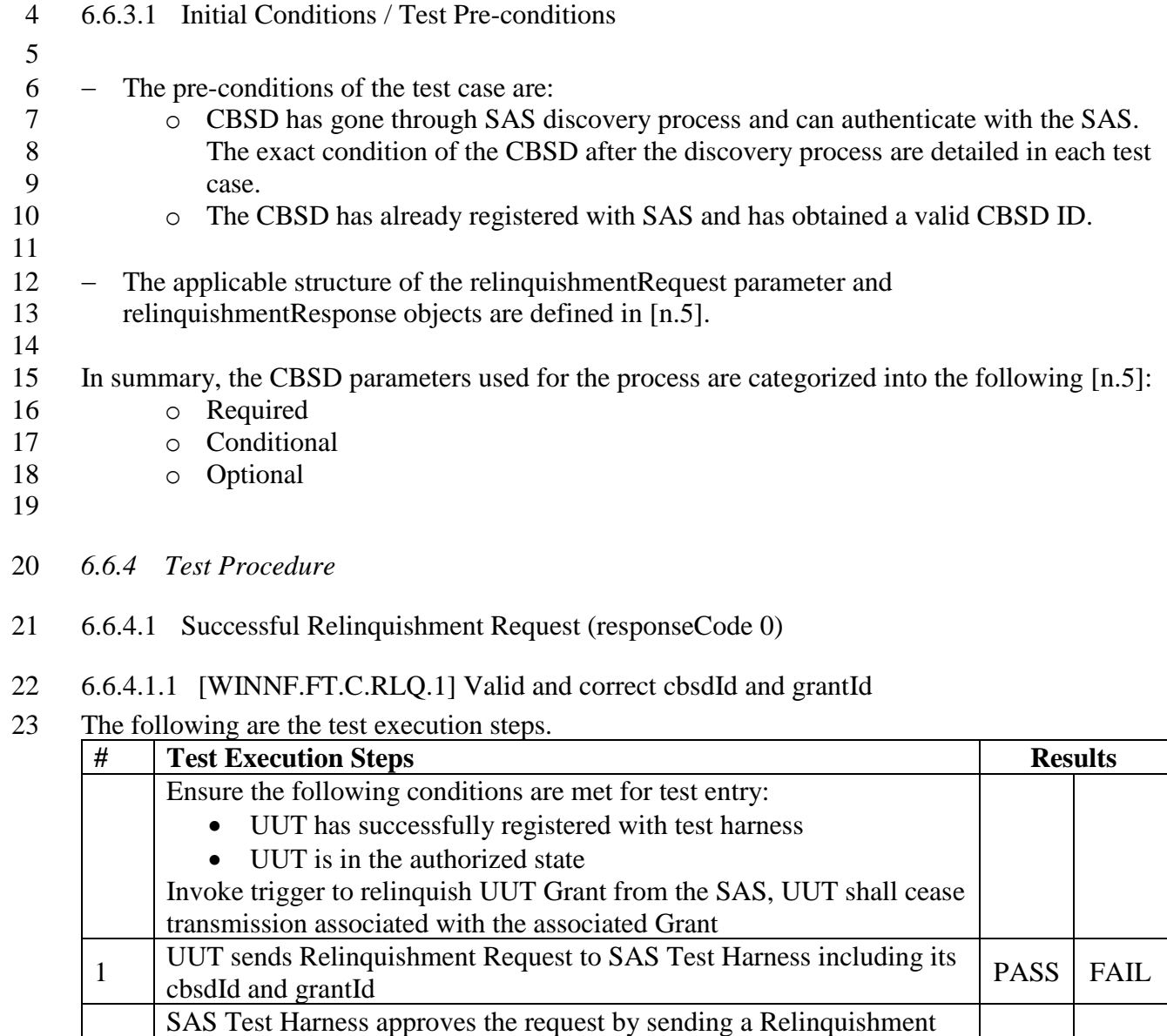

- SAS response shall include same cbsdId as in the request.

Response as follows:

- -

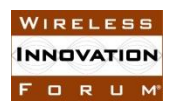

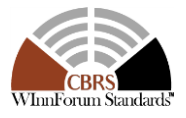

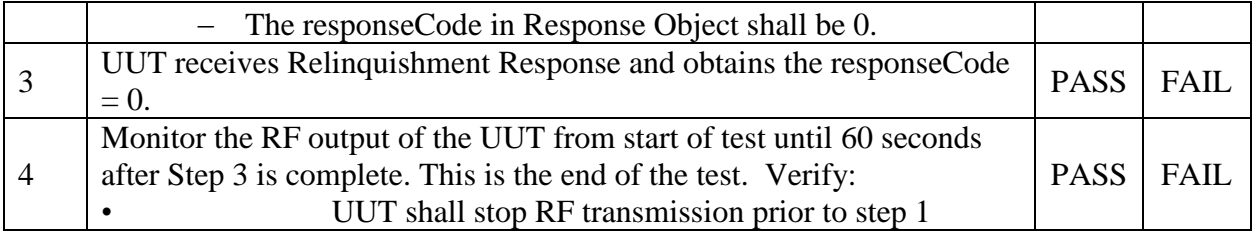

- 1 6.6.4.1.2 [WINNF.FT.D.RLQ.1] Valid and correct cbsdId and grantId: Domain Proxy serving 2 two CBSDs
- 3 The following are the test execution steps.

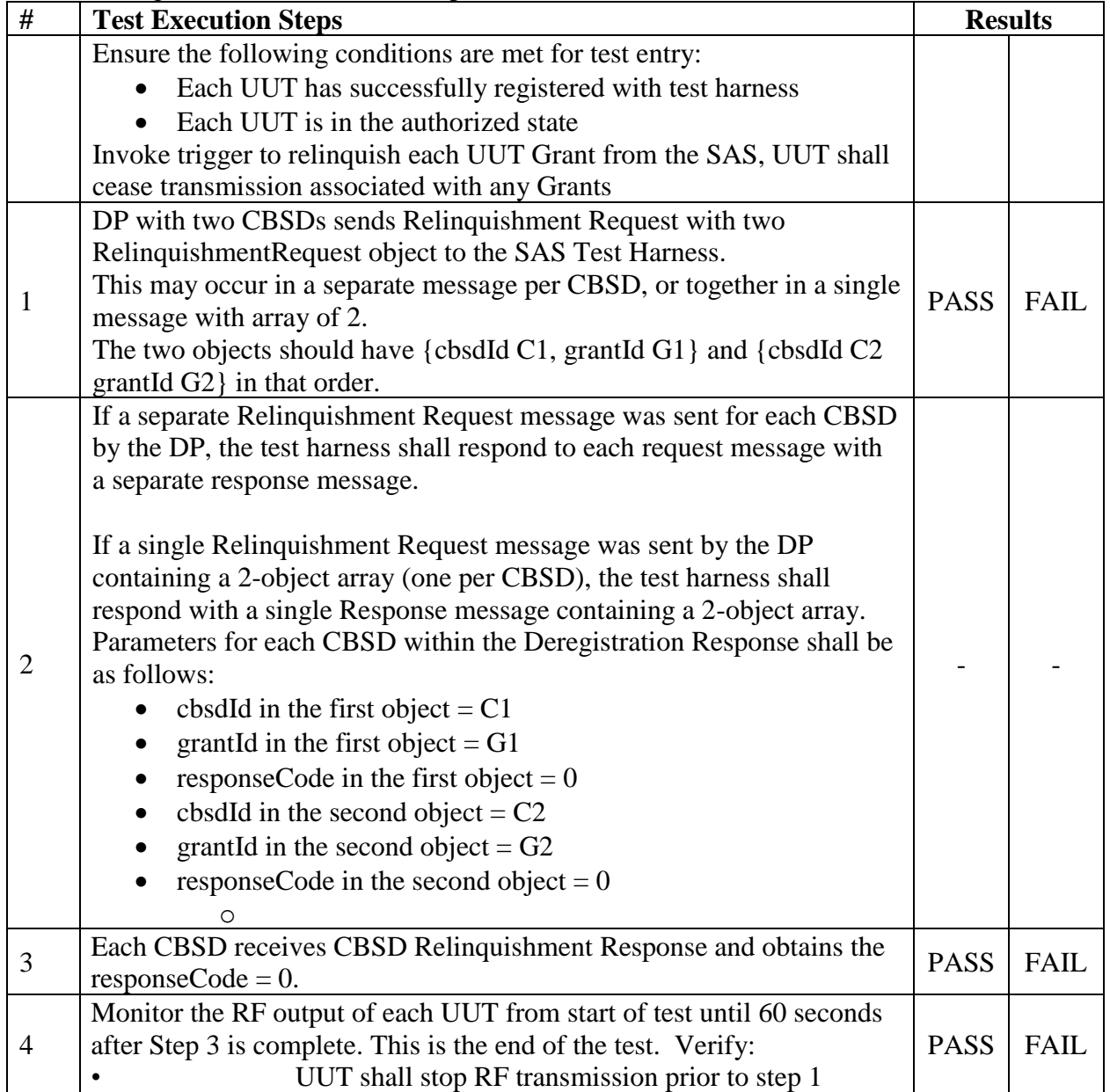

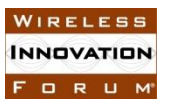

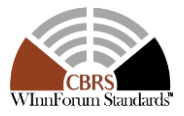

- 1 6.6.4.2 Missing Parameter (responseCode 102)
- 2 CBSD under test cannot be expected to generate a message with a missing or invalid parameter.
- 3 To test for responseCode not equal to 0, the SAS test harness will respond to a message with a
- 4 non-zero responseCode.
- 5 6.6.4.2.1 [WINNF.FT.C.RLQ.2] Missing parameter grantId: single object in the
- 6 RelinquishmentRequest
- 7 The following are the test execution steps.

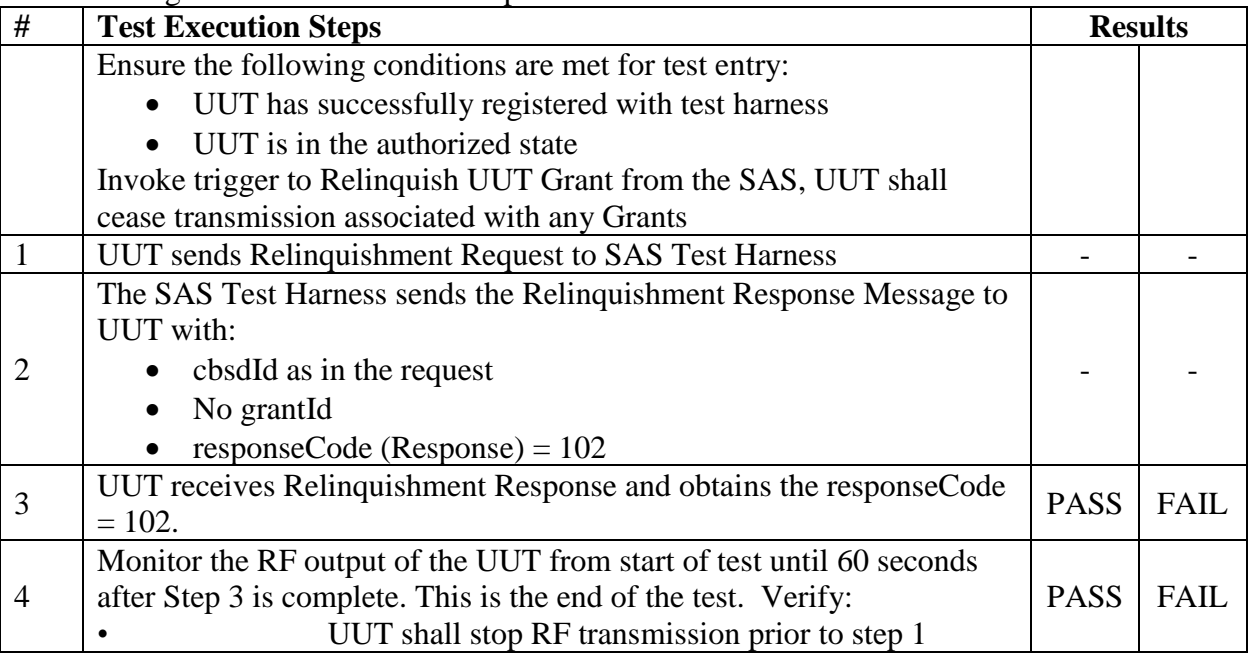

- 8 6.6.4.2.2 [WINNF.FT.D.RLQ.2] Missing parameter grantId: Domain Proxy serving two CBSDs
- 9 The following are the test execution steps.

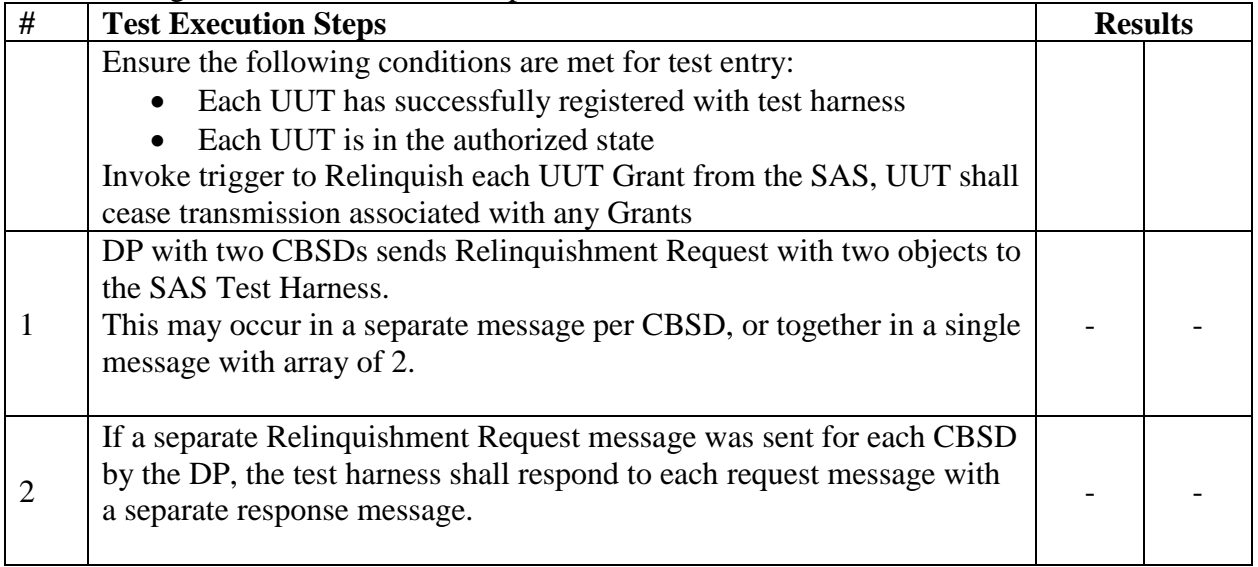

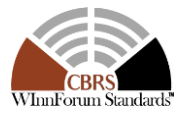

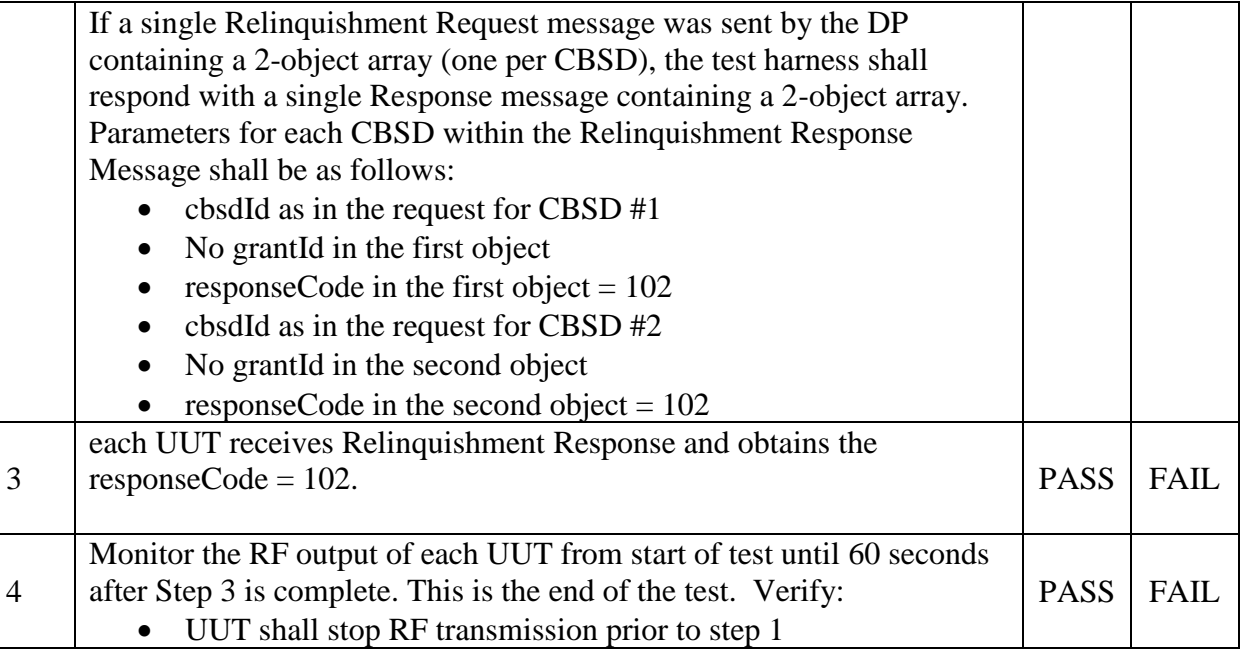

- 1 6.6.4.3 Invalid Parameter (responseCode 103)
- 2 CBSD under test cannot be expected to generate a message with a missing or invalid parameter.
- 3 To test for responseCode not equal to 0, the SAS test harness will respond to a message with a
- 4 non-zero responseCode.

FORUM

- 5
- 6 6.6.4.3.1 [WINNF.FT.C.RLQ.3] grantId Does Not Exist in the SAS: single request object
- 7 The following are the test execution steps.

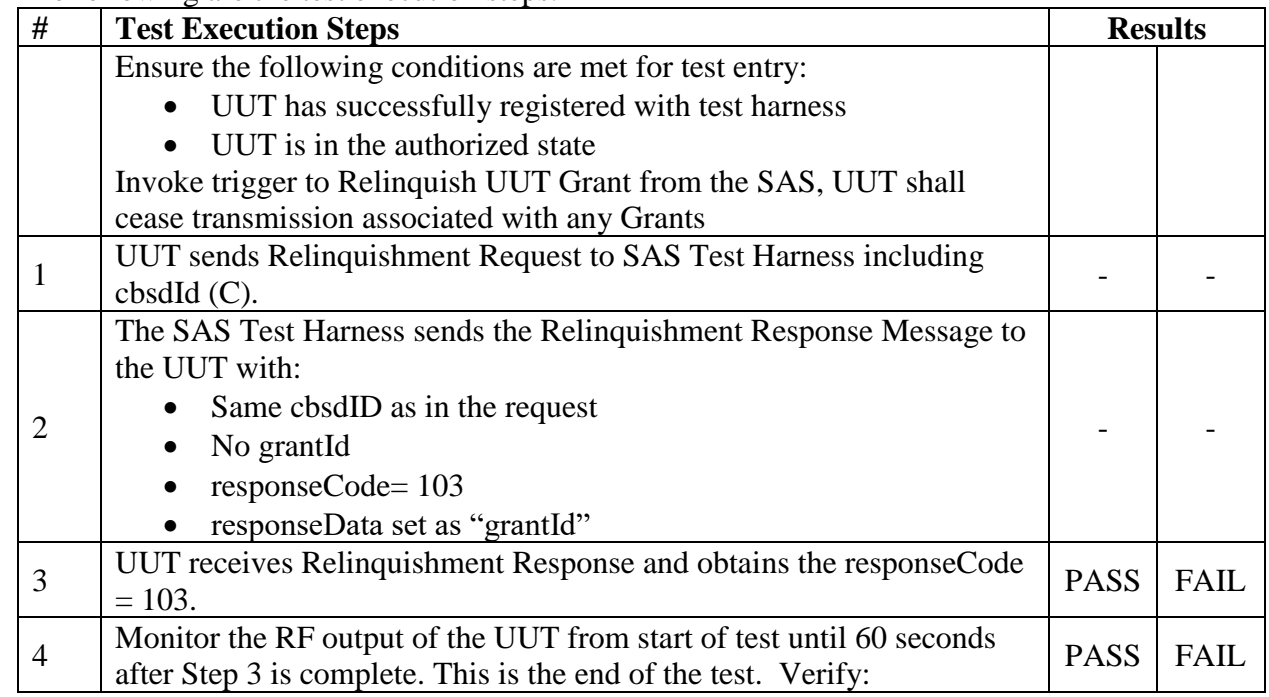

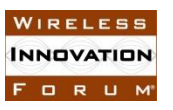

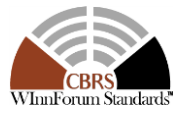

UUT shall stop RF transmission prior to step 1

#### 1

2 6.6.4.3.2 [WINNF.FT.C.RLQ.4] cbsdId Does Not Exist in the SAS: single request object

3 The following are the test execution steps.

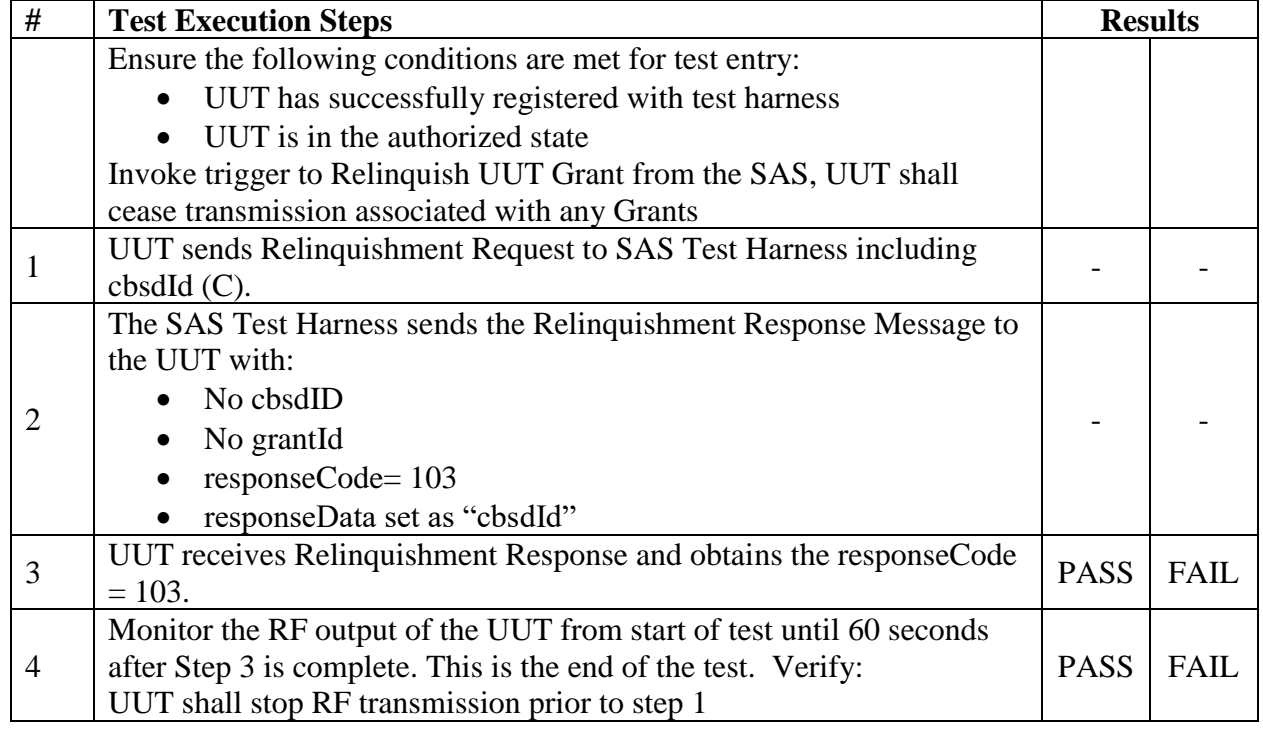

- 5 6.6.4.3.3 [WINNF.FT.D.RLQ.3] grantId Does Not Exist in SAS: Domain Proxy serving two 6 CBSDs
- 7 The following are the test execution steps.

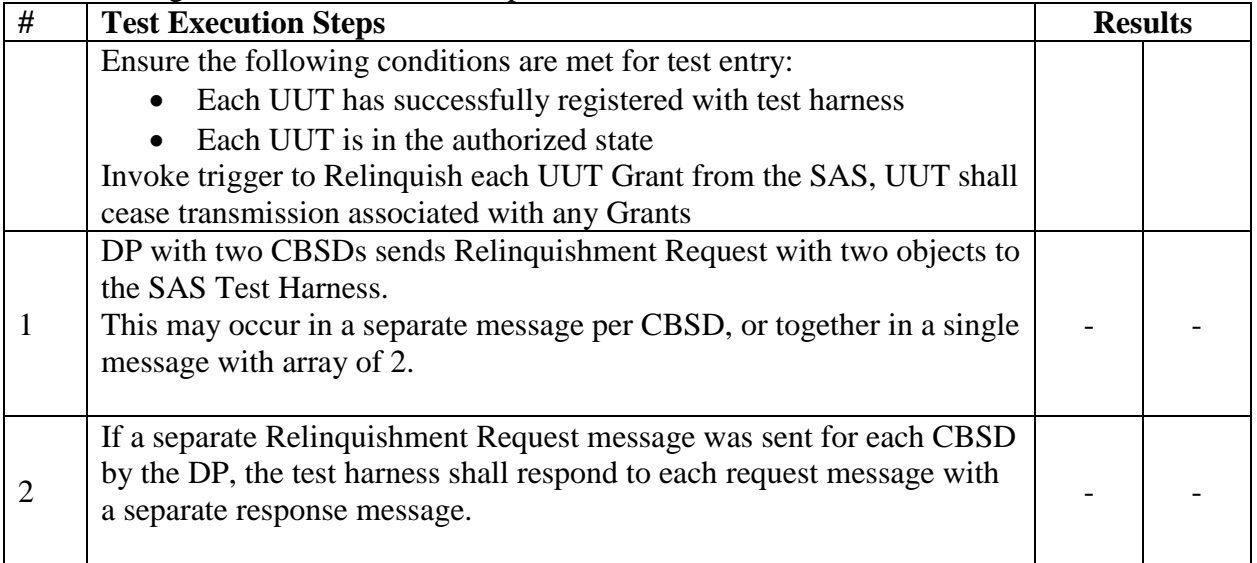
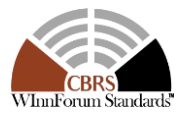

|   | If a single Relinquishment Request message was sent by the DP<br>containing a 2-object array (one per CBSD), the test harness shall<br>respond with a single Response message containing a 2-object array.<br>Parameters for each CBSD within the Relinquishment Response<br>Message shall be as follows:<br>cbsdId as in the request for CBSD #1<br>No grant Id in the first object<br>responseCode in the first object = $103$<br>responseData in the first object = grantId<br>cbsdId as in the request for CBSD #2<br>No granted in the second object<br>responseCode in the second object $= 103$<br>responseData in the second object = grantId |             |             |
|---|----------------------------------------------------------------------------------------------------|-------------|-------------|
| 3 | each UUT receives Relinquishment Response and obtains the<br>$responseCode = 103.$                                                                                                    | <b>PASS</b> | <b>FAIL</b> |
| 4 | Monitor the RF output of each UUT from start of test until 60 seconds<br>after Step 3 is complete. This is the end of the test. Verify:<br>UUT shall stop RF transmission prior to step 1                                                                                                    | <b>PASS</b> | <b>FAIL</b> |

<sup>1</sup>

## 2 6.6.4.3.4 [WINNF.FT.D.RLQ.4] cbsdId Does Not Exist in SAS: Domain Proxy serving two 3 CBSDs

4 The following are the test execution steps.

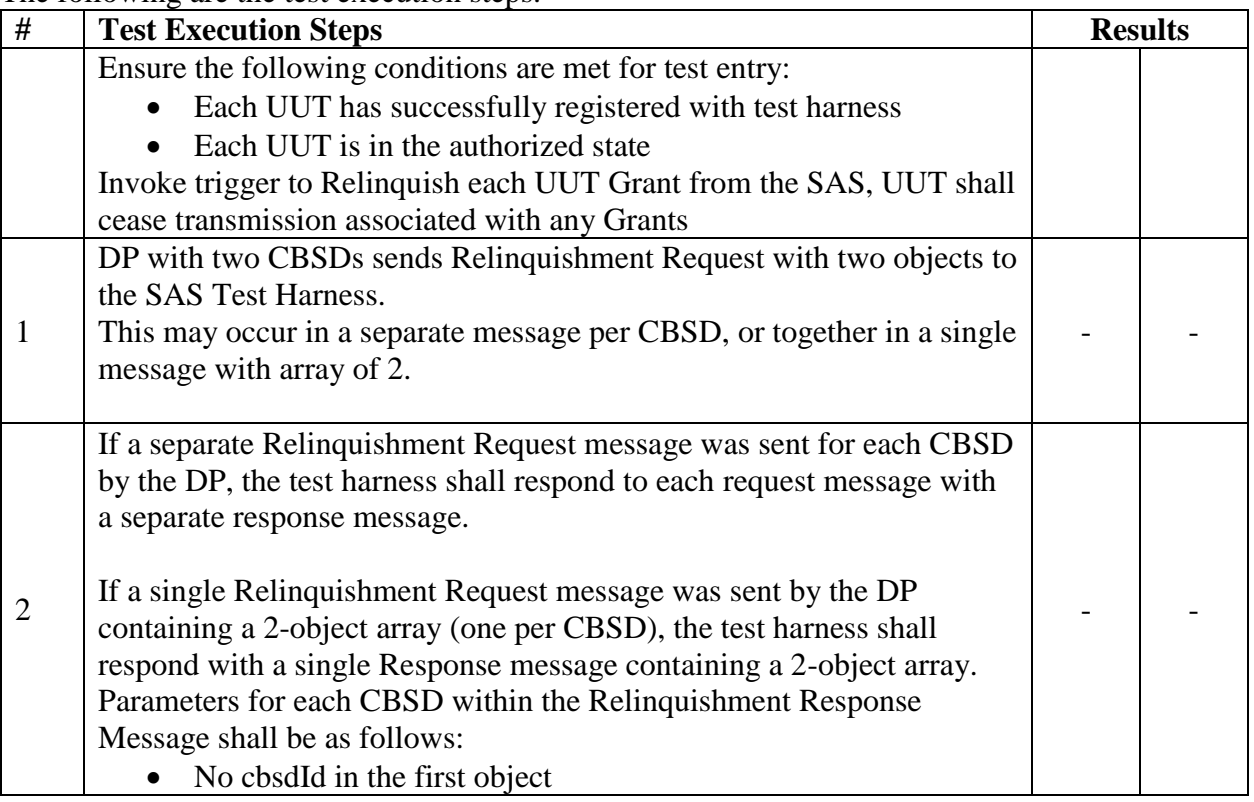

#### **Spectrum Sharing Committee Work Group 4 (Test and Certification) DRAFT: CBRS CBSD Test Specification Request for Comment WINNF-17-RFI-0122-V1.0.0**

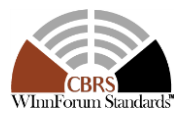

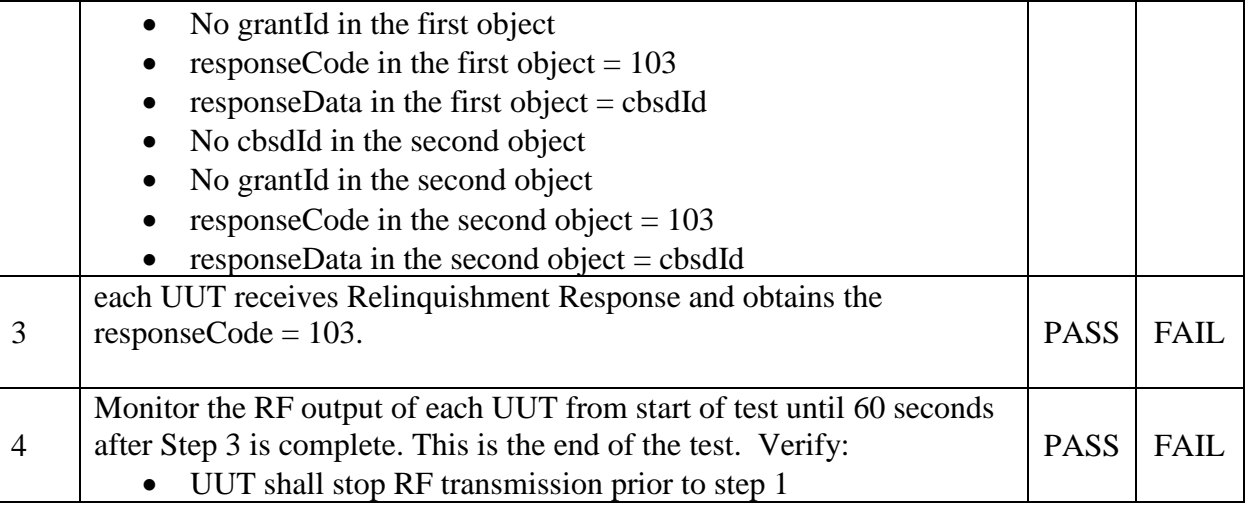

1

## 2 **6.7 CBSD Deregistration Process**

## 3 *6.7.1 Definition and applicability and Scope of Test Case*

- 4 This section explains test steps/condition/procedure for the CBSD Deregistration Request and its 5 subsequent actions following the reception of the Deregistration Responses from the SAS.
- 6

7 A Deregistration request is issued by a CBSD to request a SAS to deregister the CBSD from the 8 SAS. A Deregistration Request Message issued by a CBSD is provided in [\[n.5\],](#page-8-0) Section 10.11.

9

10 In the Deregistration Response message, the SAS should echo back an array of 11 DeregistrationResponse object. Each deregistrationResponse object consists of a cbsdId and a 12 responseCode. If the deregistration request was successful, the responseCode should be set to 0,

13 otherwise responseCode is set to appropriate error value. The deregistrationResponse Message and

14 the deregistrationResponse object are provided in [\[n.5\],](#page-8-0) Section 10.12.

15

16 The main approach is for each test to generate a CBSD deregistration request and take

17 appropriate actions following the SAS deregistration response covering all the defined

18 responseCodes available.

19 These deregistration test cases assume the CBSD is the source (operator initiated, for instance

20 reset site). Deregistrations triggered by the SAS in a response message with a responseCode of

- 21 105 are covered in other test cases.
- 22 *6.7.2 Test Characteristics*
- 23
- 

24 Table 6-7 CBSD Deregistration Process Test Characteristics

| <b>Test ID</b>             | WINNE.FT.C.DRG                     |
|----------------------------|------------------------------------|
| <b>Title</b>               | <b>CBSD Deregistration Process</b> |
| 3   Working Group / Entity | WG3                                |
| <b>Test Type</b>           | Functionality                      |

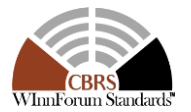

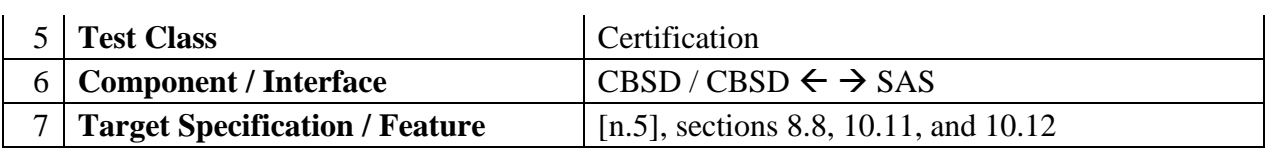

1 *6.7.3 Method of test*

FORUM

- 2 6.7.3.1 Initial Conditions / Test Pre-conditions
- 3 The typical pre-conditions of the test case are the following:
- 4 CBSD has obtained its CBSD ID (C) after successfully registering with the SAS test 5 harness.
- 6 CBSD has requested and received a successful grant. The CBSD is in the authorized state 7 and is transmitting.
- 8 CBSD UUT must provide functionality to trigger a deregistration.
- 9 From [\[n.5\],](#page-8-0) the CBSD should send a RelinquishmentRequest object for each Grant prior 10 to sending the DeregistrationRequest object. The CBSD will cease RF transmission with 11 the relinquishment message.
- 12 *6.7.4 Test Procedure*
- 13 A Deregistration request is issued by a CBSD to request a SAS to deregister the CBSD from the
- 14 SAS. A Deregistration Request Message issued by a CBSD is provided in [\[n.5\],](#page-8-0) Section 10.11.
- 15 6.7.4.1 Successful Deregistration Request (responseCode 0)
- 16 6.7.4.1.1 [WINNF.FT.C.DRG.1] Valid and correct cbsdId
- 17 The following are the test execution steps.

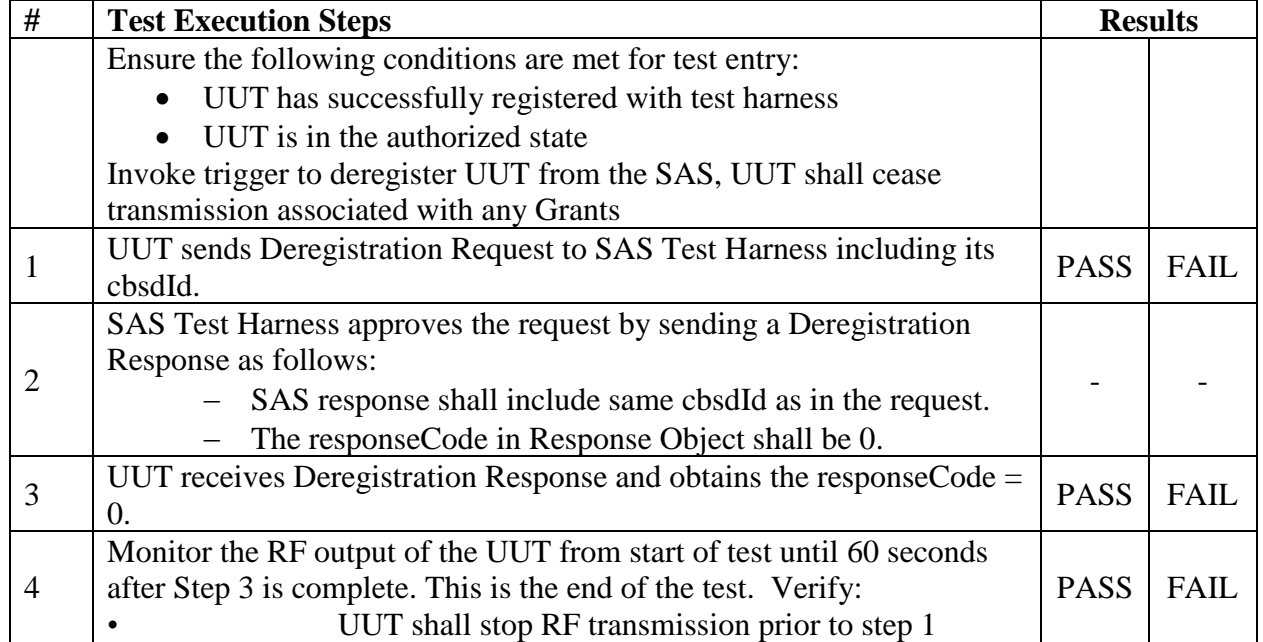

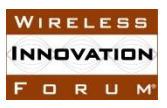

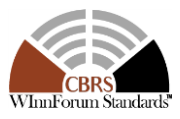

- 1 6.7.4.1.2 [WINNF.FT.C.DRG.2] Valid and correct cbsdId: Domain Proxy serving two CBSDs
- 2 The following are the test execution steps.

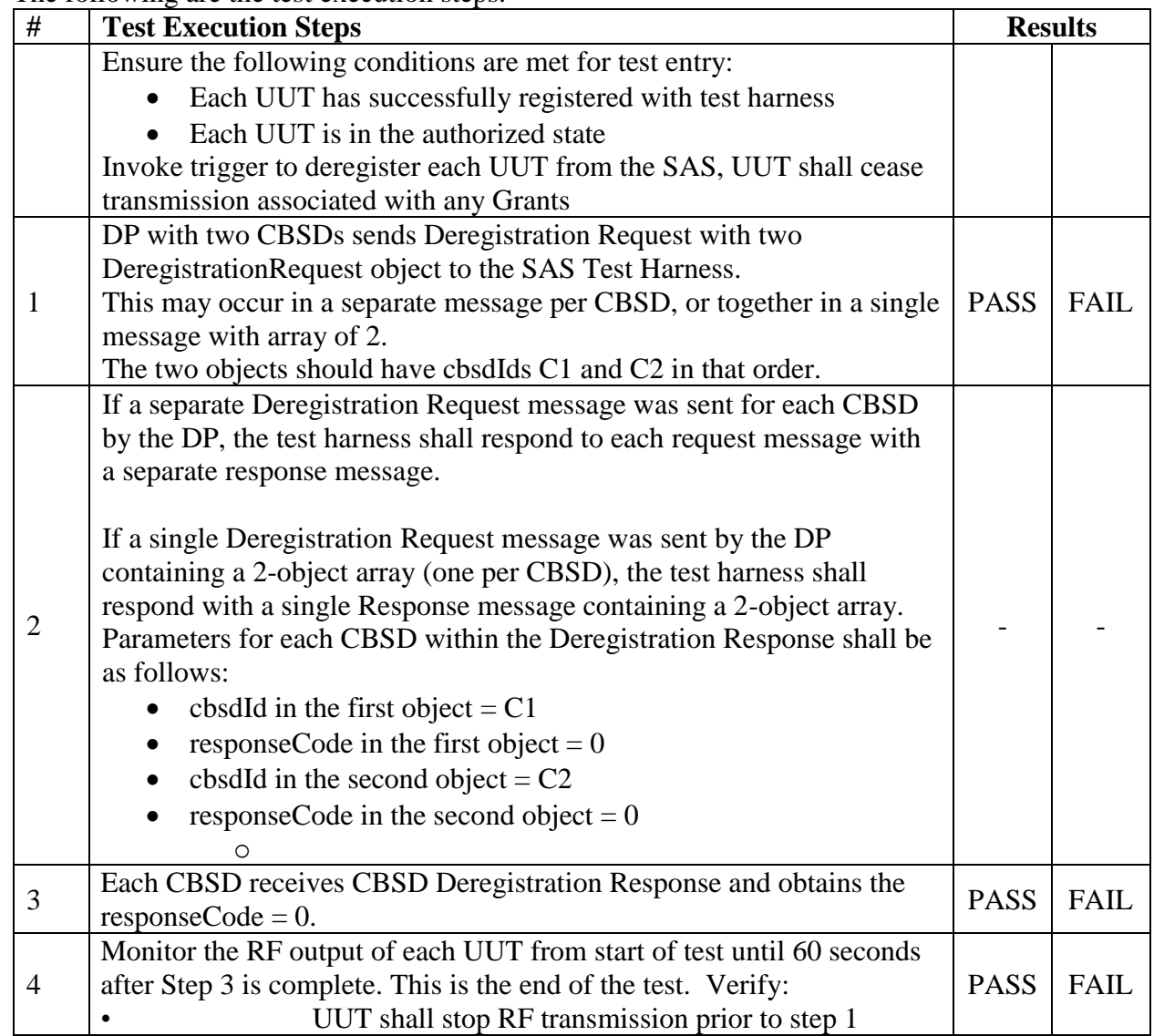

- 3 6.7.4.2 Missing Parameter (responseCode 102)
- 4 CBSD under test cannot be expected to generate a message with a missing or invalid parameter.

5 To test for responseCode not equal to 0, the SAS test harness will respond to a message with a

- 6 non-zero responseCode.
- 7 6.7.4.2.1 [WINNF.FT.C.DRG.3] Missing cbsdId: single object in the DeregistrationRequest
- 8 The following are the test execution steps.

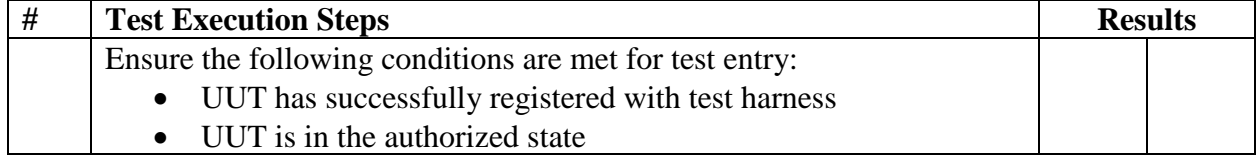

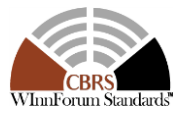

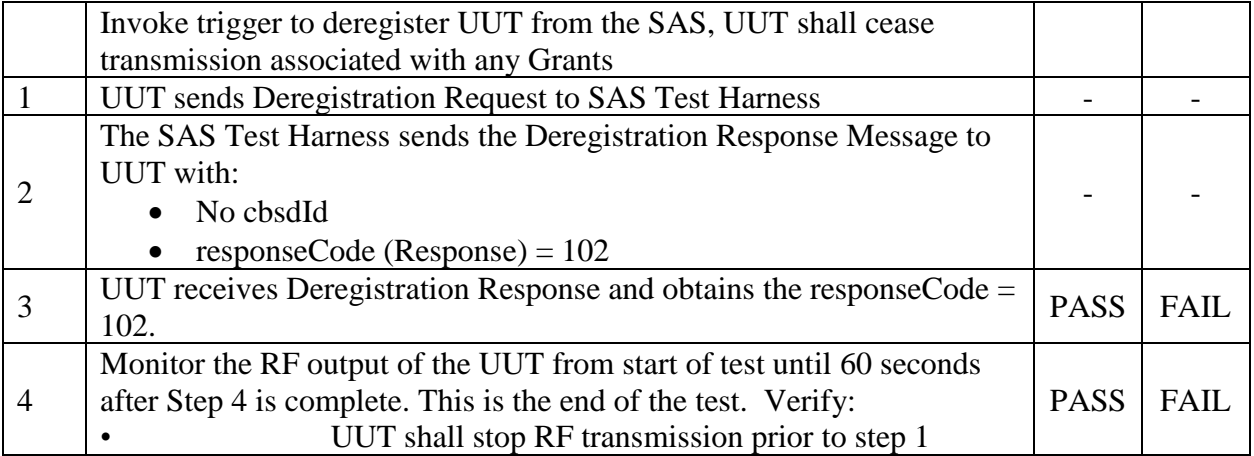

# 1 6.7.4.2.2 [WINNF.FT.C.DRG.4] Missing cbsdId: Domain Proxy serving two CBSDs

2 The following are the test execution steps.

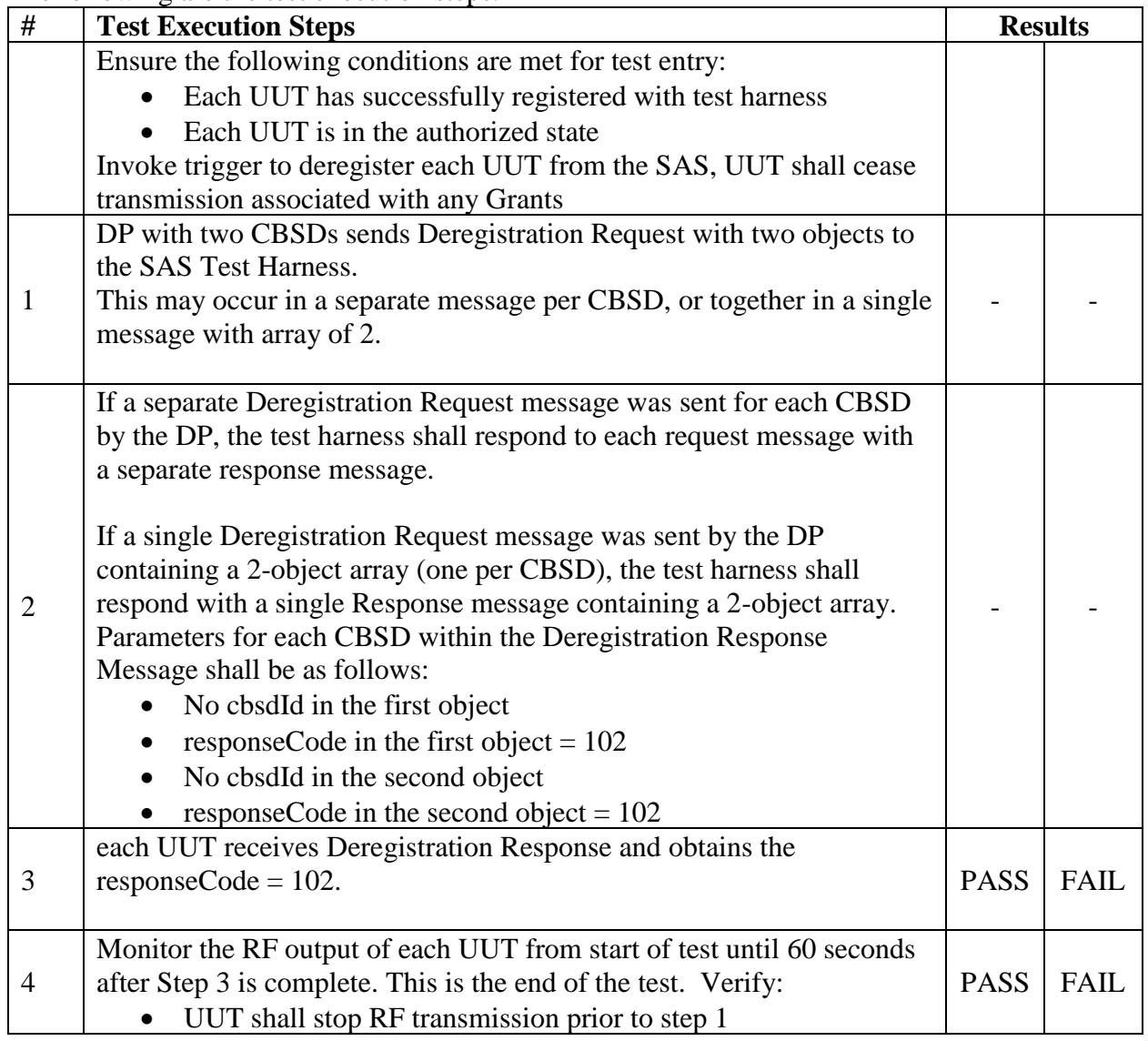

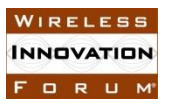

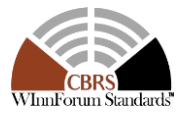

- 1 6.7.4.3 Invalid Parameter (responseCode 103)
- 2 CBSD under test cannot be expected to generate a message with a missing or invalid parameter.
- 3 To test for responseCode not equal to 0, the SAS test harness will respond to a message with a
- 4 non-zero responseCode.
- 5 6.7.4.3.1 [WINNF.FT.C.DRG.5] cbsdId Does Not Exist in the SAS: single request object
- 6 The following are the test execution steps.

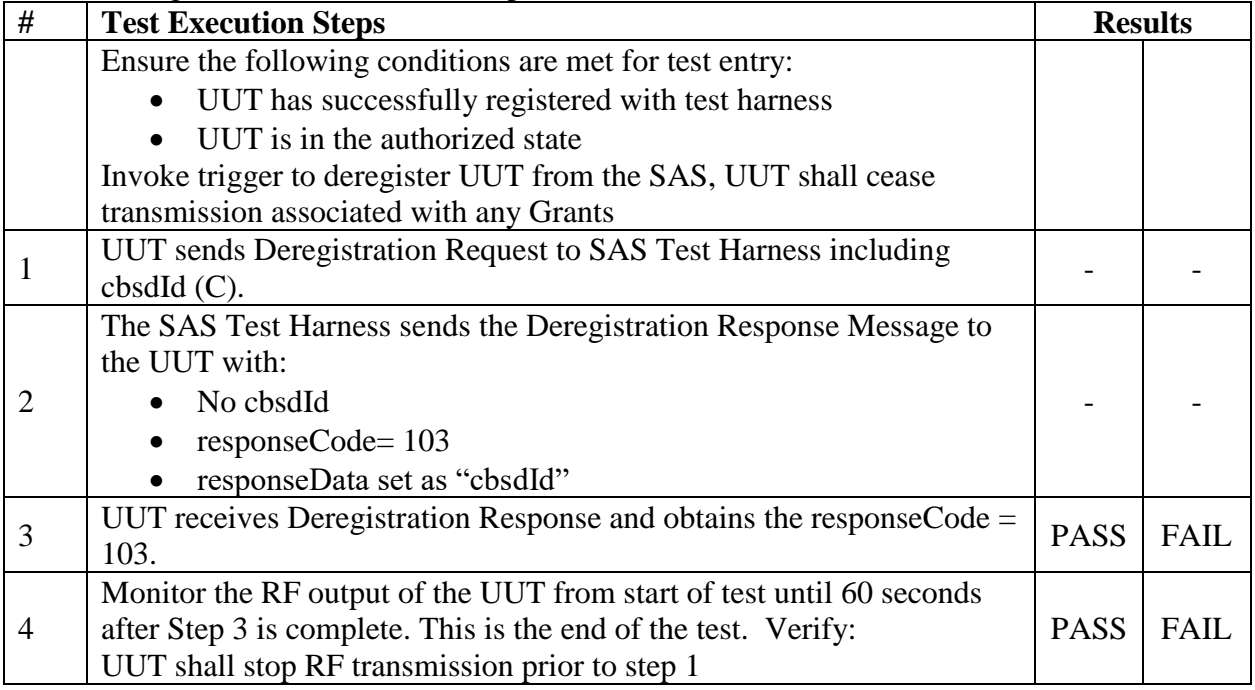

# 7 **6.8 CBSD Security Validation**

- 8 *6.8.1 Definition and applicability and Scope of Test Case*
- 9

 This section provides test steps, condition and procedures to test the conformance of the CBSD implementation for the Security Establishment Procedure. It assumes as a precondition the CBSD has successfully discovered the SAS it wants to communicate with. 13

14 The main approach is for each test to initiate communication between CBSD and SAS and verify 15 that the communication is started over a secured communication.

- 16 *6.8.2 Test Characteristics*
- 17
- 

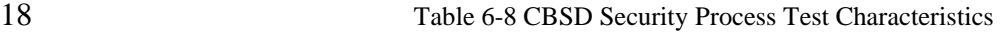

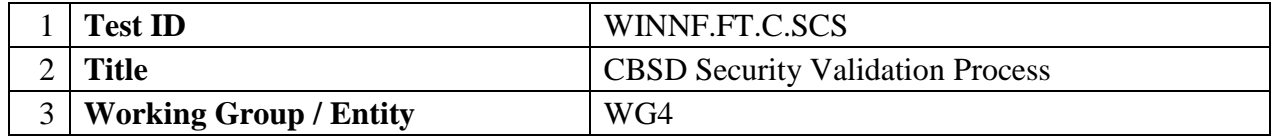

#### **Spectrum Sharing Committee Work Group 4 (Test and Certification) DRAFT: CBRS CBSD Test Specification Request for Comment WINNF-17-RFI-0122-V1.0.0**

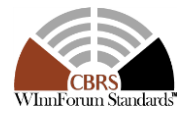

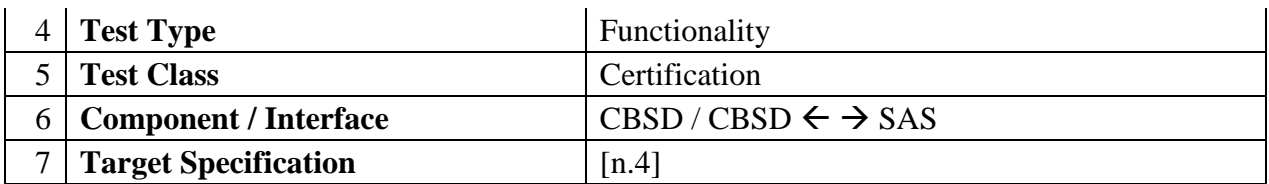

*6.8.3 Method of test*

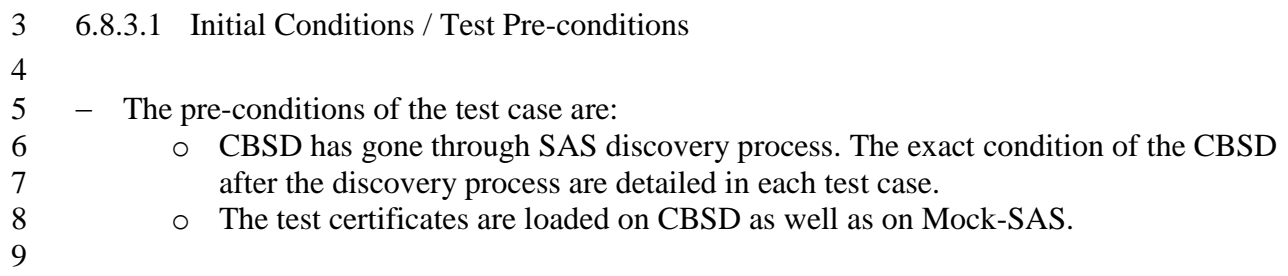

- 6.8.3.2 Test Certificate Generation & Use
- 

 This section describes the generation of "test certificates" as per [\[n.8\]](#page-8-2) and their use for CBSD certification testing. Though the following sections describe and recommend the "test" certificates use for CBSD security procedure verification assuming certificates generated by [\[i.1\]](#page-8-3) scripts, however, this does not prevent CBSD test harnesses from using other scripts / methods to generate "test" certificates for use. In case different scripts / methods are used for generating "test" certificates, the generated certificates need to follow the certificate profile described in [\[n.8\],](#page-8-2) with the modifications as outlined in [\[6.8.3.2.1\]](#page-78-0). The method of use described in the section below remains same for "test" certificates generated using a different script / method.

<span id="page-78-0"></span>

6.8.3.2.1 Test Certificate Generation

24 Every execution of [\[i.1\]](#page-8-3) script is designed to generate "test" certificate for each entity  $N_{\text{ode-1}}$  –

- Root CA, Sub-CA, End Entity of the CBRS PKI Hierarchy in [\[n.8\],](#page-8-2) shown below:
- **Note-1**: Current WinnF GitHub cert repo scripts do not generate PAL CA and PAL end entity
- certificates.

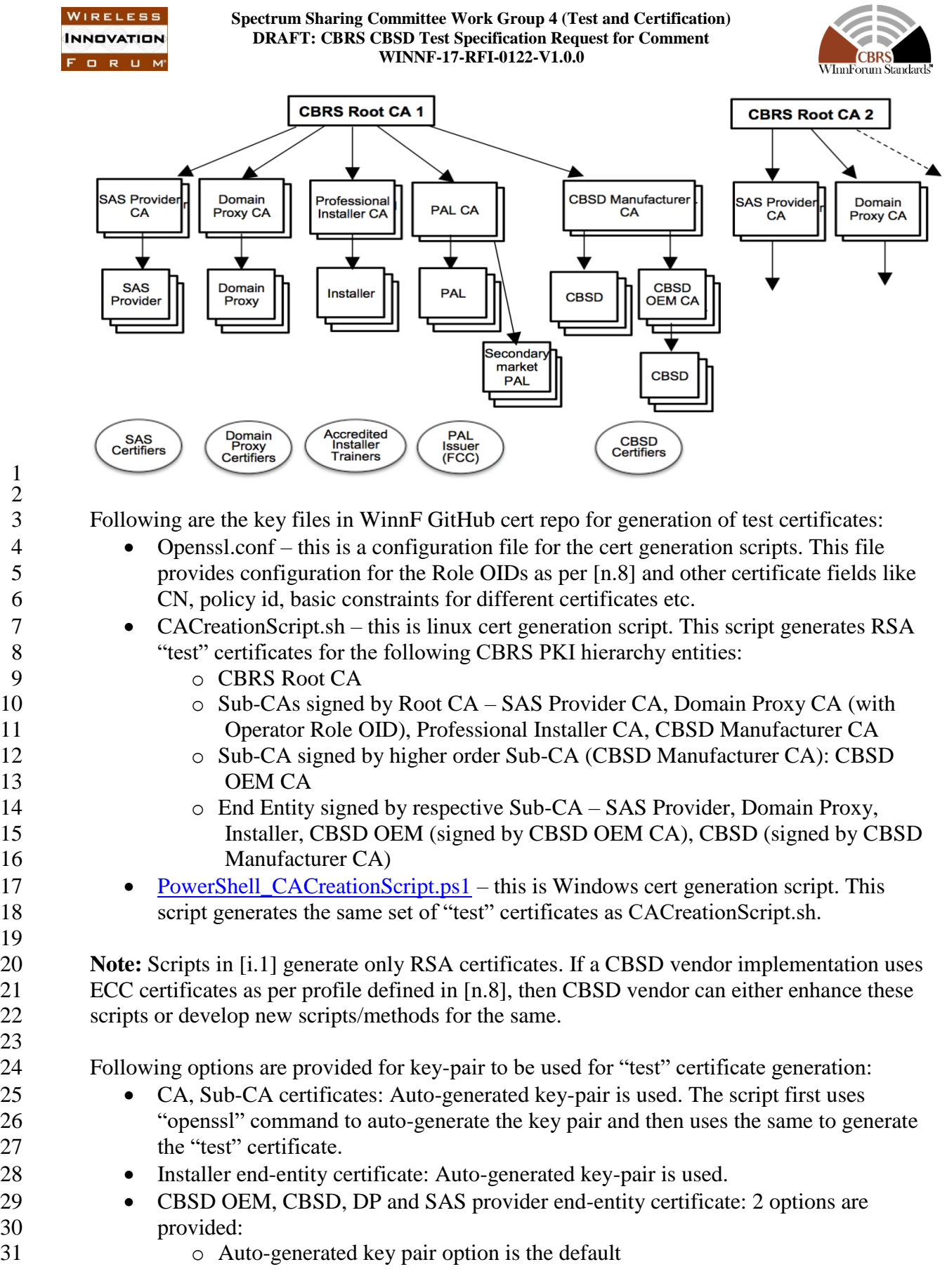

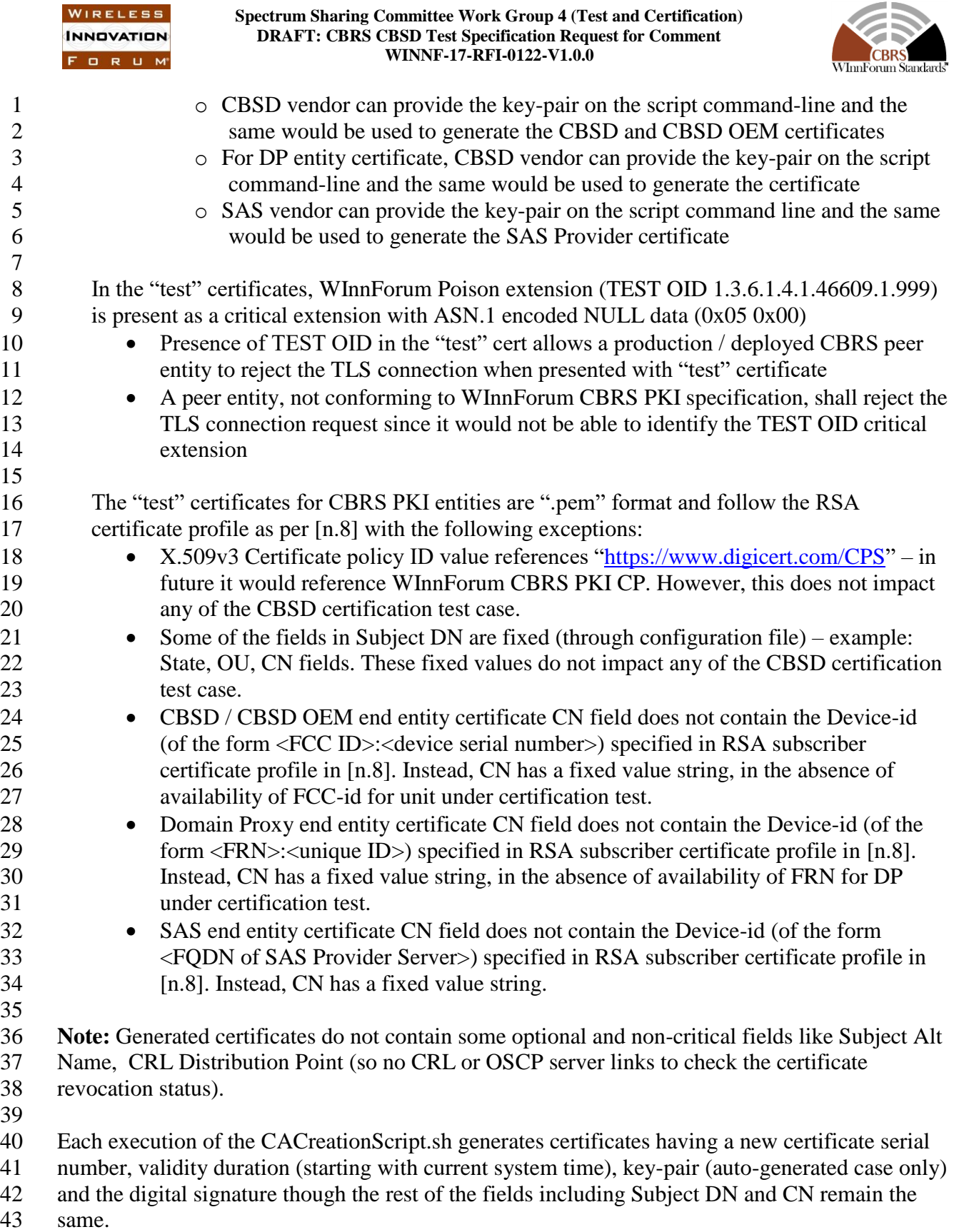

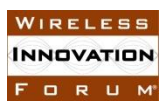

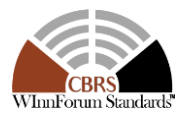

- 1 Following is a sample of CBSD End entity "test" certificate generated by the<br>2 CAC reation Script.sh script and openssl.conf file:
	- 2 CACreationScript.sh script and openssl.conf file:

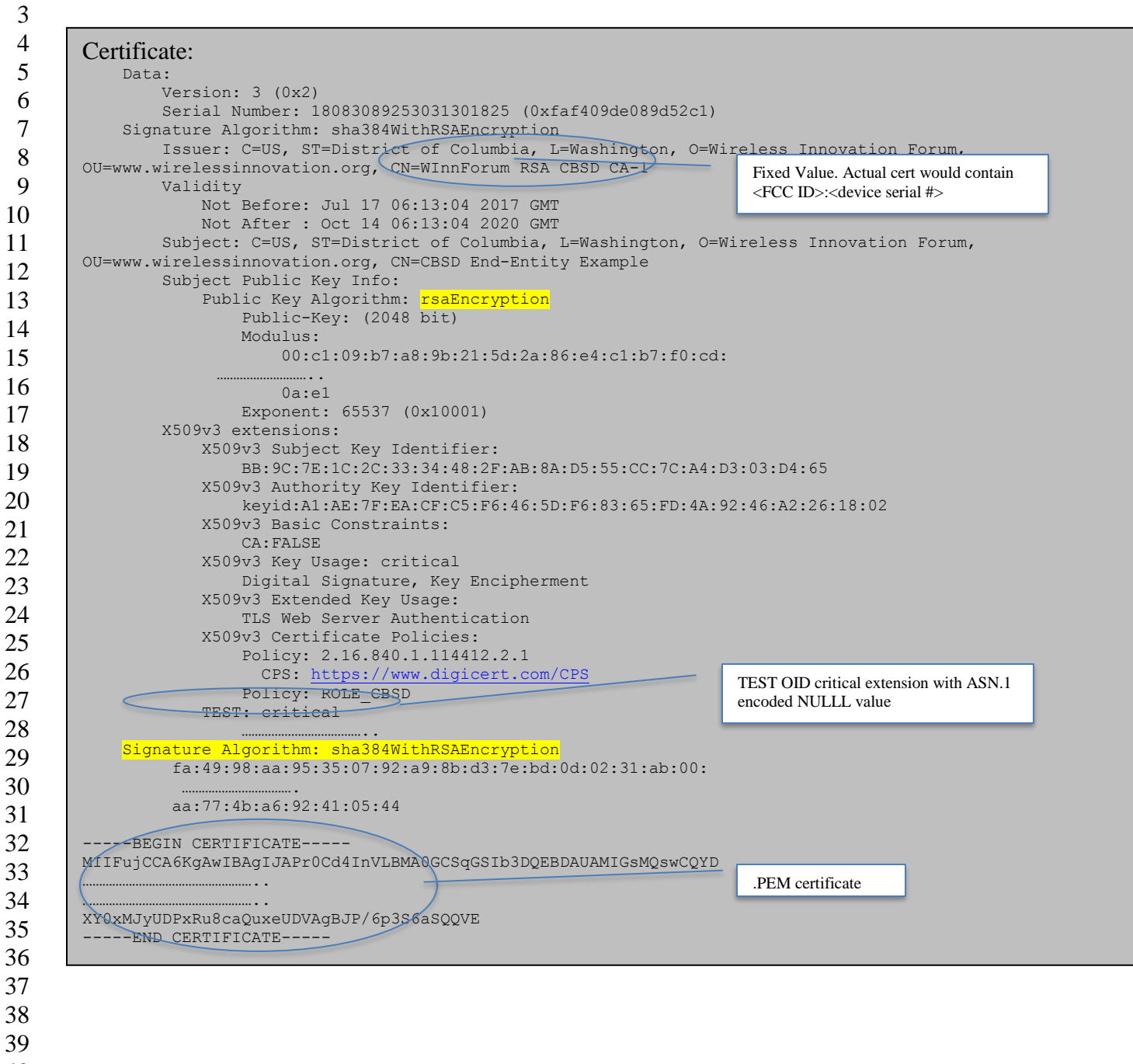

- 40
- 41 42
- 43
- 44

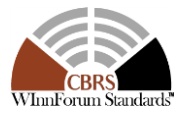

 6.8.3.2.2 Test Certificate Use UUT and the simulated entities in the Test Harness setup a secure connection using the "Test" certificates for mutual authentication. "Test" certificates generated as per [\[i.1\]](#page-8-3) or different method/scripts need to be installed in CBSD/DP and mockSAS before use. Following are some key points before the use of the "test" certificates: 8 • Complete certificate chain from end entity certificate to the Root CA certificate needs to be installed at CBSD, DP (if used) and at mockSAS. • CBSD vendor needs to install only one of the CBSD EE or the CBSD OEM EE certificates. If CBSD vendor uses CBSD OEM EE certificate, then CBSD vendor also needs to install the CBSD OEM CA certificate. • CBSD Vendor & Tester needs to ensure that the same Root CA certificate part of the trust chain of the CBSD/DP/SAS entity certificate is installed at CBSD, DP and mockSAS. • If CBSD vendor implementation requires verification of SAS Root CA certificate hash, then CBSD vendor needs to calculate the hash of above generated Root CA certificate and store that as well at CBSD / DP. **Note:** Installation of the CBSD, DP certificates is specific to Vendor implementation. Although "test" certificates generated as per [\[i.1\]](#page-8-3) are valid certificates, still the mockSAS should perform the verification of "test" certificate from CBSD/DP and reject the TLS connection, logging an error, if any of these checks fail. CBSD/DP shall always verify the mockSAS "test" certificate. Verification of the "Test" certificates by entities involved in secure connection comprises following: • Verification of the validity period of the certificate • Verification of the Digital signature of the certificate – this is done through following steps: o Calculate the HMAC of the entity certificate using signature algorithm indicated in the certificate o Decrypt the signature (HMAC) using the public key contained in the certificate o Compare the HMAC calculated above with the decrypted HMAC to verify both the integrity of the certificate and that it belongs to the peer entity owning the private key of the key-pair. • CBSD, DP and mockSAS need to verify the complete certificate chain from the peer entity. CBSD, DP and mockSAS also need to verify the Root CA certificate or its hash is same as stored / installed at its end. • Verification of the presence of TEST OID critical extension. A test unit should check for the presence of the TEST OID in the peer certificate to ensure that peer entity is part of the test ecosystem. (**Note**: A production unit would treat TEST OID as unrecognized critical extension OID or as a tagging a "test" certificate. In either case,

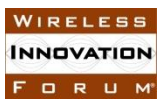

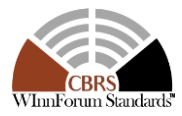

1 the production unit would reject the peer certificate thus preventing interaction with a 2 test unit).

- 4
- 3 CBSD, DP may optionally verify the SAS Role present in the certificate.

5 Some certificate verification checks, that a production CBSD, DP or SAS performs cannot be 6 done on the "test" certificates. UUT, working with "test" certificates, need to bypass these 7 checks and not fail peer authentication. Following are the checks which need to be bypassed:

- 8 Verification of the *device-id* value (eg: <FCC ID>:<CBSD SN>, <FRN>:<Unique ID> etc.) 9 in Subject DN -> CN field.
- 10 Verification of certificate revocation status
- 11
- 12 Test certificates for verification of CBSD behavior due to invalid mock-SAS certificate: CBSD
- 13 is required to check that the mock-SAS certificate is signed by a WInnForum approved CBRS
- 14 PKI Root CA. CBSD also needs to verify that the duration of the mock-SAS certificate is also
- 15 valid as described above. To enable verification of such behavior at CBSD, corrupted, invalid
- 16 and different Root CA signed certificates are placed in same directory in WInnForum GitHub

17 repository as the test scripts for security validation. When executing these test cases (described in

18 the following sections), tester needs to install these corrupt certificates at mock-SAS.

- 19 *6.8.4 Test Procedure*
- 20 6.8.4.1 Successful TLS connection
- 21 In all test cases under this category, the TLS connection is established successfully between
- 22 mock-SAS and CBSD. The security procedure is irrespective of the procedures defined for
- 23 mock-SAS-CBSD communication.
- 24 Certificates at CBSD are correct and valid.
- 25 6.8.4.1.1 [WINNF.FT.C.SCS.1] Successful TLS connection between CBSD and mock-SAS
- 26 The following are the test execution steps.

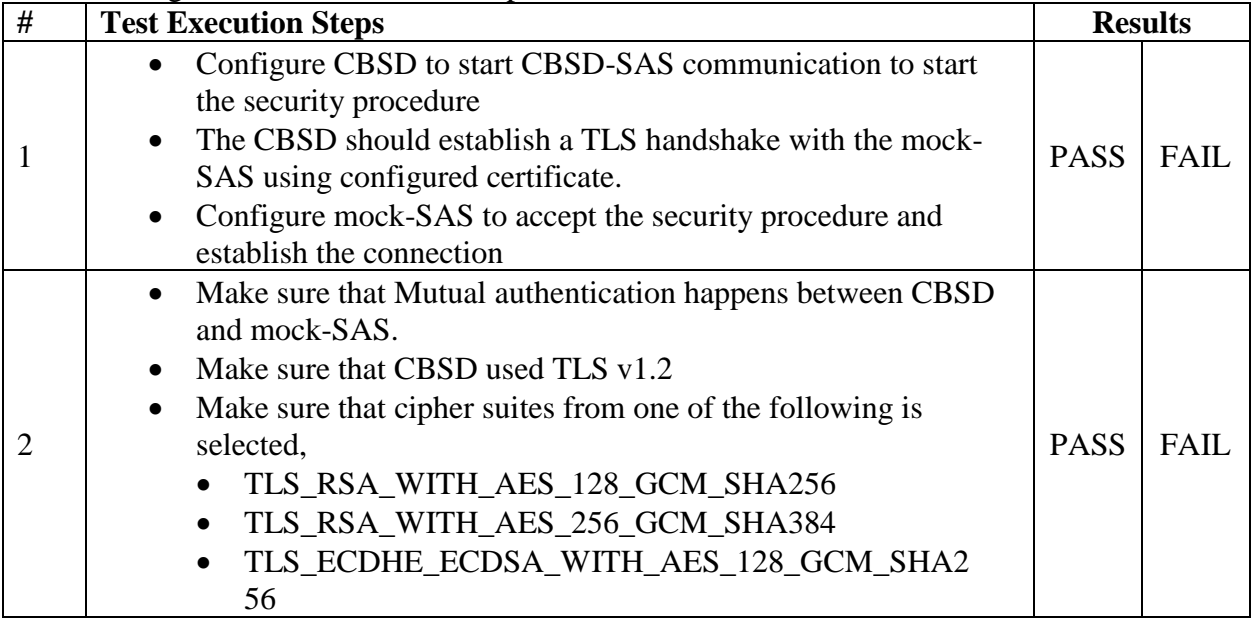

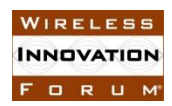

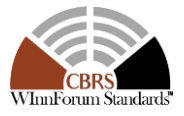

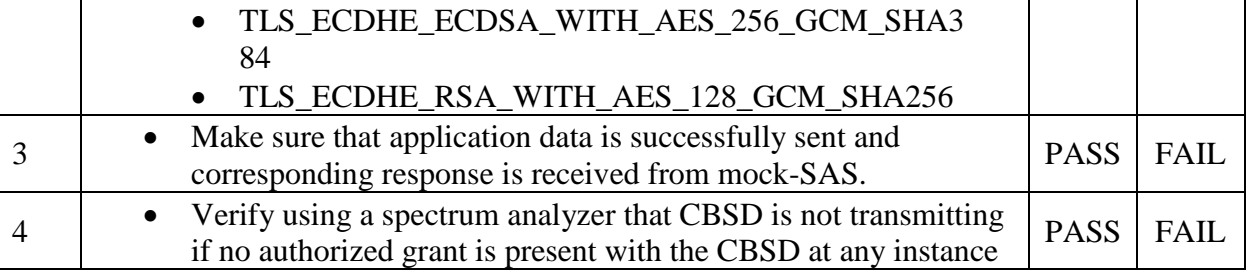

### 1 6.8.4.1.2 [WINNF.FT.D.SCS.2] Successful TLS connection between Domain-proxy and mock-2 SAS – Domain Proxy

3 The following steps describe the test execution.

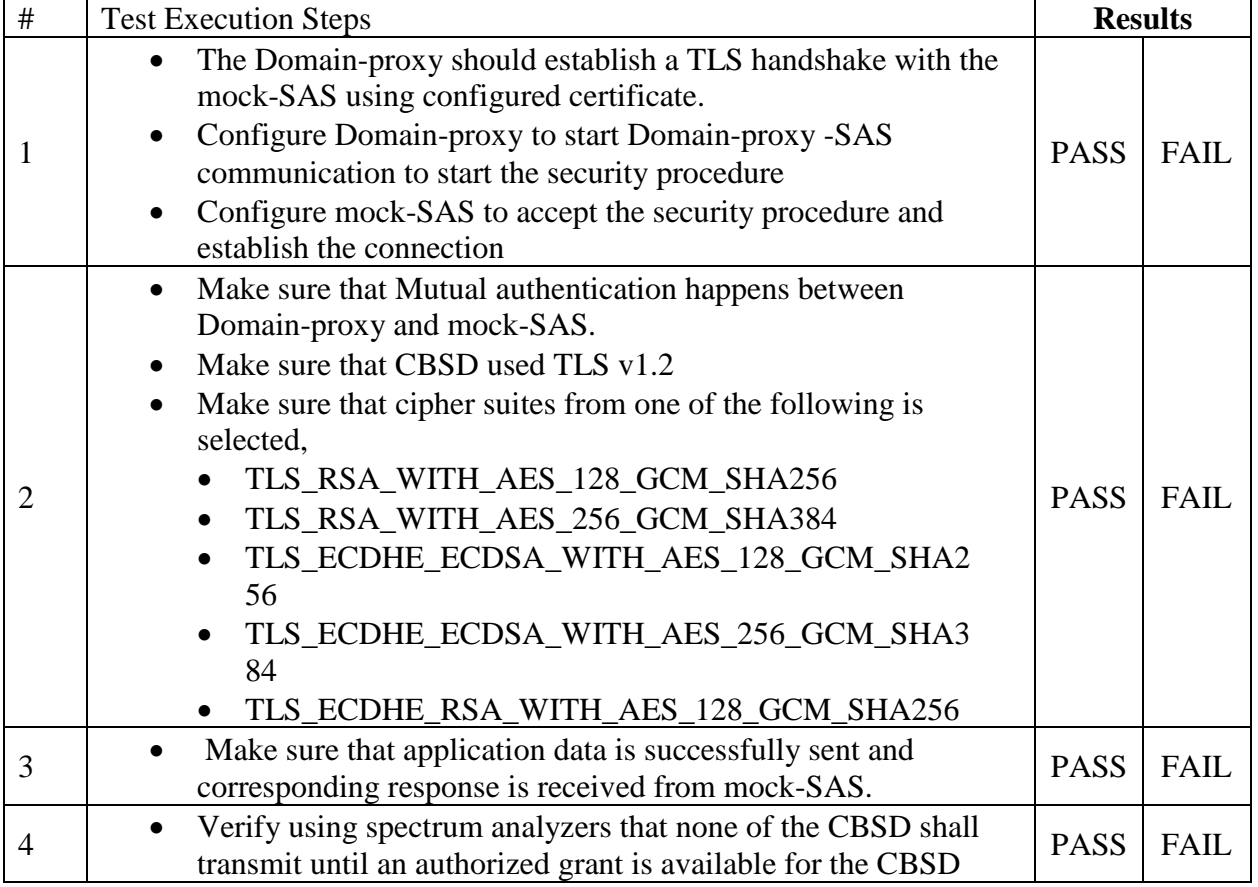

- 5 6.8.4.2 Unsuccessful TLS connection
- 6 In all test cases under this category, the TLS connection is not established successfully
- 7 between mock-SAS and CBSD. The security procedure is irrespective of the procedures
- 8 defined for mock-SAS-CBSD communication.
- 9 6.8.4.2.1 [WINNF.FT.C.SCS.3] TLS failure due to revoked certificate
- 10 Test case pre-requisite:
- 11 The certificate at the mock-SAS shall be marked as revoked

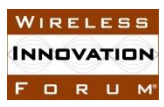

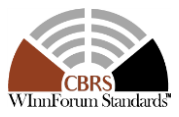

2 The following are the test execution steps.

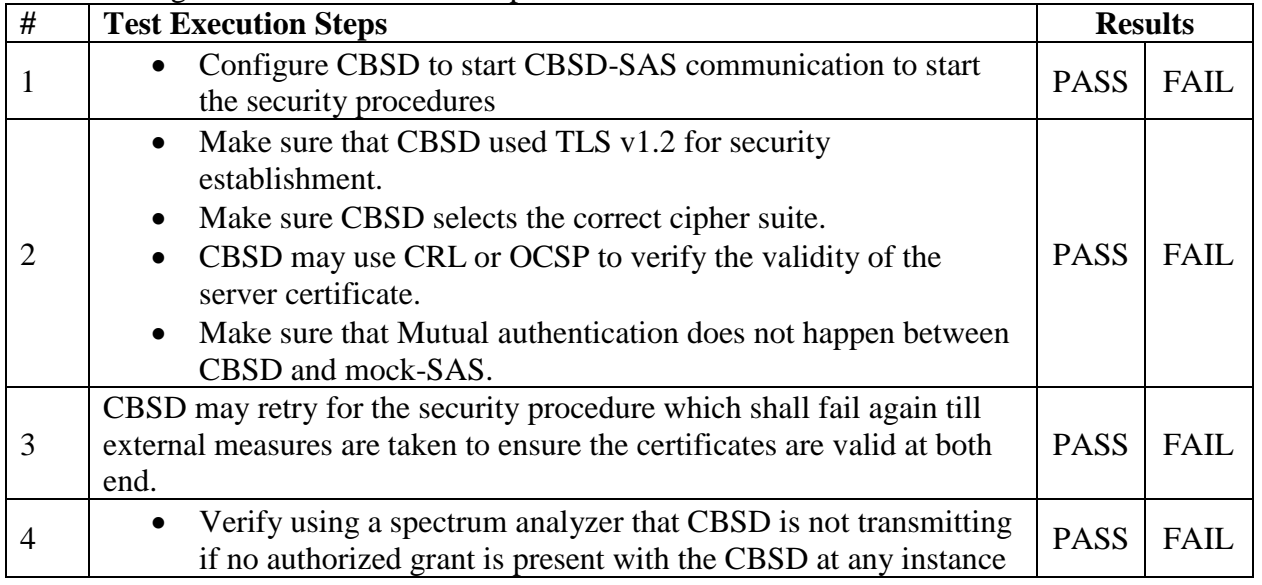

## 3 6.8.4.2.2 [WINNF.FT.C.SCS.4] TLS failure due to expired server certificate

- 4 Test case pre-requisite:
- 5 Configure mock-SAS such that server certificate is valid but expired.
- 6
- 7 The following are the test execution steps.

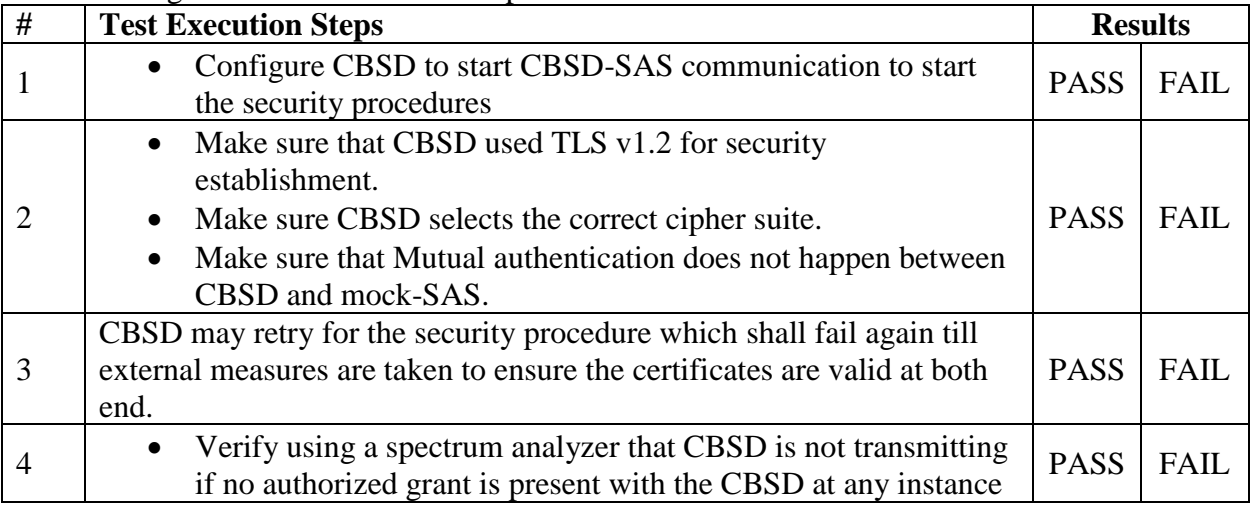

- 8 6.8.4.2.3 [WINNF.FT.C.SCS.5] TLS failure when mock-SAS certificate is issue by an unknown 9 CA
- 10 Test case pre-requisite:
- 11 Equip the mock-SAS with certificate signed a valid CA but not signed with the same
- 12 Root CA certificate as the one signing the CBSD certificate chain.
- 13
- 14 The following are the test execution steps.

FORUM

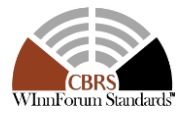

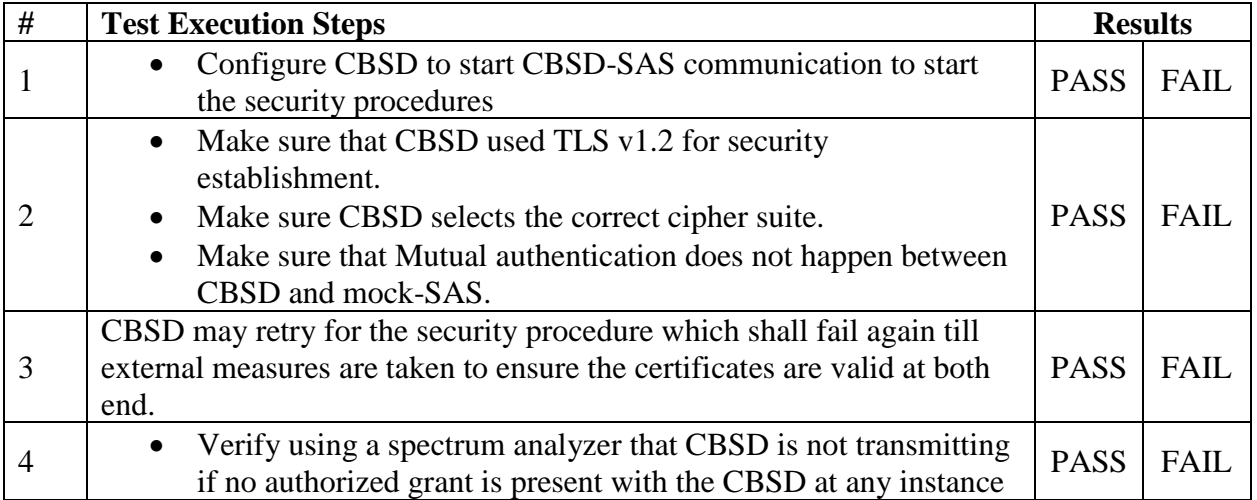

2

1

# 3 6.8.4.2.4 [WINNF.FT.C.SCS.6] TLS failure when certificate at mock-SAS is corrupted

- 4 Test case pre-requisite:
- 5 The end-entity certificate at the mock-SAS shall be corrupted
- 6

7 The following steps describe the test execution.

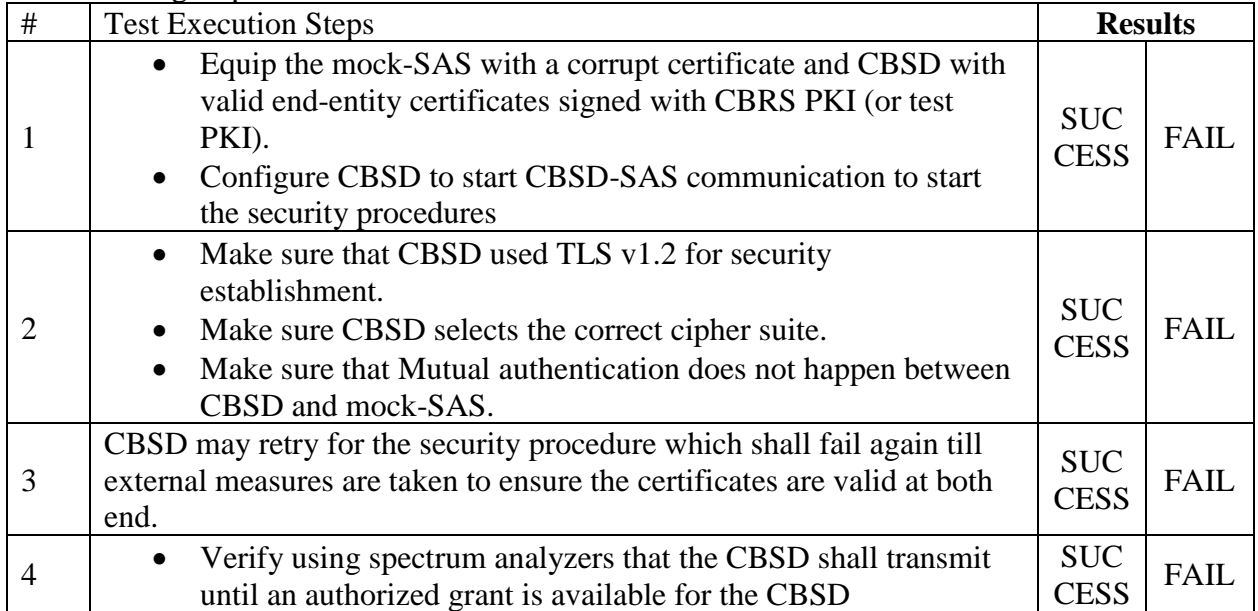

- 8 6.8.4.2.5 [WINNF.FT.D.SCS.7] TLS failure due to revoked certificate Domain Proxy
- 9 Test case pre-requisite:
- 10 The certificate at the mock-SAS shall be marked as revoked
- 11

12 The following steps describe the test execution.

# Test Execution Steps **Results**

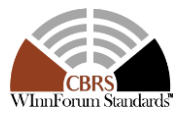

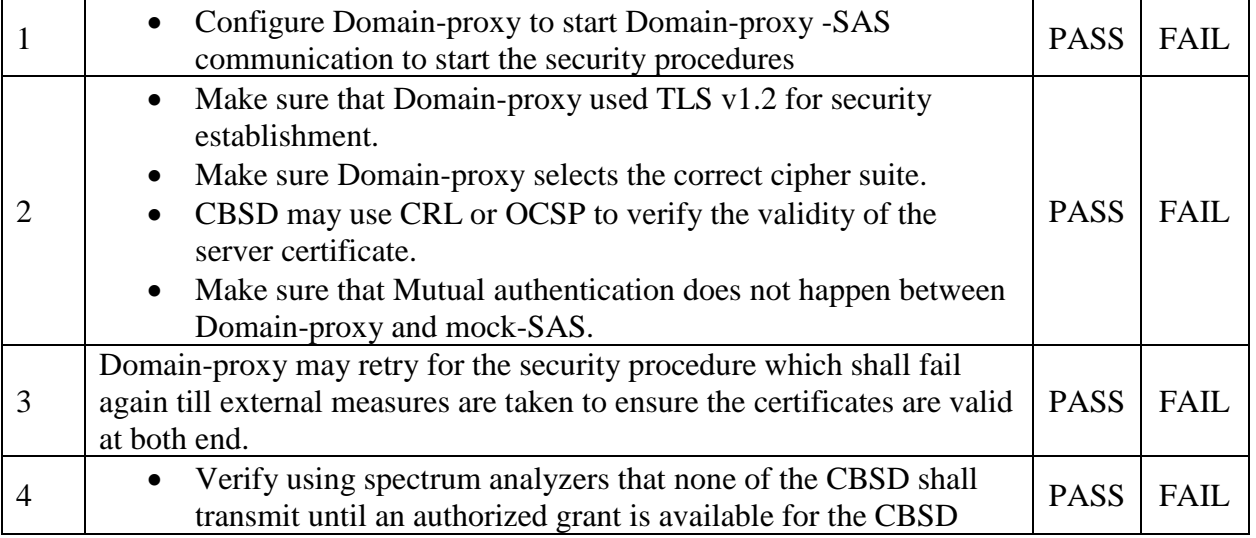

6

3 6.8.4.2.6 [WINNF.FT.D.SCS.8] TLS failure due to expired server certificate – Domain Proxy

- 4 Test case pre-requisite:
- 5 Configure mock-SAS such that server certificate is valid but expired.
- 7 The following steps describe the test execution.

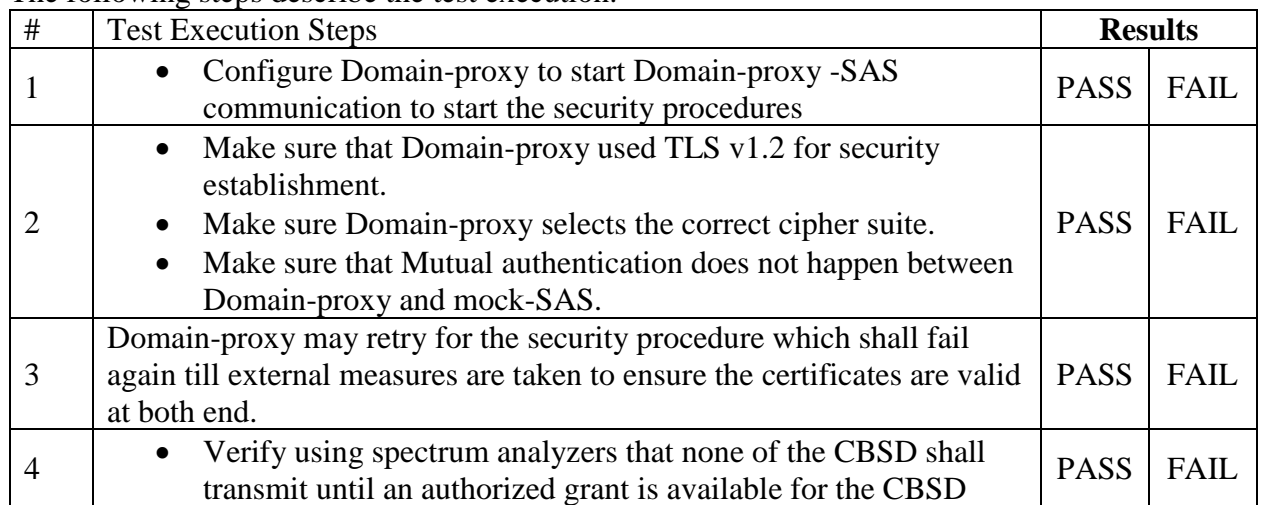

- 9 6.8.4.2.7 [WINNF.FT.D.SCS.9] TLS failure when mock-SAS certificate is issue by unknown 10 CA – Domain Proxy
- 11 Test case pre-requisite:
- 12 Equip the mock-SAS with certificate signed a valid CA but not signed with the same 13 Root CA certificate as the one signing the CBSD certificate chain.
- 14
- 15 The following steps describe the test execution.

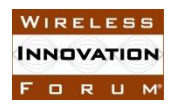

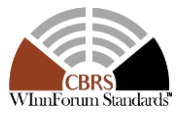

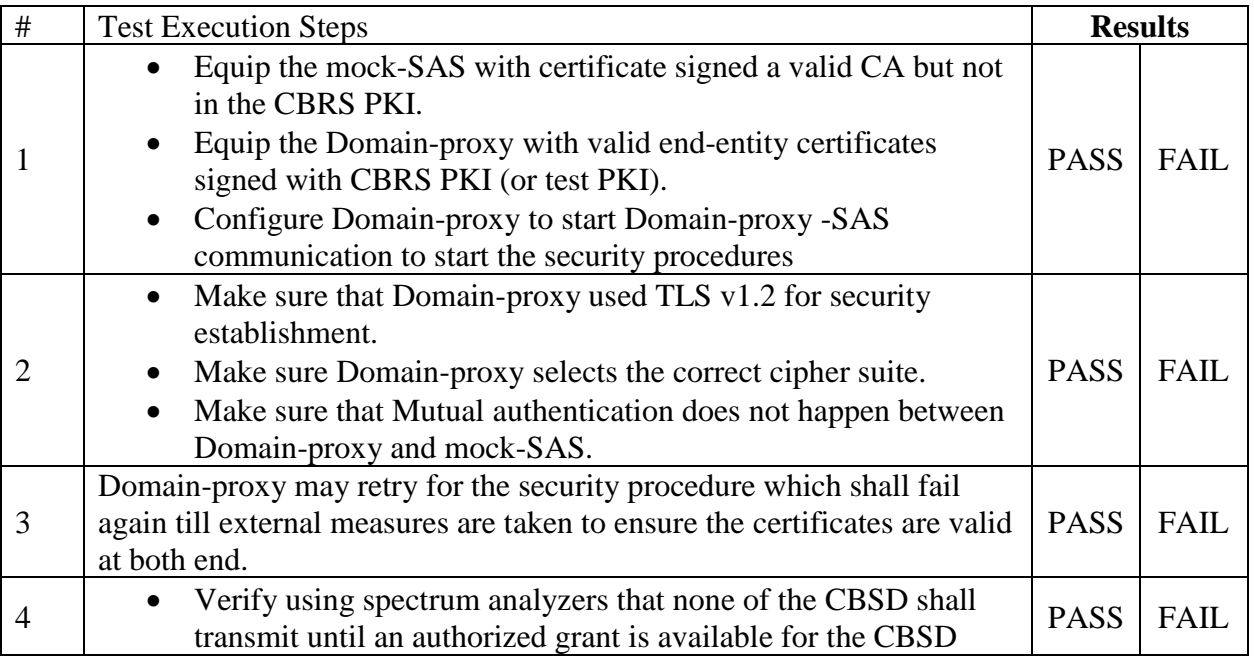

2 6.8.4.2.8 [WINNF.FT.D.SCS.10] TLS failure when certificate at mock-SAS is corrupted – Domain Proxy

- 4 Test case pre-requisite:
- 5 The end-entity certificate at the mock-SAS shall be corrupted
- $\frac{6}{7}$

## The following steps describe the test execution.

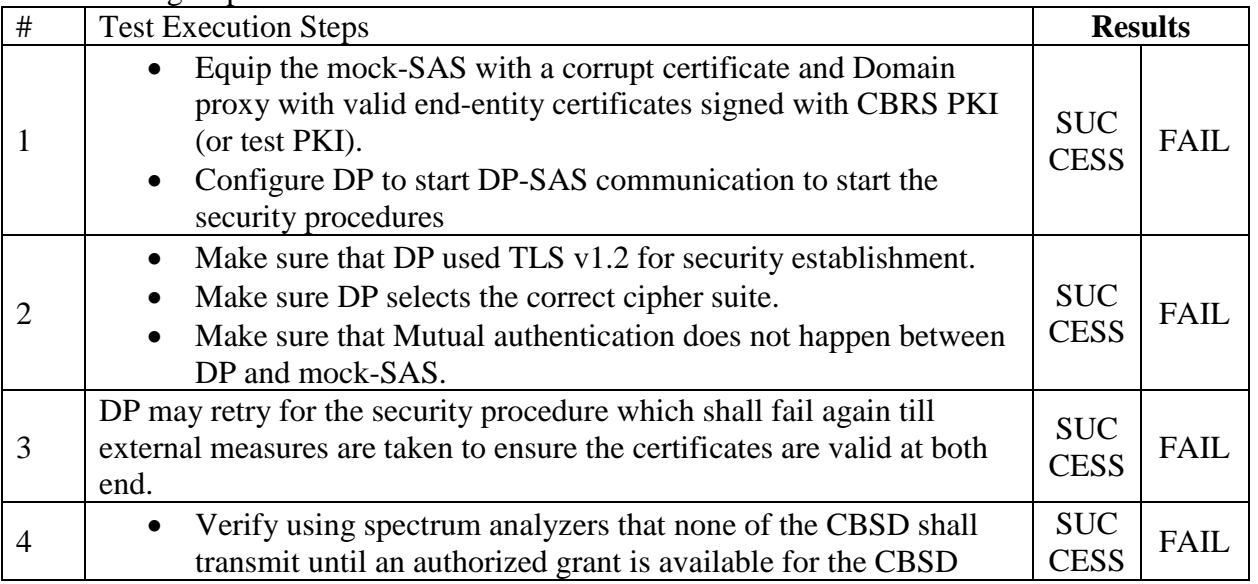

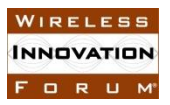

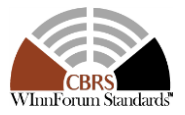

# 1 **7 History**

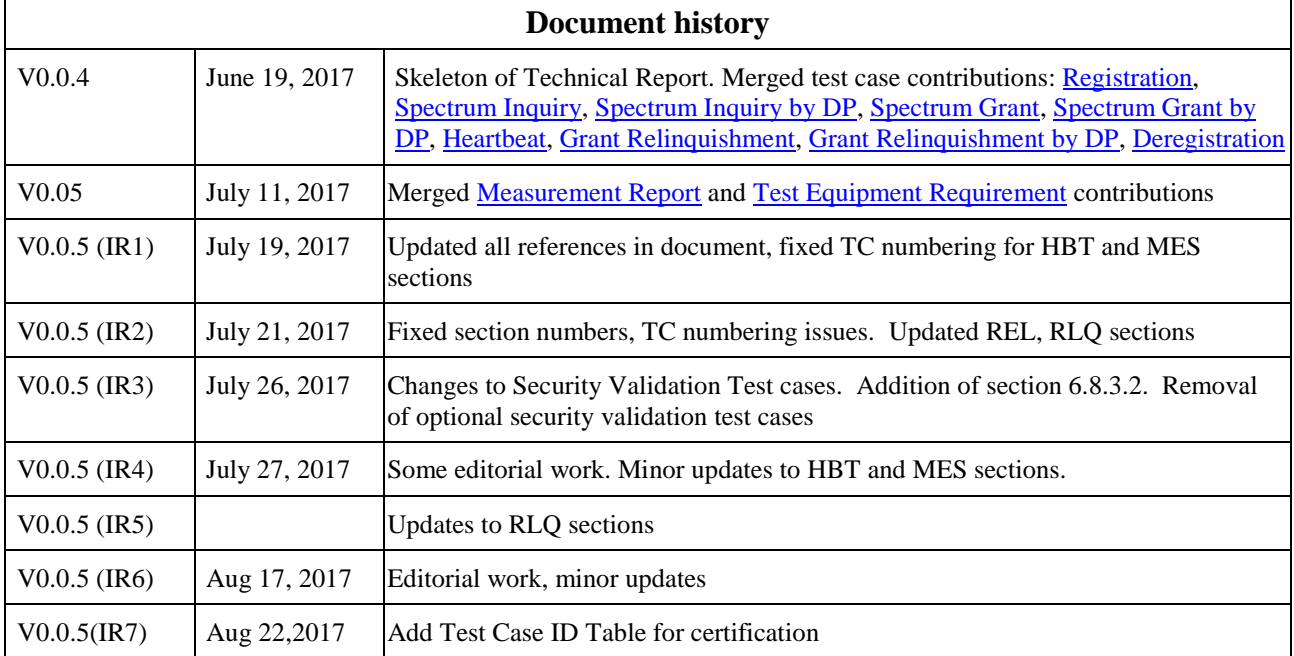